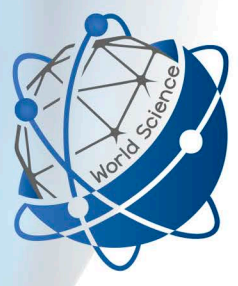

RS Global

# **INTERNATIONAL**

# **Scientific and Practical CONFERENCE**

## **International Trends** in Science and Technology

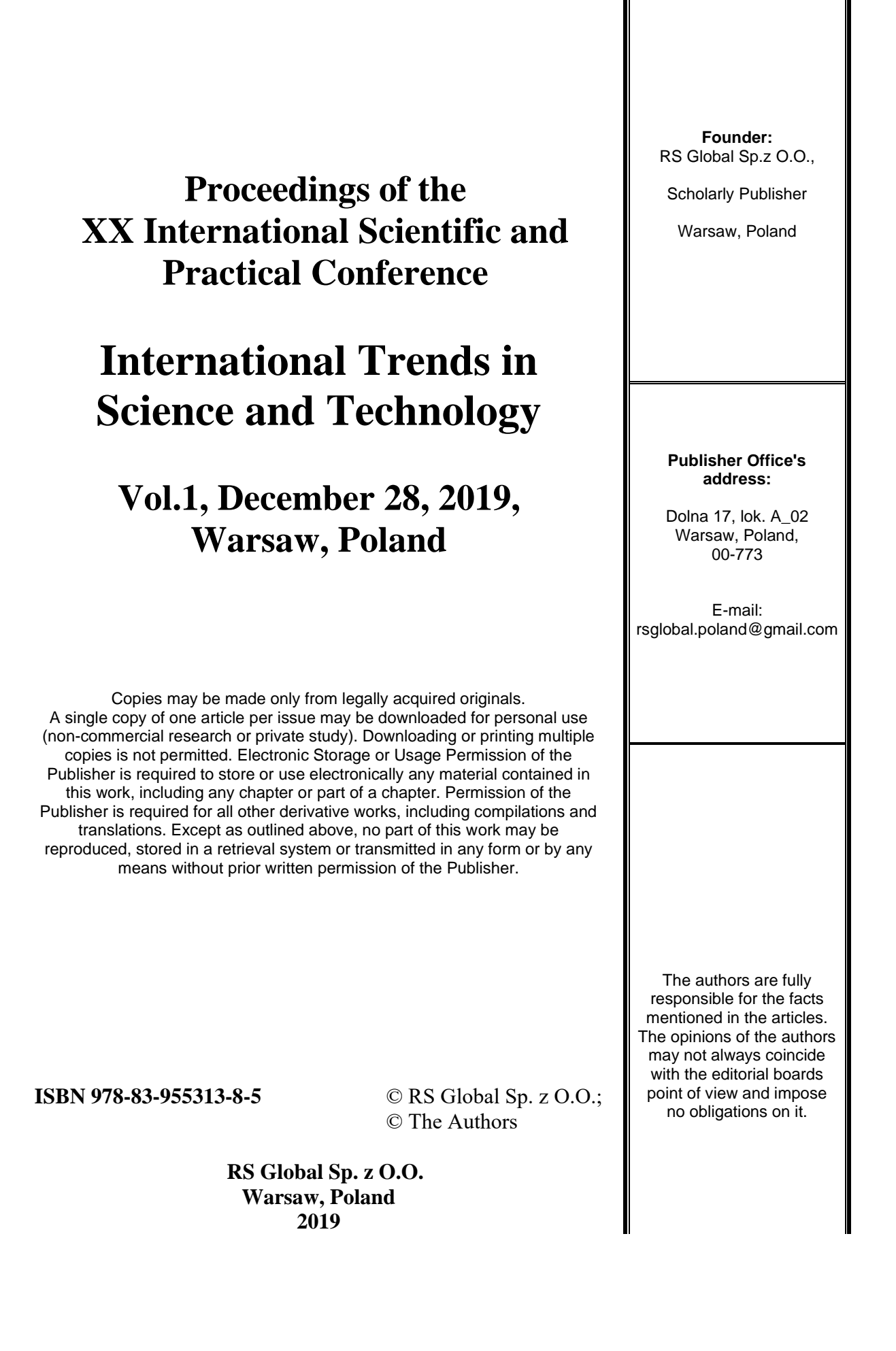

## **CONTENTS**

## *PHYSICS AND MATHEMATICS*

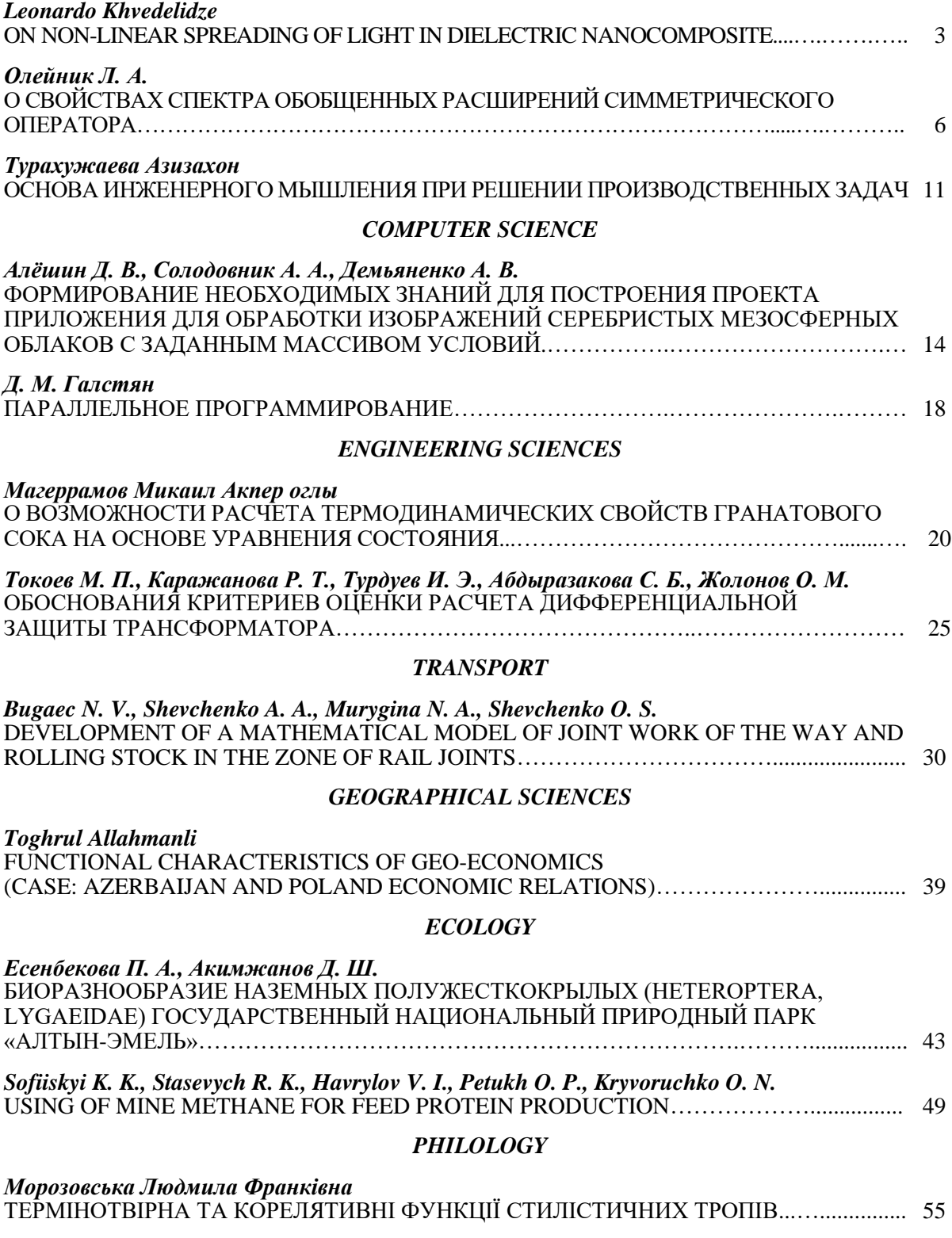

## *PHYSICS AND MATHEMATICS*

## **ON NON-LINEAR SPREADING OF LIGHT IN DIELECTRIC NANOCOMPOSITE**

*Leonardo Khvedelidze, PhD Engineering Sciences Ak. Tsereteli State University, Kutaisi Multiform Educational-Research center "Kavkasia 2010", Zestafoni, Georgia*

*Abstract. Capability for light-beam spreading in dielectric nanocomposite is discussed in this work. Physico-mathematical model is given and appropriate conclusions are made in it. The accepted results are interesting for the point of view of nanomedicine and for the further researches to this direction. Keywords: Nano-materials, Nanocomposite, Nano-technologies, Nanoparticls, Nanomedicine.* 

**Introduction.** During the last decades the scientists have discovered new qualities of nanomaterial. nanocomposites have wide usage in the various spheres of technique and technologies. Currently, active researches take place for the point of view of using nanocomposites in the sphere of medicine, which shall have crucial meaning for mankind.

Based on the entire factors, intensive research of nanotechnologies and nanomaterial are one of the main determinants of the modern medicine, which also is very significant for the future of mankind.

In the given work is discussed one option of using nanocomposites and nanomaterials in nanomedicine. Is given mathematical model, which we regard to be well-coordinated with the data, existed in the literature, which is significant to continue further researches. Connected to this, we shall further discuss option of non-linear spreading of light-beam in dielectric nanocomposite.

## **Theoretical model.**

In the work [1] we have discussed connected state of solitary waves in graphene waveguide. Particularly, based on the theoretical basis of quantum mechanics, the electrons were discussed within quantum formalism, taking into consideration Coulomb's inverse-square law. As for the electronic system hamiltoniana was represented within Hubbard model [1-3]:

$$
H = \sum_{j\Delta\sigma}^{t_p} a_{j\sigma}^+ a_{j+\Delta\sigma} + U \sum_j a_{j\sigma}^+ a_{j\sigma} a_{j-\sigma}^+ a_{j-\sigma} + h.c.
$$
 (1)

Where  $a_{j\sigma}^+$ ;  $a_{j\sigma}$  is the operator of electrons' emergence and disappearance in J knot with the spin  $\sigma$ ,  $t_p$ - is the integral saltus, which is d

In this work, discussable diel etermined overlapping wave functioning neighboring knots, ∆-is the vector of electrons bond in neighboring knots, U- is electron Coulomb repel energy, which are situated in one spin.ectric and magnet features and Callipers for the considered system, Maxvel's equations,

$$
\vec{E} = -\frac{1}{c} \frac{\partial \vec{A}}{\partial t}
$$

shall have the following expression: [1,4]:

$$
\frac{\partial^2 \vec{A}_k}{\partial t^2} - \frac{1}{c^2} \frac{\partial^2 \vec{A}_k}{\partial t^2} + \frac{4\pi}{c} \vec{J}_k - \frac{4\pi}{c} \frac{\partial \vec{P}_k}{\partial t} = 0.
$$
 (2)

Here  $\vec{A}_k$  is vector-potential, which conforms to electromagnetic field in graphene's K-th layer, and is considered to have the following expression:  $\vec{A}_k = (0,0, A_k(x, t))$ ;  $\vec{j}_k$  is electric current, which streams in the graphene's K-th layer with electromagnetic field and neighboring graphene's layer.

As a result of conducted discussion and appropriate calculating in the work [1] was accepted the following expression for the current compactness and the graphene waveguide systems:

$$
j_k = -en_0 \sum_l D_l \sin\left(\frac{le}{c} A_k(t)\right),\tag{3}
$$

$$
D_l = \sum_{s=1}^{m} \int_{-\pi/a}^{\pi/a} dp B_{ls} \cos(lp) \frac{\exp(-\varepsilon_s(p))}{1 + \exp(\varepsilon_s(p))} \frac{1}{k_B(T)},
$$
(4)

As a result of appropriate changes Sine-Gordon equation was accepted.

In addition, there is mentioned, signal inversion is observed from a moment. Furthermore, inverted signal amplitude, practically, remains the same.

Taking into consideration that it is possible to receive nanocomposites with the use of graphene as well, which could be characterized by dielectric features, therefore, we shall further discuss the falling of the plane electromagnetic wave on the flat surface of nanocomposite.

It's known that for calculation concrete physical features of separate nanomaterial as a whole system, can be difficult, because they consist of various particles, which match the quantum mechanics laws. It is also known, that the optical features of quantum mechanical system are related to spectrum features of energy carriers' energetic state: to electrons and holes. Currently, it could be regarded to be confirmed, that optical and electrophysical features are essentially different from capacitance sample features, which is connected to energetic spectrum variation [5-8].

It is possible to determine quantum state of nanoparticle according to current electromagnetic radiation spectrum. If we compare current spectrum of nanocomposites consisted of various size of nanoparticles, it is possible to calculate general features of the ongoing processes at this time. If we regard, that number of nanoparticles N are not too big and plain electromagnetic wave fall on it, the wave vector of which lays in plane (x; y) then transmission coefficient will have the following expression while the beam of light normally falls on the plane surface, which is placed perpendicular to the x-axis, for the conductivity coefficient the expression can be recorded as follows [9]:

$$
T(\omega; N) = \frac{(1 - R^2)^2 \exp(-\beta L)}{1 + R^2 \exp(-2\beta L)},
$$
\n(5)

Where  $\beta$ - is the coefficient of extinction, R- light beam reflection coefficient near the border of layer, which as a rule, is less than 1 during the experiment, L- is the distance which goes through the nanocrystal composite.

Coefficient of extinction in the approach of unit diffusion can be expressed through unit volume diffusion  $\sigma^z(\omega; a)$  cross of nanocomposite

$$
\beta(\omega; a) = [\sigma^a + \sigma^s(\omega; a)] + \alpha^m(\omega);
$$

Where  $\alpha^{m}(\omega)$ - is the coefficient of reflection weakened with matrix,  $a$ -is the characterized size of nanoparticle. In case of such orientation of nanocomposite scatter cross  $\sigma^s(\omega, a)$  and absorption cross  $\sigma^a(\omega, a)$  in laboratory coordinate system can be found through unit volume component of composite  $\chi_{zz}(\omega, a)$  [9,10]:

$$
\sigma^{a}(\omega, a) = \frac{4\pi\omega}{c} Im\chi_{zz}(\omega, a)
$$
  
\n
$$
d\sigma^{z}(\omega, a) = \frac{\omega^{4}}{c^{4}} |\chi_{zz}(\omega, a)|^{2} sin^{2}\theta d\Omega;
$$
\n(6)

Where  $\theta$ - is the angle between scatter and electrical wave's electric intensity vectors, and c is the speed of light.

In the work [11] is given expression for cross in absorption line.

$$
\sigma_a = \frac{4\pi\omega Na^2}{c\hbar} F(I) \left[ G_1 S_1 arctg \left( \frac{\Delta \omega_1 \Gamma_n F(I)}{\Gamma_n^2 + F^2(I) \cdot \Delta \omega_n \cdot (\Delta \omega_n + \Delta \omega_1)} \right) + G_2 S_2 arctg \left( \frac{\Delta \omega_2 \Gamma_n F(I)}{\Gamma_n^2 + F^2(I) \cdot \omega_n \cdot (\Delta \omega_n - \Delta \omega_2)} \right) \right] (7)
$$

Where  $G_1$  and  $G_2$  are density of condition, and  $\Delta \omega = \omega - \omega_n$ ;  $F(I) = \sqrt{\frac{I_s}{I+1}}$  $\frac{I_s}{I+I_s}$ . In these expressions  $S_1$ and  $S_2$  are determined as the medium value of particle form-factor consequently are located in upper and lower zones for transmission to  $S_{nq}(I)$ .

Taking into consideration (5) expression to (7) expression shall be accepted expression for an optical radiation with dielectric nanocomposite and absorption in a layer of  $\omega_n$  with central frequency:

$$
T(\omega, N, I) \approx exp\left(-L\frac{4\pi\omega N}{c\hbar}DF(I)\right);
$$
\n(8)

Where the following marking are proposed:

$$
D = a^2(G_1S_1) \cdot \arctan g \left( \frac{\Delta \omega_1 \Gamma_n F(l)}{\Gamma_n^2 + F^2(l) \cdot \Delta \omega_n \cdot (\Delta \omega_n + \Delta \omega_1)} \right) + a^2(G_1S_1) \cdot \arctg \left( \frac{\Delta \omega_1 \Gamma_n F(l)}{\Gamma_n^2 + F^2(l) \cdot \Delta \omega_n \cdot (\Delta \omega_n - \Delta \omega_2)} \right) \tag{9}
$$

**Results of test:** from expression (8) it is clear that magnitude of light conduction coefficient with dielectric nanocomposites are essentially depended on intensity of laser radiation field $(I)$ . Particularly, this dependence has minimum point  $(I_p)$ , in which transmission coefficient in case of given definite parameters of composite and radiation is minimal. At the same time from  $I_p$  meaning in case of changing to a big or small part shall be revealed restriction effect of small radiation. Profile of transmission spectrum in general is represented as non-symmetric towards the central frequency for the reason of difference between  $\Delta\omega_1$  and  $\Delta\omega_2$  frequencies.

In the work [11] are given expressions for nanocomposites, from where it is clear, that the depth of absorption line is strongly depended on the quantity of intensity and the size of nanoparticles. At the same time, for solid dielectric nanocomposites, the orientation of nanoparticles alongside the field request high intensity of radiation. It should also be indicated that for solid and liquid matrix transmission coefficient behavior during high intensity is alike. In this case, the meaning of transmission coefficient on the central frequency equals to:

$$
T(I) = \exp\left(-L\frac{4\pi\omega_n N}{c\hbar\Gamma_n}a^2(GS_n)_{g=n}(\Delta\omega_1 + \Delta\omega_2)\cdot F^2(I)\right).
$$
 (10)

As the intensity increases, this expression exponentially rushes to one, more quickly as larger is the size of nanoparticle $\Delta\omega_1 + \Delta\omega_2$ , as well as the quantity of *GS*.

**Conclusions.** from (9) expression, in particular, it is clear, that in the system, where it is no more possible to neglect dipole-dipole interaction of nanoparticle, the quantity of this interaction cannot any more be depended on intensity, which shall accept maximal meaning within the area of quite weak fields ( $I \approx I_n$ ). This particular feature should be taken into consideration while study optical qualities of similar composites, as well as projecting real equipment, the functioning of which is based on this quality.

As it is known, various materials with biological origination (albumen, bacteria) could be discussed as nanoparticle, and this time, the particles are dielectric. Connected to this, question on existence of non-linear low-threshold optical effect in biological area shall be arisen.

#### **REFERENCES**

- 1. L. Khvedelidze //Proceedings of the XI International Scientific and Practical Conference, International Trends in Science and Technology, Vil. 1, March 31, 2019, p. 3-5, Warsaw, Poland.
- 2. E. Smirnov, M. Stepic, C.E. Ruter, D. Kip, V. Shandarov. Opt. Lett. 31, 2338 (2006).
- 3. K.S. Novoselov, A.K. Geim, S.V. Morozov, D. Jiang, Y. Zhang, S.V. Dubonos, I.V. Grigorieva, A.A. Firsov. Science 306, 666 (2004).
- 4. K.S. Novoselov, A.K. Geim, S.V. Morozov, D. Jiang, M.I. Katsnelson, I.V. Grigorieva, A.A. Firsov. Nature 438, 197, (2004)
- 5. А.И. Белогорохов, И.А. Белогорохов, Р.П. Миранда, М.И. Василевский. ЖЭТФ, 13 (1), 123 (2007).
- 6. С.И. Покутний. ФТП, 40, 233 (2006).
- 7. В.С. Днепровский, Е.А. Жуков, Е.А. Муляров, С.П. Тиходеев. ЖЭТФ, 74, 77 (2004).
- 8. Ж.И. Алфёров. ФТП, 32, 3 (1998).<br>9. К. Борен, Д. Хавман. Поглощение
- 9. К. Борен, Д. Хавман. Поглощение и рассеяние света малыми частицами (М., Мир, 1986).
- 10. Л.Д. Ландау, Е.М. Лифшиц. Электродинамика сплошных сред (М., Гостехиздат, 1957).
- 11. В. П. Дзюба, А. Е. Краснок, Ю. Н. Кульчин, И. В. Дзюба. ФТП, (т.) 45, с. 306-311), (2011).

## **О СВОЙСТВАХ СПЕКТРА ОБОБЩЕННЫХ РАСШИРЕНИЙ СИММЕТРИЧЕСКОГО ОПЕРАТОРА**

## *к.ф.-м.н. Олейник Л. А.*

*Украина, г. Камянское, Днепровский государственный технический университет*

*Abstract. For the linear operator which is a generalized extension of a symmetric operator with an exit into wider Hilbert space is given description of spectrum, the resolvent is defined and conditions of discreteness of a spectrum of a generalized extension are given. The application example of abstractive results to boundary tasks for the differential operator equations with spectral parameter, both in the equation, and in boundary conditions is provided.*

*Keywords: linear operator, symmetric operator, Hilbert space, resolvent, differential operator equations, spectral parameter*

**Введение.** Описание структуры спектра линейного оператора является важным условием исследования граничных задач для дифференциально-операторных уравнений. При этом наличие дискретного спектра у операторов дет возможность определять решения граничных задач в виде разложений в ряды по собственному базису. В данной работе исследована структура спектра линейного оператора, являющегося обобщенным расширением симметрического оператора приведено описание спектра, определена резольвента и приведены условия дискретности спектра обобщенного расширения. Рассмотрена в качестве примера приложения абстактных результатов граничная задача для дифференциально-операторного уравнения со спектральным параметром как в уравнении, так и в граничных условиях.

**Общие сведения**. Определим понятия необходимые для дальнейшего изложения.

Пусть  $\wp$ -сепарабельное гильбертово пространство со скалярным произведением  $(\cdot)$  и нормой . Кроме того, пусть *V* - линейный, замкнутый оператор с всюду плотной областью

определения в  $\wp$  т.е.  $D(V)$  =  $\wp$  и  $V^*$  сопряженный к  $V$ . *Определение 1.* ([1]) Линейный оператор *V* называется *диссипативным*

(*аккумулятивным*), если  $\forall f \in D(V)$  Im $(\forall f, f) \ge 0$  ( $\forall f \in D(V)$  Im $(\forall f, f) \le 0$ ) и максимально диссипативным (аккумулятивным) (*m*- диссипативным (аккумулятивным)), если он диссипативен (аккумулятивен) и не имеет нетривиальных диссипативных (аккумулятивных )расширений.

*Определение 2.* ([1]) Оператор называется *симметрическим*, если он одновременно диссипативен и аккумулятивен. Симметрический оператор является *самосопряженным*, если он одновременно является *m*-диссипативным и *m*-аккумулятивным.

 $\emph{Ompe}$ деление 3. ([1]) Линейный оператор V называется *аккретивным*, если  $\forall f \in D(V)$ *Re*(*Vf , f* ) <sup>0</sup> и максимально аккретивным (*m*-аккретивным), если он аккретивен и не имеет нетривиальных аккретивных расширений.

Пусть *J* ограниченный оператор действующий в  $\wp$  удовлетворяет соотношениям  $J^2 = I$ ,  $J^* = J$ , где *I* – единичный оператор. Оператор *J* определяет в гильбертовом пространстве 60 индефинитную метрику, порождаемую индефинитным скалярным произведением  $\big[f, g\big]=\big(J\!f, g\big)$ ,  $f, g \in \mathcal{G}$ .

*Определение 4.* ([2]) Линейный оператор *V* называется *J* -нерастягивающим ( *J* несжимающим), если $[Vf, Vf] \le [f, f]$ ,  $\forall f \in \mathcal{P}$  ( $[Vf, Vf] \ge [f, f]$ ,  $\forall f \in \mathcal{P}$ ).

Линейный оператор V называется J -унитарным, если он одновременно является J нерастягивающим и  $J$  -несжимающим и  $D(V)$ =  $\wp$ .  $R(V)$ =  $\wp$  .

*Определение 5.* ([2]) *J* -нерастягивающий ( *J* -несжимающим), оператор называется двояко- *J* -нерастягивающим (двояко- *J* -несжимающим), если оператор *V* также является *J* нерастягивающим ( *J* -несжимающим).

Рассмотрим линейный, замкнутый, симметрический положительно определенный оператор T с всюду плотной областью определения  $D(T) = \wp$  и конечными или бесконечными равными дефектными числами.

Определение 6. ([1]) Тройка  $\{H,\Gamma_1,\Gamma_2\}$ , где -  $H$  гильбертово пространство, а  $\Gamma_i$ линейные отображения из  $D(T^*)$  в  $H$  (  $j = 1,2$  ), называется пространством граничных значений оператора T, если: а) для произвольных  $f$  и  $g$  из  $D(T^*)$  выполняется равенство:  $(T^*f,g)_{\wp}-(f,T^*g)_{\wp}=(\Gamma_1f,\Gamma_2g)_{H}-(\Gamma_2f,\Gamma_1g)_{H}$ .

6) для произвольных  $F_1$  и  $F_2$  из H существует  $f \in D(T^*)$  такой, что  $\Gamma_1 f = F_1, \Gamma_2 f = F_2$ .

Пусть  $D \subset D(T^*)$  подмножество области определения оператора сопряженного к оператору T такое, что  $\overline{D} = \wp$ ,  $\overline{T}^*|_{D} = T^*$ ,  $\overline{T}|_{D \cap D(T)} = T$ .

Обозначим  $H_0 = \Gamma_1 D \cup \Gamma_2 D$ , где  $\Gamma_i D = \{\Gamma_i D, f \in D\}$ ,  $i = 1, 2$ , i  $H_0 \subset H$  ( $\{H, \Gamma_1, \Gamma_2\}$ - пространство граничных значений оператора  $T$  . Несложно убедиться в том, что  $\overline{H_{0}}=H$  .

Пусть  $B_{ik}$  ( $i, k = 1, 2$ ) – линейные операторы, действующие в H. Обозначим  $\hat{B}$ операторную матрицу, которая действует в прямой сумме  $H \oplus H$  и ее элементами являются операторы  $B_{ik}$ .

Пусть  $N$  – ограниченный положительный оператор в пространстве  $H$ ,  $NH_0 \subseteq H_0$ . Ведем в  $H \oplus H$  скалярное произведение  $(F,G)_{N} = (NF,NG)_{H}$  и обозначим гильбертово пространство, порождаемое этим скалярным произведением  $H_{N}$ .

В прямой сумме гильбертовых пространств  $\wp \oplus H_{N}$ , элементы которой будем обозначать следующим образом  $\widetilde{F} = \{f, F\}$ ,  $f \in \wp$ ,  $F \in H_N$ , рассмотрим оператор  $T'_R$ 

 $D(T'_B) = \left\{ \widetilde{F} \in \mathcal{G} \oplus H_N, f \in D, F = B_{11} \Gamma_1 f + B_{12} \Gamma_2 f \right\}, T'_B \widetilde{F} = \left\{ T^* f, B_{21} \Gamma_1 f + B_{22} \Gamma_2 f \right\}.$ 

Оператор  $T'_B$  допускает замыкание  $T_B$ , которое является расширением оператора  $T$  с выходом в гильбертово пространство  $\wp \oplus H_{N}$  ([3]). Будем называть его обобщенным расширением симметрического оператора Т.

Рассмотрим операторную матрицу вида  $J_{\lambda} = \begin{bmatrix} 0 & \frac{\lambda}{|\lambda|} \\ \frac{\lambda}{|\lambda|} & 0 \end{bmatrix}$ ,  $\lambda \in C$ . Оператор  $J_{\lambda}$ 

действует в прямой сумме  $H_N \oplus H_N$  и удовлетворяет соотношениям  $J_\lambda^2 = I_{H \oplus H}$ ,  $J_\lambda^* = J_\lambda$ , т.е. определяет в пространстве  $H_N \oplus H_N$  индефинитную метрику.

Имеют место следующие теоремы, описывающие свойства оператора  $T<sub>R</sub>$  являющегося обобщенным расширением оператора  $T$ .

**Теорема 1.** ([3]) Оператор  $T_B$  - является самосопряженным если, если оператор  $\hat{N}B$ двояко-  $J_i$ -унитарным на множестве  $H_0 \oplus H_0$ , где  $\overline{H}_0 = H$ .

Обозначим  $\tilde{T}$  самосопряженное разрешимое расширение оператора  $T$  (например расширение по Фридрихсу). Тогда справедливо равенство ([1]):

$$
D(T^*) = D(\widetilde{T}) \oplus \ker T^*
$$

где  $\tilde{P}$ ,  $P_0$  проекторы  $D(T^*)$  на  $D(\tilde{T})$  и ker  $T^*$  соответственно.

*Определение 7.* ([1])  $\{H, \Gamma_1, \Gamma_2\}$ , где – *H* гильбертово пространство, а  $\Gamma_j$  (*j* = 1,2) линейные отображения из  $D(T^{\ast})$  в  $H$  , называется позитивным пространством граничных значений оператора  $T$  , если: а) для произвольных  $f$  и  $g$  из  $D(T^\ast)$  выполняется равенство: *\**

$$
(\tilde{T}^*f,g)_{\rho} = (\tilde{T}\tilde{P}f,\tilde{P}g)_{\rho} + (\Gamma_1f,\Gamma_2g)_{H};
$$

б) для произвольных  $F_1$  и  $F_2$  из  $H$  существует  $f \in D(T^*)$  такой, что  $\varGamma_1 f = F_1$  ,  $\varGamma_2 f = F_2$  . Пусть  $\{H,\Gamma _{1},\Gamma _{2}\}$  позитивное пространство граничных значений оператора  $\widetilde{T}$  .

**Теорема 2.** Оператор  $T_B$  - является *m*-аккретивным, если оператор  $J_i\hat{N}B$  двояко- $J_1$ нерастягивающим на множестве  $\,H_{\,0}\oplus H_{\,0}\,,$  где  $\,\overline H_{\,0}=H$  .

**Теорема 3**. Оператор  $T_B$  является положительным самосопряженным, если операторы  $\hat{N}$ В и  $J_i\hat{N}$ В двояко-  $J_i$  -унитарным и двояко-  $J_1$  -нерастягивающим соответственно на множестве  $H_0 \oplus H_0$ , где  $\overline{H}_0 = H$  .

**Результаты исследования.** Свойства спектра оператора *TВ* .

Пусть  $\widetilde{T}$  самосопряженное разрешимое расширение оператора  $T$  . Как известно ([2]), для произвольного  $\lambda \in \rho(\widetilde{T})$  имеет место разложение

$$
D(T^*) = D(\widetilde{T}) \oplus \aleph_{\bar{\lambda}}(T)
$$

Допустим, что самосопряженное разрешимое расширение *T ~* оператора *T* определяется следующим образом:  $D(\tilde{T}) = \{ f \in D(T^*) \mid \Gamma_1 f = 0 \}$ . Рассмотрим оператор  $B(\lambda)$ =  $B_{21} - \lambda B_{11} + (B_{22} - \lambda B_{12})M(\lambda)$ , действующий в пространстве  $H$ , а  $M(\lambda)$  - функция Вейля оператора  $T$  , соответствующая расширению  $\widetilde{T}$  . Функция Вейля определяется следующим образом  $\varGamma_2 g = M(\lambda)\varGamma_1 f$ ,  $g\in\aleph_{\bar{\lambda}}(T)$ ,  $\aleph_{\bar{\lambda}}(T)$  - дефектное подпространство оператора *\* T* .

Имеет место следующее утверждение

**Teopema 4.** Hyctb 
$$
\lambda \in \rho(\tilde{T})
$$
  $\mathbf{u}$   $\Gamma_2 D(\tilde{T}) \subseteq D(B_{12}) \cap D(B_{22})$ ,  $\text{tora:}$   
\n1)  $\lambda \in \rho(T_B) \Leftrightarrow 0 \in \rho(B(\lambda))$ ;  
\n2)  $\lambda \in \sigma_p(T_B) \Leftrightarrow 0 \in \sigma_p(B(\lambda))$ ;  
\n3)  $\lambda \in \sigma_c(T_B) \Leftrightarrow 0 \in \sigma_c(B(\lambda))$ .

Здесь  $\bm{\sigma}_{_{p}}(\cdot)$  - точечный спектр оператора,  $\bm{\sigma}_{_{c}}(\cdot)$  - непрерывный спектр оператора.

Если же существует  $f \in D(\widetilde{T})$  такой, что  $\Gamma_2 f \notin D(B_{12}) \cap D(B_{22})$ , то данное утверждение претерпит изменение, а именно:

 $\mathcal{T}$ еорема 5. Пусть  $\mathcal{A} \in \rho(\widetilde{T})$  и  $\exists f \in D(\widetilde{T})$  такой, что  $\Gamma_{2}f \notin D(B_{12})\cap D(B_{22})$ , то:

1) 
$$
\lambda \in \sigma_p(T_B) \Leftrightarrow 0 \in \sigma_p(B(\lambda))
$$
;

2)  $\boldsymbol{\lambda}$  - является точкой регулярного типа оператора  $T_{_B}$  тогда и только тогда, когда 0 является точкой регулярного типа оператора  $\,\overline{\partial}(\lambda)$ .

Введем следующие обозначения  $S_1 = B_{11} + B_{12}M(\lambda)$ ,  $S_2 = B_{22} - \lambda B_{12}$ . Предположим, что  $\lambda\in\rho\!\big(\!\widetilde{T}\big)\!\cap\rho\!\big(T_{{}_B}\big),\ \widetilde{F},\widetilde{G}\in\wp\oplus H$  и  $\ \widetilde{F}\in D\!\big(T_{{}_B}\big),$  тогда резольвента  $R_{_{\bm A}}\!\big(T_{{}_B}\big)$  оператора  $T_{{}_B}$ представляется в виде:

$$
R_{\lambda}(T_{B})\widetilde{G}=(T_{B}-\lambda I_{\wp\oplus H})^{-1}\widetilde{G}=\Omega(\lambda)\widetilde{G}=\widetilde{F}=\begin{Bmatrix}f\\B_{12}\Gamma_{2}f\end{Bmatrix}+\begin{Bmatrix}f_{\lambda}\\(B_{11}+B_{12}M(\lambda))\Gamma_{1}f\lambda\end{Bmatrix}
$$

Оператор  $\Omega(\lambda)$  является матричным  $\Omega(\lambda) = (\Omega_{ik}(\lambda))_{i,k=1,2}$ , где

$$
\Omega_{11}(\lambda) = (I_{\wp} - \Gamma_1^{-1}B^{-1}(\lambda)S_2\Gamma_2)R_{\lambda}(\tilde{T}), \quad \Omega_{12}(\lambda) = \Gamma_1^{-1}B^{-1}(\lambda)\\ \Omega_{21}(\lambda) = (B_{12} - S_1B^{-1}(\lambda)S_2)\Gamma_2R_{\lambda}(\tilde{T}), \quad \Omega_{22}(\lambda) = S_1B^{-1}(\lambda).
$$

Полученное представление позволяет доказать следующее утверждение.

**Теорема 6.** 1) Если операторы  $B_{ik}$ ,  $j, k = 1,2$  неограничены, то для того чтобы оператор  $T_B$  имел дискретный спектр, необходимо и достаточно, чтобы для всех  $\lambda \in \rho(\tilde{T}) \cap \rho(T_B)$  операторы  $R_{\lambda}(\tilde{T})$ ,  $B^{-1}(\lambda)$ ,  $S_1 B^{-1}(\lambda)$ ,  $S_1 B^{-1}(\lambda) S_2 \Gamma_2 R_{\lambda}(\tilde{T})$ ,  $B_{12} \Gamma_2 R_{\lambda}(\tilde{T})$ , были компактными.

2) Если операторы  $B_{jk}$ ,  $j, k = 1, 2$  ограничены, то для того 1чтобы оператор  $T_B$  имел дискретный спектр, необходимо и достаточно, чтобы  $dim H < \infty$  (т.е. пространство H должно быть конечномерным).

Рассмотри отдельно вопрос о разрешимости операторного уравнения

$$
T_{B}\widetilde{F}=\widetilde{G}.
$$

Для произвольного  $\tilde{F} \in D(T_B)$ , данное операторное уравнение эквивалентно системе операторных уравнений

$$
\begin{cases} \widetilde{T}f_1 = g \\ B_{21}\gamma_1 f_1 + B_{22}\gamma_2 f_0 = G \end{cases}
$$

где  $f_1 \in D(\tilde{T})$ ,  $f_0 \in ker T^*$ ,  $\gamma_1 = P\tilde{T}\tilde{P}$ ,  $\gamma_2 = P_0$ ,  $P$  - ортопроектор  $\wp$  на  $ker T^*$ . Из этого представления следует, что разрешимость оператора  $T_R$  эквивалентна разрешимости оператора  $B_{22}$ .

Имеет место утверждение:

**Теорема 7.** Уравнение  $T_R \widetilde{F} = \widetilde{G}$ :

- 1) однозначно разрешимо тогда и только тогда, когда  $\ker B_{22} = \{0\};$
- 2) нормально разрешимо тогда и только тогда, когда  $\ker B_{22} = \{0\}$ ,  $\ker B_{22}^* \neq \{0\}$ ;
- 3) плотно разрешимо тогда и только тогда, когда  $\ker B_{22} = \{0\}$ ,  $\ker B_{22}^* = \{0\}$ ;
- 4) всюду разрешимо тогда и только тогда, когда  $\ker B_{22} = \{0\}$ ,  $R(B_{22}) = \ker T^*$ .

Если выполнено условия предыдущего утверждения, то можно найти оператор  $T_B^{-1}$ . Имеет место представление:  $T_R^{-1} \tilde{G} = \Omega^0 \tilde{G}$ , где  $\Omega^0$  операторная матрица с элементами:

$$
\Omega_{11}^{0} = \left(I_{\rho} - \gamma_2^{-1} B_{22}^{-1} B_{21} \gamma_1 \right) \tilde{T}^{-1}, \qquad \Omega_{12}^{0} = \gamma_2^{-1} B_{22}^{-1}
$$
  
\n
$$
\Omega_{21}^{0} = \left(B_{12} - B_{12} B_{22}^{-1} B_{21} \right) \gamma_1 \tilde{T}^{-1}, \qquad \Omega_{22}^{0} = B_{12} B_{22}^{-1}.
$$

В качестве приложения полученных результатов рассмотрим граничную задачу для дифференциально-операторного уравнения второго порядка с спектральным параметром как в уравнении, так и в граничном условии.

$$
-y'' + Ay = \lambda y, \qquad (1)
$$

$$
-[\beta_1 y(0) + \beta_2 y'(0)]_{t=0} = \lambda [Q_1 y(0) + Q_2 y'(0)]_{t=0},
$$
\n(2)

$$
y(b) = 0 \tag{3}
$$

где  $Q_k$  - линейные самосопряженные положительно-определенные операторы в гильбертовом пространстве  $H$ , удовлетворяющие условиям

1. 
$$
Q_k H_\infty \subseteq H_\infty
$$
,  $Q_k|_{H_\infty} = Q_k$   $(H_\infty = \bigcap_n D(A^n))$  2.  $Q_k A = AQ_k$ 

Пусть  $L_{0,b}$  - замыкание в  $L_2(H,[0,b])$  ( $L_2(H,[0,b])$  - гильбертово пространство векторфункций со значениями в гильбертовом пространстве Н, интегрируемых с квадратом модуля на отрезке  $[0,b]$ ) оператора  $L'_{0,b}$ , порождаемого дифференциально-операторным выражением  $l(x) = -y'' + Ay$  с областью определения  $D(L'_{0,b}) = \{x(\xi) \in C^{\infty}(H, [0,b])\}$ ,  $y(b) = 0\}$ .  $L_{0,b}$ минимальным оператором, порожденным дифференциально-операторным является выражением  $l(x) = -y'' + Ay$  в пространстве  $L_2(H, [0, b])$ .

Пространство граничных значений оператора  $L_{0,b}$  имеет вид  $\{H, \Gamma, \Gamma, \}$ , где

$$
\Gamma_1 y = -y_0, \quad \Gamma_2 y = y'_0, \quad c \quad \text{perуляризованными траничными значениями} \quad y_0 = A^{-4} y(0),
$$
\n
$$
y'_0 = A^{\frac{1}{4}} \left( y'(0) + A^{\frac{1}{2}} y(0) \right).
$$

Пусть  $T = L_0$ ,  $H_0 = H_\infty \oplus H_\infty$ ,  $\widetilde{T} = L_p$ ,  $D = C_0^\infty (H_\infty, [0, b])$ ,  $L_p$ - расширение Дирихле оператора  $L_{0,b}$ .

Рассмотрим для задачи (1)-(3) два случая:

1) 
$$
\beta_1 = 0
$$
,  $Q_2 = 0$ ,  $\beta_2 = 1$ , получим  $B_{11} = Q_1 A^{\frac{1}{4}}$ ,  $B_{12} = 0$ ,  $B_{21} = A^{\frac{3}{4}}$ ,  $B_{22} = A^{-\frac{1}{4}}$    
2)  $\beta_1 = 1$ ,  $Q_1 = 0$ ,  $\beta_2 = 0$  получим  $B_{11} = Q_1 A^{\frac{3}{4}}$ ,  $B_{12} = Q_1 A^{-\frac{1}{4}}$ ,  $B_{21} = A^{-\frac{1}{4}}$ ,  $B_{22} = 0$ .  
**Теорема 8.** 1) Если оператор  $A^{-1}$  компактен и  $\beta_1 = 0$ ,  $Q_2 = 0$ ,  $\beta_2 = 1$ , то задача (1)-

(3) имеет действительный дискретный спектр тогда и только тогда, когда оператор  $Q_1 A^{-\frac{1}{2}}$ компактен. 2) Если  $\beta_1 = 1$ ,  $Q_1 = 0$ ,  $\beta_2 = 0$ , то задача (1)-(3) имеет действительный спектр, который не является дискретным.

Выводы. В результате проведенных исследований получено описание спектра линейного оператора, являющегося обобщенным расширением симметрического оператора, определена резольвента и приведены условия дискретности спектра обобщенного расширения. Кроме того, для этого обобщенного расширения изучен вопрос разрешимости неоднородного операторного уравнения. Приведены примеры приложения абстактных результатов к граничным задачам для дифференциально-операторного уравнения со спектральным параметром как в уравнении, так и в граничных условиях.

#### ЛИТЕРАТУРА

- Горбачук В.И., Горбачук М.Л. Граничные задачи для дифференциально-операторных уравнений. - $1<sup>1</sup>$ Киев: Наук. думка, 1984. - 284 с.
- Азизов Т.Я. Иохвидов И.С. Основы теории линейных операторов в пространствах с индефинитной 2. метрикой. - М.1976.- 352 с.
- Олійник Л.О. Узагальнені розширення симетричного оператора та граничні задачі з спектральним  $3.$ параметром для диференціально-операторних рівнянь. Київ: Препр. Київ НМКВО, 1991.

## **ОСНОВА ИНЖЕНЕРНОГО МЫШЛЕНИЯ ПРИ РЕШЕНИИ ПРОИЗВОДСТВЕННЫХ ЗАДАЧ**

#### *Студентка Турахужаева Азизахон*

*Узбекистан, Ташкент, Ташкентский государственный технический университет*

*Abstract. To solve the production problems of enterprises, it is necessary to develop thinking from an early age. One of the directions for the development of thinking in students is mathematical solutions to problems*  with one or more unknowns. Solving mathematical problems teaches the correct approach to solving *problems with determining the values of unknown parameters. The simplest method of such solutions is set during calculations by the method of mental arithmetic. When searching for solutions or calculations in arithmetic problems, the student looks for ways to rational solutions and focuses in this direction. Thus, the foundation is laid for solving more complex and important production problems.*

*Keywords: arithmetic, thinking, production tasks, problem solving, rational approach.*

**Введение**. Как известно, решение любой производственной задачи требует осмысления самой проблемы и конструктивного решения проблемы. Для создания фундамента для развития такого мышления необходимо развивать у учащихся и студентов навыки решений поставленных задач. Одним из путей к решению этих задач является обучение к решению математических задач. За последние годы на мировом масштабе уделяется особое внимание не только к техническим и технологическим процессам, но и рассматриваются важные вопросы и проекты по научному направлению. Немаловажным аспектом математических расчетов предстоит такое направление (понятие), как "ментальная арифметика" [1-3].

Ментальная арифметика (менар) – программа развития умственных и творческих способностей, основанная на системе устного счета. Она зародилась в Японии в 16 веке. На начальных этапах обучения используются специальные счеты абак или соробан. Счеты состоят из рамки, разделительной полосы, вертикальных спиц, верхних («небесных») и нижних («земных») косточек. Одна небесная косточка равна пяти «земным». Количество спиц варьируются от 13 до 31. При работе человек использует только большой и указательный пальцы. Все движения доводятся до автоматизма. Через некоторое время человек совершает вычисления на воображаемом абаке, а задачи решаются с помощью образов [4-8].

С помощью данного направления ученики разных школ с легкостью на уме делают расчеты с правильным результатом. Ментальная арифметика дает возможность пересчитывать умножение, деление или же суммирование потратив не значительный промежуток времени. Этим методом пользуются не только ученики старших школ, учебные центры, разные подготовительные учреждения дошкольного образования, но и их удобно применить в жизненной практике [9-10].

Элементарно, вы приехали в супермаркет, и хотите купить кучу необходимых вещиц. Конечно же при каждой покупке товаров не удобно вытаскивать калькулятор и все купленные товары суммировать, умножать, отнять. Можно запросто все посчитать на уме, и в случае мошенничества прояснить основные детали.

#### **Результаты исследований.**

Ментальная арифметика в основном изучает самые удобные методы решения математических вычислений. Рассмотрим некоторые из них в последующих предисловиях [11-13].

Мгновенное умножение, как умножать в уме любое двузначное число на 11. Это очень легко, если вы знаете секрет. Представьте следую задачу: 32 х 11 Для решения данной задачи нужно просто сложить цифры, 3 + 2 = 5, а затем поместить 5-ку между 2-ой и 3-ой. Вот и решение: 352. Так, например, 53 х 11. Так как  $5 + 3 = 8$ , ответ достаточно простой: 583 Ещё пример. Вычислить: 81 х 11. Из ключевого момента 8+1=9, получится 891. Есть и другие моменты, когда сумма заданных чисел больше 10. Вот тогда будет иной способ решения задачи. Допустим задача следующая: 85 х 11. Несмотря на то, что  $8 + 5 = 13$ , ответ НЕ 8135! Как и прежде, цифра 3 ставится между, но 1 добавляется к цифре 8 для получения правильного ответа: 935.

Также при трехзначных числах тоже можно использовать данный метод. Допустим, например, для задачки 314 х 11 ответ всё ещё будет начинаться с 3 и заканчиваться на 4. Так как  $3 + 1 = 4$ , а  $1 + 4 = 5$ , ответ будет 3454 [14-15].

Возведение в квадрат двухзначных чисел. Чтобы. Возвести в квадрат число 35, мы просто умножаем первую цифру (3) на следующую после неё в иерархии (4), после чего добавляем 25. Так как 3 х 4 = 12, ответ будет 1225. Таким образом, 35 х 35 = 1225. Проделанные шаги могут быть представлены следующим образом:

 $35^2 \rightarrow 3*4 = 12/5*5 = 25 \rightarrow 1225$ 

Точно также можно возвести в квадрат число 85,  $8*9=72 \rightarrow 85^2=7225$ .

Можно использовать схожий приём, когда умножаем двузначные числа с одинаковыми первыми цифрами, и с дающими в сумме 10 вторыми цифрами. Полученный ответ начинается с цифры, полученной с помощью вышеописанного метода (первая цифра умноженная на следующую после неё в иерархии), далее идет произведение вторых цифр, участвующих в умножении чисел. Например, попробуем 83 х 87. (оба числа начинаются на 8, а их последние цифры в сумме  $3 + 7 = 10$ ). Так как 8 х 9 = 72, и 3 х 7 = 21, ответ будет 7221. Схожим образом получаем и 84 х 86 = 7224.

Сложение двузначных чисел. Самые легкие задачи на сложение двузначных чисел, это те, которые не требуют от нас держать в уме никакие цифры (то есть, когда первые две цифры в сумме дают 9 или меньше, или когда последние две цифры дают в сумме 9 или меньше). Например, чтобы посчитать  $47 + 32$ , сначала прибавляем 30, затем 2. После прибавления 30, мы имеем задачу попроще  $77 + 2$ , которая равняется 79 [16].

Сущностью моей разработки расчетов методом математических анализов является облегчение вычисления, а также уменьшение времени на расчеты. Как-то мне учитель говорил, «математика не любит сложных действий, математика предмет ленивый.» Получилась рассчитать заданный пример сложным способом, значит найдется и легкий вариант [16-17].

Допустим, пусть заданы 2 выражения:

16\*25; 1600/4.

В первую очередь мозг автоматически будет рассматривать второй вариант, а затем первый. Но заданные выражения абсолютно тождественны между собой.

16\*25, исходя из 25=100/4, получим 16•25=16•100/4, отсюда вытекает:

 $16 \cdot 25 = 1600 \div 4 = 400.$ Итак, 324\*25=32400/4=8100 56\*25=56/4\*100=1400 236\*25=236/4\*100=5900 6252\*25=156300.

Пока Ваня будет на бумаге решать данную задачку, перейдем к следующему.

Так как мы начали рассматривать выражения с числом 16, давайте и дальше будем использовать данное число в следующих пояснениях.

Пример 1. Заданы числа 16 и 125. Найти произведение данных чисел.

Решение. Из ключевого момента 125=1000/8, полставим на заданное выражение и получим:  $16 \cdot 125 = 16000 \div 8 = 2000.$ 

Пример 2. Вычислить:

 $625*16.$ 

Решение. 625=10000/16. Отсюда:

160000/16=10000.

Вывод. При умножении любых чисел на число  $5^n$ , умножив заданное число на  $10^n$  и разделив на 2<sup>n</sup>, можем получить необходимый нам результат.  $\rightarrow$  5<sup>n</sup> =  $(\frac{10}{2})^n$ .

Иными словами, при умножении заданного числа на 5<sup>n</sup> нам необходимо просто добавить n-ое количество ноликов, и разделить на  $2^n$ .

Также хотелось бы добавить изюминку к ментальной арифметике. Как мы все знаем умножение любого двухзначного аб числа на 101, будет выглядеть в виде abab. Например,  $34*101=3434$ ,  $42*101=4242$ .

 $12<sup>7</sup>$ 

Но при умножении на 111 будет выглядеть совсем иначе. Так например, задан пример: 24⦁111. Решить данный пример совсем легко. Для решения этой задачи будем просто слагать данные числа  $\rightarrow$  2+4=6, а затем поместить ее между 2 и 4 в двойном виде. То есть;

24⦁111=2**66**4.

Также можно рассмотреть и другие примеры умножение данного числа на 111.

 $33 \cdot 111 = 3(3+3)(3+3)3 = 3663$ ;

 $26 \cdot 111 = 2(2+6)(2+6)6 = 2886$ ;

 $53 \cdot 111 = 5(5+3)(5+3)3 = 5883;$ 

 $12 \cdot 111 = 1(1+2)(1+2)2 = 1332.$ 

Данный метод можно использовать только при том случае, когда сумма цифр двухзначного числа меньше 10.

**Выводы.** Конечно же, данные методы довольно просто запомнить и с легкостью решить заданные примеры. Но не стоит забывать истинные методы сложения, вычитания, умножение, которых мы изучаем в образовательных учреждениях. Как говорится, не изучая корни растения невозможно за ними ухаживать. Не зная причины следствия невозможно предотвратить возможные трагичные события.

Сначала фундамент, а потом база.

#### **ЛИТЕРАТУРА**

- 1. Дмитрий Вендланд: Ментальная арифметика. Учим математику при помощи абакуса. Питер, 2019
- 2. Атурин, В.В. Высшая математика. Задачи с решениями для студентов экономических специальностей: Учебное пособие для студ. учреждений высш. проф. образования / В.В. Атурин, В.В. Годин. - М.: ИЦ Академия, 2010. - 304 c.
- 3. Беликов, В.В. Математика для студентов медицинских училищ и колледжей: Учебное пособие / В.В. Беликов. - М.: Флинта, 2014. - 248 c.
- 4. Грес, П.В. Математика для бакалавров. Универсальный курс для студентов гуманитарных направлений: Учебное пособие / П.В. Грес. - М.: Логос, 2015. - 288 c.
- 5. Григорьев, С.Г. Математика: Учебник для студентов образовательных учреждений среднего профессионального образования / С.Г. Григорьев, С.В. Иволгина; Под ред. В.А. Гусев. - М.: ИЦ Академия, 2013. - 416 c.
- 6. Дружинина, И.В. Математика для студентов медицинских колледжей: Учебное пособие / И.В. Дружинина. - СПб.: Лань, 2017. - 188 c.
- 7. Иванов, И.В. Математика. Задачи повышенной трудности для студентов вузов: Учебное пособие / И.В. Иванов, О.К. Иванова и др. - СПб.: Лань, 2019. - 156 c.
- 8. Иванов, О.А. Элементарная математика для школьников, студентов и преподавателей / О.А. Иванов. - М.: МЦНМО, 2009. - 384 c.
- 9. Иванов, О.А. Элементарная математика для школьников, студентов и преподавателей / О.А. Иванов. - М.: МЦНМО, 2019. - 390 c.
- 10. Ковешников, А.И. Дискретная математика: Курс лекций для студентов-механиков. / А.И. Ковешников, Н.А. Ширяева. - СПб.: Лань, 2003. - 96 c.
- 11. Ковшов, А.Н. Дискретная математика: Курс лекций для студентов-механиков. / А.Н. Ковшов. СПб.: Лань, 2006. - 96 c.
- 12. Кремер, Н.Ш. Высшая математика для экономистов.: Учебник для студентов вузов, обучающихся по экономическим специальностям / Н.Ш. Кремер, Б.А. Путко, И.М. Тришин, М.Н. Фридман. - М.: Юнити-Дана, 2010. - 479 c.
- 13. Кремер, Н.Ш. Высшая математика для экономистов: Практикум для студентов вузов, обучающихся по экономическим специальностям / Н.Ш. Кремер, Б.А. Путко, И.М. Тришин. - М.: Юнити-Дана, 2010. - 479 c.
- 14. Лобоцкая, Н.Л. Высшая математика: учебник для студентов фармацевтических, медицинских институтов / Н.Л. Лобоцкая, Ю.В. Морозов, А.А. Дунаев. - М.: Альянс, 2016. - 479 c.
- 15. Папшев, С.В. Дискретная математика. Курс лекций для студентов естественнонаучных направлений подготовки: Учебное пособие / С.В. Папшев. - СПб.: Лань, 2019. - 192 c.
- 16. Редькин, Н. Дискретная математика: Курс лекций для студентов-механиков / Н. Редькин. СПб.: Лань, 2006. - 96 c.
- 17. Салимов, Р.Б. Математика для студентов строительных и технических специальностей: Учебное пособие / Р.Б. Салимов. - СПб.: Лань, 2018. - 364 c.

## *COMPUTER SCIENCE*

## **ФОРМИРОВАНИЕ НЕОБХОДИМЫХ ЗНАНИЙ ДЛЯ ПОСТРОЕНИЯ ПРОЕКТА ПРИЛОЖЕНИЯ ДЛЯ ОБРАБОТКИ ИЗОБРАЖЕНИЙ СЕРЕБРИСТЫХ МЕЗОСФЕРНЫХ ОБЛАКОВ С ЗАДАННЫМ МАССИВОМ УСЛОВИЙ**

*докторант Алёшин Д. В., к.ф.м-т.н. Солодовник A. A., к.т.н. Демьяненко A. В. Казахстан, г. Петропавловск, Северо-Казахстанский университет им. М. Козыбаева,* 

*Abstract. The article considers the relevance of the study of mesospheric silver clouds as one of the only natural sources of data on winds at high altitudes, on wave movements in the mesopause. Rationale for the development of a specialized application for processing the flow of Noctilucent cloud images with the possibility of constructing global maps of mesospheric cloud distribution in pseudoreal time. Since the primary processing of such maps revealed that they have great scientific and information potential. In particular, it is proved that there is a longitudinal asymmetry in the distribution of the clouds. Questions are raised about the specification of the parameters of this asymmetry and the search for the physical causes of its occurrence, as well as about the possible rotation of the cloud field.*

*Keyword: mesosphere, image, brightness, pixel, satellite.*

Согласно литературным источникам, серебристые облака впервые были описаны в середине 19 века после извержения вулкана Кракатау. Вулканический пепел распространился по атмосфере, создавая яркие закаты по всему миру и провоцируя первые известные наблюдения МСО. Сначала люди думали, что они являются побочным эффектом вулкана, но вскоре после того, как пепел Кракатау осел, тонкие светящиеся облака остались.

В наше время уже стало ясно, что серебристые облака наблюдаются не только на Земле, но и на других планетах, например, на Марсе.

Для ученых серебристые облака представляют большой интерес. Эти облака рождаются в области низких температур, где атмосфера охлаждена до -70 С, а иногда и до -100 С. Высоты от 50 до 150 км исследованы еще слабо, поскольку самолеты и аэростаты туда не могут подняться, а искусственные спутники Земли не могут надолго туда опуститься. Поэтому условия на этих высотах изучены слабо. О природе самих серебристых облаков известно очень мало. Они находятся в зоне активного взаимодействия атмосферы Земли с космическим пространством. Межпланетная пыль, метеорное вещество, заряженные частицы солнечного и космического происхождения, магнитные поля постоянно участвуют в физико-химических процессах, происходящих в верхней атмосфере. Результаты этого взаимодействия наблюдаются в виде полярных сияний, свечения атмосферы, метеорных явлений, изменений цвета и продолжительности сумерек. Ученым предстоит еще выяснить, какую роль эти явления играют в развитии серебристых облаков [1].

С каждым годом интерес рост изучения физических характеристик МСО. Наиболее запоминающийся уникальный случай распространения внутренней гравитационной волны, породившей на месте компактный и тонкий слой серебристых облаков на 82,7-85,2 км с характерным горизонтальным масштабом 65-70 км, наблюдавшийся в Московской области в ночь с 18 на 19 июля 2013 года. Эта временная изолированная гравитационная волна вместе со всем слоем МСО внезапно появилась в ясном сумеречном небе и продолжалась около 1 часа на восток, что значительно отличается от ранее наблюдавшихся случаев распространения гравитационных волн через ранее существовавшие слои МСО.

Например, 21 мая ALOMAR RMR-lidar в Северной Норвегии обнаружил первые серебристые облака в 2013 году. Это необычное раннее начало МСО сопровождалось снижением температуры на 6 К и более высокими коэффициентами смешивания паров воды на высотах МСО с конца апреля до начала июня. Зональная средняя температура и динамические условия в средней атмосфере Арктики весной 2013 года существенно отличались от средних условий последних 20 лет. Кроме того, с 20 апреля по начало мая была усилена планетарная волновая активность в стратосфере высоких широт. Более холодная и влажная верхняя мезосфера в мае 2013 года объясняется необычной позднепланетарной волновой активностью в стратосфере, которая привела к сильному подъёму в мезосфере, более низким температурам и восходящему переносу водяного пара, что в конечном итоге привело к более ранним условиям существования частиц мезосферного льда [4].

Ученые обнаружили, что повседневная солнечная изменчивость, влияние которой обычно маскируется естественной изменчивостью МСО, оказывает статистически значимое влияние при рассмотрении больших статистических данных за более чем десять лет. Среднее увеличение ежедневного солнечного потока приводит к среднему снижению дневной яркости МСО, что можно объяснить надежными физическими механизмами, происходящими в летней мезосфере, Среднее время запаздывания между вариациями солнечного потока и МСО яркости короткие (0-3 дней), что указывает на доминирующую роль прямого солнечного нагрева и динамической механизма по сравнению с фотодиссоциации из водяного пара с помощью солнечного потока.

Объединение наблюдений за полярными и мезосферными облаками (ПМО) на конечных и надирных спутниках долгое время считалось проблематичным из-за различий в геометрии наблюдений, условиях рассеяния и поисковых подходах. В этом исследовании предлагается метод сравнения наблюдений яркости ПМО с помощью инструмента аэродинамики льда с наблюдением за надиром в мезосфере (AIM), инструмента для визуализации облаков и размера частиц (CIPS) и оптического спектрографа Odin (OSIRIS).

В последнее десятилетие AIM наблюдал и измерял эти сезонные, высокогорные облачные образования. Исследователи обнаружили, что они появляются раньше и распространяются на более низкие широты с большей частотой. Есть некоторые свидетельства того, что это является результатом увеличения парниковых газов в атмосфере.

Проводятся исследования, которые представляют применение томографических методов для исследования структур гравитационных волн в полярных мезосферных облаках (ПМО), полученных с помощью прибора расположенных на спутнике НАСА AIM. Этот результат, согласуется с современными теориями развития ПМО в области мезопаузы. Этот новый метод томографической визуализации также предоставляет ценную информацию об амплитуде волн, позволяющую проводить дальнейшие исследования мезосферных гравитационных волн, включая количественный анализ их полусферных и межгодовых характеристик и вариаций (Исследование гравитационных волн в полярных мезосферных облаках с использованием томографических реконструкций спутниковых снимков AIM) [6].

Серебристые облака представляют собой единственный естественный источник данных о ветрах на больших высотах, о волновых движениях в мезопаузе, что существенно дополняет исследование ее динамики другими методами такими как: радиолокация метеорных следов, ракетное и лазерное зондирование. Обширные площади и значительное время существования таких облачных полей дает уникальную возможность для прямого определения параметров атмосферных волн различного типа и их развитие.

Одна из последних гипотез связывает серебристые облака с возникновением озоновых дыр в стратосфере. Область формирования этих облаков изучается все активнее в связи с космическим и стратосферным транспортом.

Но и здесь возникает много вопросов. Например, как на такую высоту поднимается водяной пар в таком большом количестве. Природа частиц, на которых конденсируется пар, тоже не совсем ясна.

Искусственные причины изменения климата могут быть напрямую связаны с присутствием серебристого облака. Серебристые облака информируют нас о критической области входа космических аппаратов.

Наземный трек космических аппаратов, направляющихся в миссии Международной космической станции (МКС), достигает широт, где могут присутствовать низкоширотные серебристые облака. Поскольку мы недостаточно знаем о мезосфере, пилотируемые космические миссии решили действовать консервативно, вводя ограничения для пилотируемых космических миссий, которые могут быть неактуальными. Благодаря лучшему пониманию серебристых облаков и мезосферы мы можем разработать более работоспособную космическую архитектуру.

Серебристые облака представляют собой аналог атмосфер с низкой плотностью на других планетах. Изучая серебристые облака здесь, на Земле, мы можем лучше смоделировать высокогорные облака низкой плотности, которые могут появиться в других местах, таких как Марс.

Необходимо создание надежной теории серебристых облаков, дающей возможность прогнозировать и даже управлять этим явлением природы. Но до сих пор многие факты в этой области неполны и противоречивы.

У каждого из этих подходов имеются свои преимущества и недостатки. Поскольку мы связываем перспективу своего исследования именно с информационным анализом данных дистанционных спутниковых наблюдений, отметим их особенности.

Главное из них возможность построения глобальных карт распределения мезосферной облачности в режиме псевдореального времени. Первичная обработка таких карт выявила, что они обладают большим научно-информационным потенциалом. В частности, доказано наличие долготной асимметрии в распределении этой облачности. Поставлены вопросы об уточнении параметров этой асимметрии и поиске физических причин её возникновения, а также о возможном вращении облачного поля [5].

Решение этих вопросов следует искать в углубленном анализе картин распределении облачных полей, базирующемся на применении вновь созданного программного комплекса, позволяющего обработать по заданному алгоритму значительный объём данных накопленных почти за десятилетнюю работу спутника.

Появляется большое количество проблем, как со стороны получаемой базы данных обрабатываемых изображений, так и со стороны платформ обработки. Большинство устройств ввода данных в современных системах обработки изображений, а также подавляющее большинство цифровых фото- и видеокамер используют сенсоры в форме двумерного массива (матрицы).

Изображение является, как двумерное отображение наблюдаемой сцены, возникающее в результате регистрации лучистой энергии, исходящей из наблюдаемой сцены, с помощью некоторого устройства – сенсора (совокупности сенсоров). Регистрируемый сенсором сигнал возникает в результате взаимодействия источника «освещения» с элементами изображаемой «сцены».

Существует две основные формы представления изображений: непрерывная и дискретная. Очень редко изображения, получаемые в информационных системах, имеют цифровую форму.

Преобразование изображений к цифровому виду включает в себя два этапа. Первый этап – замена непрерывного кадра дискретным, обычно называется дискретизацией, а второй этап выполняет замену непрерывного множества значений яркости множеством квантованных значений (Q дискретных уровней). При цифровом представлении каждому из квантованных значений яркости ставится в соответствие двоичное число, чем и достигается возможность ввода изображения в ЭВМ.

Как мы знаем, пиксель представляет энергетическую освещенность в соответствующем месте сетки. Положение пикселя задается с помощью общепринятого обозначения для матриц.

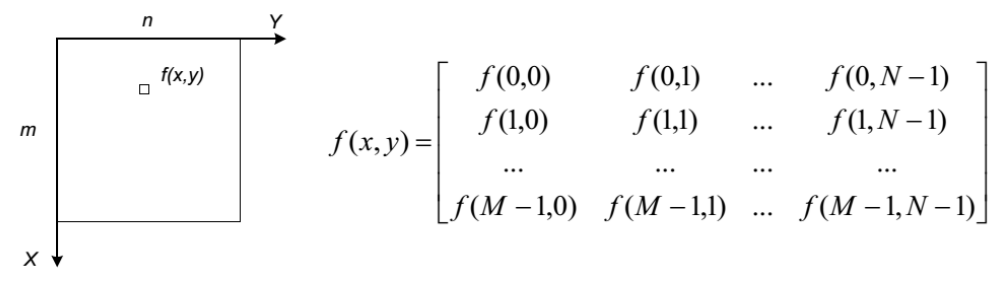

Размер пикселя цифрового изображения определяется разрешением, а минимальная разница между яркостями пикселя определяется глубиной цвета. Разрешение изображения измеряется количеством пикселей, расположенных на единице длины. Как правило, в качестве единицы длины при оцифровке изображений используется дюйм, в таком случае разрешение измеряется в количестве пикселей на дюйм (dots per inch, dpi) [2].

Глубина цвета определяется количеством различных значений, которое может принимать пиксель. Применяя составные части данной методики, предполагается сформировать алгоритм обработки получаемых изображений с элементами сегментации снимка.

Большинство программных продуктов проводят представление изображений в виде матричного вывода информации без последующей их обработки далее. Стандартными программами проводится сканирование изображения для представления его в памяти компьютера или вызов готового графического файла. В начале работы файл обычно не создается (имеется также и принципиальная возможность создания нового изображения "с нуля"), а открывается (после сканирования или после импортирования из других программ).

Оптическая обработка изображений получила большое внимание в последнее время. Экспериментальные прорывы были достигнуты главным образом благодаря изучению корреляционных приложений для идентификации и отслеживания, двумерной и трехмерной голографии, сжатия и шифрования изображений и т. д. Хотя изображения изначально являются оптическими, часто используется числовая обработка для полного использования их информационного содержимого.

#### **ЛИТЕРАТУРА**

- 1. Бронштэн В.А. Серебристые облака и их наблюдение. М., 1984
- 2. Гришенцев А.Ю., Коробейников А.Г. Методы и модели цифровой обработки изображений СПб.: Изд-во Политехн. ун-та, 2014. — 191 с.
- 3. Журавлев Ю. И., Гуревич И. Б. Распознавание образов и анализ изображений // Искусственный интеллект: модели и методы. Т.1. М.: Радио и связь, 2000, 310 с.
- 4. Pertsev N.N., Perminov V.I., Dalin P.A. Influence of semidiurnal and semimonthly lunar tides on the mesopause as observed in hydroxyl layer and noctilucent clouds characteristics / Geomagnetism and Aeronomy. 2015. Т. 55. № 6. С. 811-820.
- 5. Солодовник А.А., Демьяненко А.В., Алёшин Д.В. Компьютерная обработка изображений как метод изучения эволюции полей серебристых облаков / Вестник Алматинского Университета Энергетики и Связи № 3(46) 2019.
- 6. Хайян Гао, Личэн Ли, Линбин Бу, Цилин Чжан, Юаньхэ Тан, Чжэнь ван Влияние мелкомасштабных гравитационных волн на полярные мезосферные облака, наблюдаемые из CIPS / AIM- - JGR: Space Physics, Том 123, выпуск 5
- 7. Klinger Т. Image processing with LabVIEW and IMAQ Vision. Prentice Hall. 2003. 319 p.

## **ПАРАЛЛЕЛЬНОЕ ПРОГРАММИРОВАНИЕ**

## *Д. М. Галстян*

*Бакалавр, Национальный Политехнический Университет Армении*

*Abstract. With all the various programming languages available today, many organizations have become digital polyglot.*

*Creating a poly-dense environment is often gradual and situational. For example, when an enterprise acquires a company, it takes over the technological stacks of the company, including its programming languages. Or as technology leadership changes, new leaders can bring various technologies to the warehouse. Technologies also fall and go out of fashion, expanding the number of programming languages and technologies that an organization must support over time.*

*Keywords: Pararel programing, polyglot environment, poly-dense environment, SDLC, digital polyglot.*

Со всеми различными языками программирования, доступными сегодня, многие организации стали цифровыми полиглотами. Открытый исходный код открывает мир языков и технологий, которые разработчики могут использовать для решения своих задач, включая разработку и поддержку устаревших и современных программных приложений.

Полиглоты могут разговаривать с миллионами людей больше, чем те, кто говорит только на своем родном языке. В программных средах разработчики не вводят новые языки для достижения конкретных целей, а не для лучшего общения. Некоторые языки отлично подходят для одной задачи, но не для другой, поэтому работа с несколькими языками программирования позволяет разработчикам использовать подходящий инструмент для работы. Таким образом, все развитие является полиглотом; это просто природа зверя.

Создание полиглотной среды часто является постепенным и ситуативным. Например, когда предприятие приобретает компанию, оно берет на себя технологические стеки компании, включая ее языки программирования. Или по мере изменения технического лидерства, новые лидеры могут принести различные технологии в склад. Технологии также падают и выходят из моды, расширяя число языков программирования и технологий, которые организация должна поддерживать со временем.

Среда полиглота — это обоюдоострый меч для предприятий, приносящий выгоды, а также сложности и проблемы. В конечном итоге, если ситуация останется непроверенной, полиглот убьет ваше предприятие.

Хитрые технические скороговорки

Там, где существует множество различных технологий - языков программирования, устаревших инструментов и перспективных технологических стеков, - возникает сложность. Инженерные группы тратят больше времени на модернизацию языков программирования с лицензиями, безопасностью и зависимостями. В то же время руководству не хватает контроля над соответствием кода и он не может оценить риск.

То, что происходит, - то, что у предприятий есть различные степени качества языка программирования и высокой изменчивости в поддержке инструмента. Трудно стать экспертом в одном языке, когда вам нужно работать с дюжиной. Существует большая разница в уровне квалификации между человеком, который свободно говорит по-французски и по-итальянски, и человеком, который может соединить несколько предложений на восьми языках. То же самое верно для разработчиков и языков программирования.

Трудности только увеличиваются с добавлением большего количества языков программирования, что приводит к созданию цифровой Вавилонской башни.

Ответ не в том, чтобы забрать инструменты, которые нужны вашим разработчикам для работы. Добавление новых языков программирования создает базу их навыков и дает им необходимое оборудование для выполнения их ремесла. Итак, вы хотите сказать «да» своим разработчикам, но по мере того, как все больше и больше языков программирования добавляются к предприятию, они затягивают ваш жизненный цикл разработки программного обеспечения (SDLC). В масштабе все эти языки и инструменты могут убить предприятие.

Предприятиям следует обратить внимание на три основных вопроса:

Вилимость: команлы собираются вместе лля проекта, а затем распускаются. Приложения выпускаются и никогда не обновляются - зачем исправлять то, что не сломано? В результате при обнаружении критической уязвимости предприятие может не иметь представления о том, какие приложения затрагиваются, какие библиотеки содержат эти приложения или даже на каких языках они были построены. Это может привести к дорогостоящим «проектам геологоразведки», обеспечивающим надлежащее устранение уязвимости.

Обновление или кодирование. Некоторые предприятия централизуют функцию обновления и исправления в одной команде. Другие требуют, чтобы каждая «команда пиццы» управляла своими собственными инструментами разработки. В любом случае, команда разработчиков и руководство оплачивают альтернативные издержки: вместо того, чтобы кодировать новые функции, эти группы постоянно обновляют и исправляют библиотеки в своих инструментах с открытым исходным кодом, поскольку они перемещаются так быстро.

Изобретая колесо: поскольку зависимости кода и версии библиотеки постоянно обновляются, артефакты, связанные с исходной сборкой приложения, могут больше не быть доступными при обнаружении уязвимости. В результате многие циклы разработки тратятся впустую, пытаясь воссоздать среду, в которой уязвимость может быть исправлена.

Умножьте каждый язык программирования в своей организации на эти три вопроса, и то, что начиналось как кротовина, внезапно выглялит как гора Эверест. И точно так же, как альпинист, вы не выживете без надлежащего оборудования и инструментов.

Комплексное решение, которое служит потребностям предприятия и его отдельных заинтересованных сторон в SDLC в порядке. Предприятия могут создать это решение, используя следующие передовые практики:

Мониторинг кода, работающего в производстве, и реагирование на основе риска помеченных компонентов (например, общих компонентов уязвимостей и уязвимостей). используемых в ваших приложениях.

.<br>Получайте регулярные обновления, чтобы поддерживать актуальность кода и отсутствие ошибок.

Используйте коммерческую поддержку открытого исходного кода, чтобы получить помощь по версиям и платформам на языках программирования, которые близки к концу и не поддерживаются сообществом.

Стандартизируйте конкретные языковые сборки на вашем предприятии, чтобы обеспечить согласованные среды для разных групп и минимизировать зависимости.

Установите пороговые значения для того, когда инициировать обновление, тревогу или другое событие на основе зависимостей.

Создайте единый источник правды для управления вашими пакетами; это может потребовать помощи хорошо осведомленного поставщика технологий.

Получайте меньшие дистрибутивы сборки только с необходимыми вам пакетами, основываясь на ваших конкретных критериях.

Используя эти передовые практики, разработчики могут максимизировать свое время, чтобы создать большую ценность для предприятия, вместо того, чтобы выполнять основные инструменты или инженерные задачи. Это создаст согласованность кода во всех средах в жизненном цикле разработки программного обеспечения (SDLC). Это также приведет к повышению эффективности и экономии средств, поскольку для поддержки языков программирования и распространения пакетов потребуется меньше ресурсов. Этот новый способ работы облегчит жизнь как техническому персоналу, так и руководству.

## **REFERENCES**

- Programming Massively Parallel Processors: A Hands-on Approach. 1.
- Introduction to Parallel Algorithms and Architectures: Arrays Trees Hypercubes. 2.
- 3. https://en.wikipedia.org/wiki/Parallel\_computing.
- https://en.wikipedia.org/wiki/Polyglot\_(computing).  $4.$

## **О ВОЗМОЖНОСТИ РАСЧЕТА ТЕРМОДИНАМИЧЕСКИХ СВОЙСТВ ГРАНАТОВОГО СОКА НА ОСНОВЕ УРАВНЕНИЯ СОСТОЯНИЯ**

#### *д-р техн. наук Магеррамов Микаил Акпер оглы*

*Азербайджанская Республика, Ленкоранский Государственный Университет*

*Abstract. Pomegranates have a wide range of biologically active substances, high organoleptic advantages, which allows them to be used for dietary and therapeutic purposes. Given the nutritional and biological value of pomegranate juice in this paper, the possibility of evaluating the values of some thermodynamic parameters based on the equation of state using the basic thermodynamic relationships is considered. The calculation of the activation energy at higher temperatures shows its decrease, which corresponds to the laws of molecular physics. When the juice is heated, its volume increases, that is, the distance between the particles increases, as well as the coordination number, which helps to reduce the activation energy. The proposed method for calculating caloric (Cp, Cv), as well as changes in thermodynamic and thermal values at various state parameters can be applied to multicomponent liquids, which is also pomegranate juice.*

*Keywords: pomegranate juice, thermodynamics, equations of state, activation energy, enthalpy, heat capacity.*

Теплофизические свойства (ТФС) пищевых продуктов оказывают большое влияние на тепло- и массообмен [1-4].

Достоверность результатов таких расчетов тесно связана с теплофизическими характеристиками (ТФХ) пищевых продуктов растительного и животного происхождения [5,6].

Гранаты обладают широким спектром биологически активных веществ, высокими органолептическими достоинствами, что позволяет использовать их в диетических и лечебнопрофилактических целях. Из гранатов вырабатывают натуральный и концентрированный сок, сок с сахаром, гранатовый напиток, экстракт, наршараб, различные соусы, приправы и т. д. [7].

В данной работе рассмотрена возможность оценки величин некоторых термодинамических параметров на основе уравнения состояния с использованием основных термодинамических соотношений. Методика расчета, предложенная Гусейновым К. Д. [8], модифицирована в работах [9].

Для проведения расчетов было использовано уравнение вида:

$$
V = a_0 + a_1 \frac{T}{P} + a_2 \frac{T^2}{P^2},
$$
\n(1)

где *а*0, *а*<sup>1</sup> и *а*<sup>2</sup> – являются постоянными для каждой изотермы.

Для температур *Т*=280.16К эти постоянные имели следующие значения:

$$
a_0 = 0.910707 \cdot 10^{-3} \frac{\kappa \sqrt{2\pi}}{KT} \cdot a_1 = -1.854436 \frac{\kappa \sqrt{2\pi}}{KT \cdot K}, a_2 = -41491,1449 \frac{H}{K^2}.
$$

С изменением температуры эти значения также меняются.

Это уравнение позволяет оценить величину изменения энтальпии, изобарной теплоемкости, а также термические величины гранатового сока.

Термодинамическая выражение изменения энтальпии имеет вид:

$$
\Delta i = \int_{P_1}^{P_2} \left[ V - T \left( \frac{\partial V}{\partial T} \right)_P \right] dP \tag{2}
$$

Для вычисления этого интеграла надо определить величину  $T$   $\big)_{P}$ *V* J λ  $\vert$ l ſ д.  $\partial V$ ) из термического

уравнения состояния (1):

$$
\left(\frac{\partial V}{\partial T}\right)_P = a_1 \frac{1}{P} + 2a_2 \frac{T}{P^2}
$$
\n(3)

Значения (1) и (3) полставим в (2) и после интегрирования в пределах от  $P_1$  до  $P_2$ получим следующее уравнение:

$$
i(P_2T) - i(P_1T) = \Delta i = \int_{P_1}^{P_2} \left( a_0 - a_2 \frac{T^2}{P^2} \right) dP = a_0(P_2 - P_1) + a_2 \cdot T^2 \cdot \left( \frac{P_1 - P_2}{P_1 \cdot P_2} \right);
$$
  

$$
\Delta i = (P_2 - P_1) \cdot \left( a_0 - a_2 \frac{T^2}{P_1 \cdot P_2} \right)
$$
(4)

Эта зависимость позволяет вычислить изменение энтальпии гранатового сока при различных температурах в пределах давления от  $P_1$  до  $P_2$ 

Нами вычислены значения  $\Delta i$  при различных температурах и лавлении  $\Delta P = 10$  MHa

Эти результаты представлены в таблице 1.

Графическая зависимость  $\Delta i = f(T)$  при  $\Delta P = 10M\Pi a$  является характерной кривой для жидкой фазы вещества. Согласно методике расчёта изменения энтальпии с помощью зависимости  $\Delta i = f(T)$  нами определено значение энтальпии для температурного шага  $\Delta T = 10$ К при P=10 МПа.

Таблица 1. Значение  $\Delta_i$  для гранатового сока сорта Гюлейша Азербайджанская при различных температурах и давлении Р=10 МПа

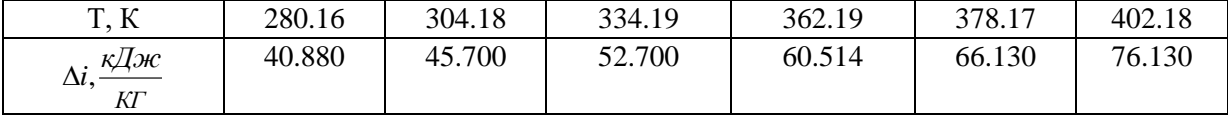

Графический анализ функции  $\Delta i = f(T)$  позволил установить следующую эмпирическую зависимость:

$$
\Delta i = C_0 + C_1 \cdot T + C_2 \cdot T_1^2 \tag{5}
$$

$$
3 \text{mech } C_0 = 161.280 \frac{\kappa \mu \text{sec}}{kT}, C_1 = -4.658 \frac{\kappa \mu \text{sec}}{kT \cdot K}, C_2 = 0.01516 \frac{\kappa \mu \text{sec}}{kT \cdot K^2}.
$$

Теперь мы можем воспользоваться следующей термодинамической зависимостью, для расчета изобарной теплоемкости (Ср) гранатового сока:

$$
C_P = \left[\frac{\partial(\Delta i)}{\partial T}\right]_P\tag{6}
$$

Тогда производная от (7.12) по температуре дает для теплоемкости следующую зависимость:

$$
C_P = \left[\frac{\partial(\Delta i)}{\partial T}\right]_P = C_1 + 2C_2 \cdot T \cdot \frac{\kappa \sqrt{2\pi c}}{\kappa T \cdot K}
$$
 (7)

Таким образом, мы определили зависимость С<sub>Р</sub>=ф(T) при Р=10МПа, с помощью которой можно вычислить значение изобарной теплоемкости гранатового сока при различных температурах.

Эти данные приводятся в таблице 2.

Таблица 2. Изобарная теплоемкость гранатового сока сорта Гюлейша Азербайджанская, при Р=10МПа

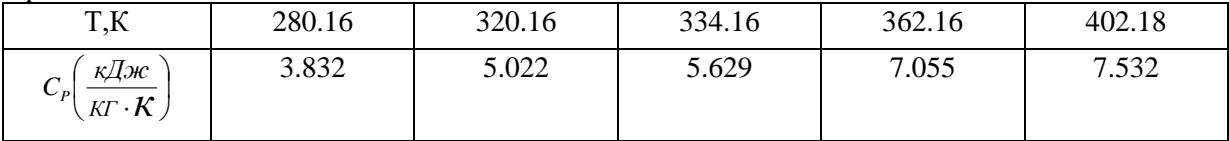

Полученные значения теплоемкости могут быть использованы как опорные данные для определения зависимости изобарной теплоемкости от давления; определим эффект давления на изобарную теплоемкость.

 $21$ 

Для этой цели можно воспользоваться следующей термодинамической зависимостью:

$$
C_P(P_2T) - C_P(P_1T) = -T \int_{P_1}^{P_2} \left(\frac{\partial^2 V}{\partial T^2}\right)_P dP,\tag{8}
$$

где  $C_p$  (P<sub>2</sub>T) и  $C_p$  (P<sub>1</sub>T) - значения теплоемкости при давлениях  $P_2$  и  $P_1$  и температуре T. Чтобы оценить значение интеграла допустим, что при P=const зависимость удельного объема от температуры имеет вид:

$$
V = a \cdot e^{6 \cdot T} \tag{9}
$$

Вторая производная по  $T$  от этой зависимости позволяет определить при  $P =$ const:

$$
\left(\frac{\partial^2 V}{\partial T^2}\right)_P = a \cdot e^2 \cdot e^{6T} \tag{10}
$$

Эти результаты позволяют получить из (8 7.15):

$$
C_P(P_2T) - C_P(P_1T) = -T \cdot \int_{P_1}^{P_2} (a e^2 e^{BT}) dP = -T \cdot a e^2 \cdot e^{BT} \cdot (P_2 - P_1)
$$
 (11)

Если учесть, что  $a \cdot e^{\theta T} = V$ , тогда получим:

$$
C_p(P_2T) - C_p(P_1T) = -T \cdot e^2 \cdot V \cdot (P_2 - P_1)
$$
\n(12)

Значение в определяется из (11) следующим образом:

Из формулы  $V = a \cdot e^{\theta T}$  для двух значений V и T при P=const получим:

$$
e = \frac{\ell q V_2 - \ell q V_1}{(T_2 - T_1)\ell q e} = \frac{\ell q \left(\frac{V_2}{V_1}\right)}{(T_2 - T_1)\ell q e} \tag{13}
$$

Ниже приводятся результаты вычисления значения в, а также комплекса  $T \cdot \mathcal{C}^2 \cdot V \cdot (P_2 - P_1)$  при различных давлениях  $(P_1 = 30$ МПа и  $P_2 = 50$  МПа):

При *Т*=280.01К и *в*=2.3397©10<sup>-4</sup>, (1/К) получим:

$$
T \cdot e^{2} \cdot V(P_{30} - P_{10}) = \Delta_{30} = 0,3316 \frac{\kappa \sqrt{3} \kappa}{\kappa r \cdot K},
$$
  

$$
T \cdot e^{2} \cdot V(P_{50} - P_{10}) = \Delta_{50} = 0,4922 \frac{\kappa \sqrt{3} \kappa}{\kappa r \cdot K}
$$

Так вычисляется в и комплекс  $T \cdot e^2 V \cdot (P_2 - P_1)$  для других температур. Тогда зависимость (12) может быть записана в следующей форме:

$$
C_P(P_2T) = C_P(P_1T) - T \cdot e^2 \cdot V \cdot (P_2 - P_1),\tag{14}
$$

где значения  $C_P(P_1T)=C_P(10M\Pi a,T)$  приведены в таблице (2). По зависимости (14) мы определили значения изобарной теплоемкости при различных температурах и давлениях. Эти результаты приводятся в таблице 3.

Таблица 3. Изобарная теплоемкость гранатового сока сорта Гюлейша Азербайджанская.  $C_P\left(\frac{\kappa\pi}{2\pi}\right)$ 

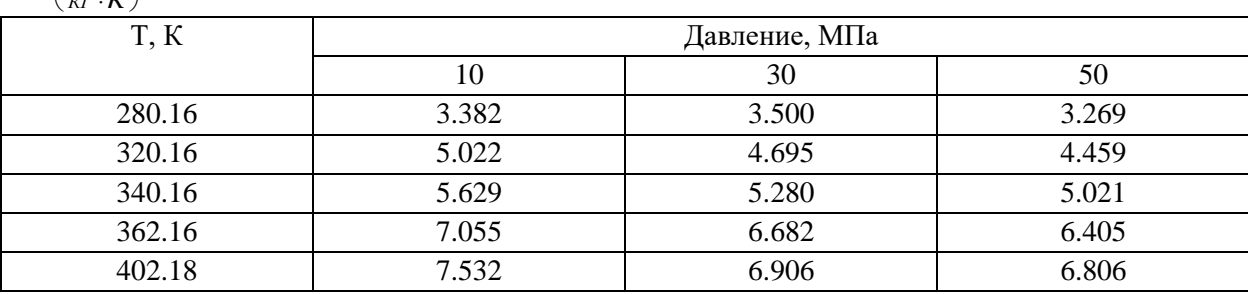

22

Имея значения при 293К теплоемкости, удельного объема и коэффициента теплопроводности можно оценить величину температуропроводности а получим:

$$
V = 0.9354M^3 / \kappa r, C_p = 3.832 \frac{\kappa \sqrt{2\kappa}}{K \Gamma \cdot K} \text{ W} \lambda = 0.327 \frac{BT}{M \cdot K}
$$

для температуры  $a = 7.98 \cdot 10^{-5} \frac{m^2}{cm}$ .

Термическое уравнение состояния (1) позволяет определить также термические величины (тепловое расширение  $\alpha_n$  и изотермическую сжимаемость  $\beta_T$ ):

$$
\alpha_P = \frac{1}{V} \cdot \left(\frac{\partial V}{\partial T}\right)_P,
$$
  

$$
\beta_T = -\frac{1}{V} \cdot \left(\frac{\partial V}{\partial P}\right)_T
$$
 (15)

Тогда величину изохорной теплоемкости можно легко определить термодинамическим соотношением:

$$
C_p - C_V = \frac{\alpha^2 \cdot T}{\beta_T \cdot \rho},\tag{16}
$$

$$
C_V = C_P - \frac{\alpha^2 \cdot T}{\beta_T \cdot \rho} \tag{17}
$$

По теории жидкостей и растворов предложены несколько работ. Имеется теория вязкости М.Ф. Широкова, Егера, Бриллуэна, А.М. Бачинского, Ференкеля, Панченко и др. [9, 10, 11]. Но все эти теории имеют определенные ограничения. Мы здесь рассмотрим теорию А.М. Бачинского и Френкеля. Предложенные ими расчетные уравнения для вязкости жидкости имеют теоретические основы, хотя и не описывают вязкостные свойства многих жидкостей. А.М. Бачинский экспериментально обнаружил, что между удельным объемом жидкости и ее текучестью существует линейная зависимость: это положение нами проверялось для гранатового сока сорта Гюлейша Азербайлжанская. Получена линейная зависимость. Уравнение прямой в координатах  $V - \frac{1}{n}$  будет иметь вид:

$$
V = \omega + C \cdot \varphi, \tag{18}
$$

где  $\varphi = \frac{1}{n}$ ,  $\omega$  – собственный объем частиц жидкости,  $C$  – определенная постоянная.

На основании полученной линейной зависимости легко определяются  $\omega$  и С.

Теория Френкеля более точно описывает вязкость жидкой фазы вещества, где предлагается следующая формула:

$$
\eta = Ae^{\frac{\Delta U}{KT}},\tag{19}
$$

где  $\kappa$  – постоянная Больцмана,  $\Delta U$  – энергия активации частиц,  $A$  – величина постоянная. Формула (19) хорошо передает экспоненциальную зависимость вязкости от температуры. Энергии активации можно определить из формулы (19) на основании опытных значений вязкости  $n_1$  и  $n_2$ :

$$
\ln \eta_1 - \ln \eta_2 = \frac{\Delta u}{k} \left( \frac{1}{T_1} - \frac{1}{T_2} \right),\tag{20}
$$

$$
\Delta u = T_1 \cdot T_2 \cdot k \cdot \frac{\ln \left( \frac{r_1}{r_2} \right)}{T_2 - T_1}
$$
\n(21)

Для гранатового сока можно определить значения для температур  $T_2$ =334.16 К и  $T_1 = 310.27$  K.

При этих условиях для энергии активации сока получим следующее значение:  $\Delta U$  $=1.2 \cdot 10^{-20}$ Дж.

Расчёт энергии активации при более высоких температурах показывает её уменьшение, что соответствует закономерностям молекулярной физики. При нагреве сока объем его увеличивается, то есть увеличивается расстояние между частицами, а также координационное число, что способствует уменьшению энергии активации.

Таким образом, предложенная нами методика расчета калорических  $(C_p, C_v)$ , а также изменения термодинамических и термических величин [7,12,13] при различных параметрах состояния может быть применена многокомпонентным жидкостям, каким является также гранатовый сок.

#### **ЛИТЕРАТУРА**

- 1. Məhərrəmov M. Qida məhsulları texnologiyasının nəzəri əsasları. Bakı, 2012, 384 s.
- 2. Теория тепломассообмена: Учебник для технических университетов и вузов/ Под ред. А. И. Леонтьева.- 2-ое изд., испр. и доп.– М.: Изд-во М.: МГТУ им. Н.Э. Баумана, 1997.- 683 с.
- 3. Васильев В.Н., Куцакова В.Е., Фролов С.В. Технология сушки. Основы тепло- и массообмена: учебник. СПб.: ГИОРД, 2013. 222 с.
- 4. Гинзбург А.С., Громов М.А., Красовская Г.И. Теплофизические характеристики пищевых продуктов: справочник. М.: Агропромиздат, 1990. 287 с.
- 5. Бараненко А.В., Куцакова В.Е., Борзенко Е.И., Фролов С.В. Примеры и задачи по холодильной технологии пищевых продуктов. СПб.: ГИОРД, 2012. 269 с.
- 6. Куцакова В.Е., Рогов И.А., Фролов С.В., Филиппов В.И. Примеры и задачи по холодильной технологии пищевых продуктов. Теоретические основы консервирования: учебное пособие. СПб.: ГИОРД, 2008. 287 с.
- 7. Магеррамов М.А. Свойства плодов граната и их хранение в модицированной атмосфере. Баку, ААСУ, 2002, 185 с.
- 8. Гусейнов К.Д. Исследование термодинамических и переносных свойств ряда кислородсодержащих органических веществ в широком интервале параметров состояния: Автореф. Дисс… д-ра техн. наук. Баку, 1979.
- 9. Магеррамов М.А. Тепло и электрофизические свойства жидких пищевых продуктов. Detschland/Германия. Palmarium Academic Publishing, 2012, 419 c.
- 10. Панченков Г.М. Теория вязкости жидкостей, Гостехиздат. М.-Л. 1947.
- 11. Юсупов. Расчет теплоемкости хлопкового масла при повышенных параметрах температуры и давления //Хранение и переработка сельхозсырья. 1996. № 4. с. 9-11
- 12. Магеррамов М.А. Роль и значение теплофизических свойств гранатового сока при повышенных параметрах состоянии / Техника и технология пищевых производств: тез. докл. В Междунар. Науч. техн конф., 18-20 мая, 2005 г. Могилев, УО «Могилевский Государственный Университет Продовольствия»; редкол.: Т.С.Хасаншин (отв. ред) [и др.]. – Мн.: Изд. Центр БГУ, 2005, с. 299-300.
- 13. Магеррамов М.А. К разработке мультимедийного спецкурса «Расчеты теплофизических величин жидких пищевых продуктов» / Актуальные проблемы радиоэлектроники: научные исследования, подготовка кадров: сб. научных статей (по итогам работы международной научно-практической конференции, Минск, 2-3 июля 2005г): в 3-х ч. Ч. 3./M-во образования РБ, МГВРТК; под общ. ред: проф. Н.А.Цырельчук Мн.; МГВРТК, 2005, с. 225-229.

## **ОБОСНОВАНИЯ КРИТЕРИЕВ ОЦЕНКИ РАСЧЕТА ДИФФЕРЕНЦИАЛЬНОЙ ЗАЩИТЫ ТРАНСФОРМАТОРА**

*Токоев М. П., к.т.н., профессор, декан Энергетического факультета, Каражанова Р. Т., к.т.н., доцент, зав. каф. «Электрооборудование и теплоэнергетика», Турдуев И. Э., к.т.н., доцент, зам, декана Энергетического факультета, Абдыразакова С. Б., преподаватель, Жолонов О. М., ведущий инженер Курп-Сайский ГЭС*

*Ошский технологический университет г. Ош,Кыргызстан*

*Abstract. This article discusses the methods of justifying the criteria for evaluating the accuracy of the calculation of the transformer differential protection. For a branch of the transreactor of the operating circuit of the relay type DPT-21 and the current autotransformers of the type AT-31 (autotransformer), a choice has been made. The design mode was chosen according to the largest value of the current ratio. at high current multiplicities of short circuit in the protected zone, the choice of differential cutoff settings are produced. In general, the evaluation of the calculation of the differential protection of the transformer is made with the calculation of the correctness of the calculation method. For the reliability of the correctness of the choice of branches of the transreactor of the working circuit and intermediate current transformers on the relay type DPT-21. The results of the selection of branches of the transreactor and intermediate current transformers are revealed, and calculations are made.* 

*The protection under the braking conditions was calculated taking into account possible external damage to the values of the currents in the differential operating and brake relay circuits, in the coordinate system will lie below the braking characteristic of the relay. The settings of the differential cut-off are selected, where it is used to increase the high-speed protection at large current ratios of short curcuit in the protected zone. The calculation of the differential cut-off should be made on the current in the arm from the high voltage side of the transformer block.* 

*And also protection sensitivity of given power transformer units is determined in this article. The calculation has been made on simplified methods in the case of 220kV in inputs of transformer unit without outside of 220kV power supply.* 

*Keywords: transformer, transreactor, current autotransformer, operating circuit, brake circuit, relay type DPT-21, short circuit (short-circuit), branches.*

**Введение.** Дифференциальная защита трансформатора применяется в качестве один из основных защит трансформаторов при повреждениях обмоток трансформатора, на вводах и ошиновке. Установка дифференциальной защиты производится при одиночно работающих трансформаторах мощностью 6300 кВА и выше, на параллельно работающих трансформаторах мощностью 4000 кВА и выше и на трансформаторах мощностью 1000 кВА и выше, при условии что токовая отсечка не обеспечивает защитное действие, а максимальная токовая защита имеет выдержку времени более 1 с. Данная защита действует на принципе сравнения величин токов в начале и в конце защищаемого участка, например и начале и конце обмоток силового трансформатора. То есть защищаемой зоной считается участок между трансформаторами тока, установленными на высшей и низшей сторонах силового трансформатора.

**Цель исследования.** Обоснования критериев оценки правильности расчета дифференциальной защиты трансформатора.

**Материал и методы исследования.** Выбираем силовой трансформатор типа *ТЦ*– 250000/220 со следующими значениями,  $K_T = \frac{242}{157}$  $\frac{242}{15,75} = 15,35$ ,  $U_k = 11\%$  для обоснования критериев оценки правильности расчета дифференциальной защиты трансформаторов. Расчеты, выбор ответвлений и выбор установок производится на основании и определении чувствительности защиты на примере. Расчет дифференциальной защиты на реле типа ДЗТ-21- УЗ основан на методике приводимых ниже соображениях

1. Чтобы значительно повысить чувствительность защиты, учитывается использования защита для отстройки от бросков тока намагничивания время – импульсный принцип в

сочетании с торможением от токов второй гармоники дифференциального тока. При этом минимальный ток срабатывания защиты типа ДЗТ-21-УЗ по условию отстройки от броска тока намагничивания принимается равным 0,3  $I_{\text{\tiny{HOM}}}$  трансформатора.

2. Реле ДЗТ-21-УЗ характеризуется наличием цепей процентного торможения от токов в плечах защиты. Торможения дают возможность не отстраивать ток срабатывания защиты от тока небаланса при внешних повреждениях, когда имеются торможения, при этом предотвращение срабатывания защиты в этих условиях обеспечивается торможением.

3. Принимается во внимание также принятое выполнение схемы защиты. А именно, не производится подключение к трансформатору тока на ответвлении к трансформатору собственных нужд; автотрансформаторы тока АТ-31 устанавливаются на стороны высшего напряжения, которые предназначенные для выравнивания токов плеч дифференциальной защиты, трансформатора блока, т.к. на указанной стороне используется трансформаторы тока с номинальным током 1А.

1. Расчеты производятся в следующем порядке:

- а) необходимо определить первичные токи для всех сторон защищаемого трансформатора;
- б) также определяются соответствующие вторичные токи в плечах защиты;
- в) при отсутствии торможения определяются минимальный ток срабатывания защиты.
- 1. Первичный номинальный ток:

$$
I_{\rm H} = \frac{P_{\rm H}}{\sqrt{3} \cdot U_{\rm H}} = \frac{250000}{\sqrt{3} \cdot 242} = 595 \text{ A}
$$

$$
I_{\rm H} = \frac{250000}{\sqrt{3} \cdot 15.75} = 9170 \text{ A}
$$

2. Тип и коэффициент трансформации т.т.ТВТ–220 750/1, ТШЛ-20 10000/5.

3. Соединение т.т.

4. В плечах защиты вторичном номинальном токе

$$
i_{\rm H} = \frac{K_{\rm cx} \cdot I_{\rm H}}{\eta} = \frac{\sqrt{3 \cdot 595}}{750/1} = 1,37 \, A
$$

$$
i_{\rm H} = \frac{9170}{10000/5} = 4,6 \, A
$$

5. Значение тока 3<sup>x</sup>фазного к.з. при повреждении за трансформатором собственных нужд (ТСН)*U*=242 кВ – 7,4*А*

6. При минимальном токе срабатывания

а) отстройка от броска намагничивания

$$
I_{\rm CP} = K_{\rm H} \cdot I_{\rm H} = 0.3 \cdot 595 = 178 A
$$

б) отстройка от максимального тока к.з. при к.з. за ТСН

$$
I_{\rm CP} = K_{\rm H} I_{\rm K,3} = 1,3.7,4 = 10,2
$$
 A

в) относительных единицах

$$
I_{*CP} = \frac{I_{CP}}{I_H} = \frac{178}{595} = 0.3
$$

Следует отметить, что помимо двух приведенных выше условий, существует треть расчетное условие – условие при котором отстройки защиты от тока небаланса соответствующих концу горизонтального участка тормозной характеристики при воздействии внешнем к.з. или нагрузки, поскольку в этом случае на реле отсутствует эффект торможения.

Однако, отметить, что на блоках генератор-трансформатор (без регулирования трансформатора под нагрузкой), в указанных режимах не проверяется условие отстройки минимального тока срабатывания защиты от и тока небаланса: оно не являются расчетным и автоматически удовлетворяется при условии отстройки от броска тока намагничивания выборами тока срабатывания защиты.

2. Необходимо выбираются ответвления трансреактора рабочей цепи реле и автотрансформаторов тока.

Сначала выбирается ответвление трансреактора рабочей цепи реле и автотрансформаторов тока. При этом сначала необходимо выбирается ответвлении трансреактора на стороне низшего напряжения трансформатора блока с номинальным током. В этом случае учитывается ближайшие меньшим по отношению ко вторичному номинальному току, протекающему в плече защиты в цепи трансформатора тока, установленных на стороне низшего напряжения блока.

$$
I_{\text{orb}, \text{pa6}}_{II} = 4.6 A \le I_{8II} = 4.6 A
$$

 $\frac{1}{10}$ раводим номер используемого ответвления трансреактора рабочей цепи–2. Определяется расчетный вторичный ток, протекающий в плече защиты в цепи трансформаторов тока, на высокой части напряжения блока, соответствующий выбранному току ответвления трансреактора на низкой части (стороне) напряжения

$$
I_{\text{pacu},\text{pa6}_I} = I_{\text{orb},\text{pa6}_{II}} \frac{I_{I_{\text{B}}}}{I_{II_{\text{B}}}} = 4.6 \frac{1,37}{4,6} = 1,37 \text{ A}
$$

На высокой стороне напряжения трансформатора блока, номинальный ток ответвления трансреактора выбирается с учетом установки автотрансформаторов. Для этого предварительно определяется коэффициент трансформации автотрансформаторов тока *K*АТ.

При этом принимается, что к первичной обмотке трансформатора при использовании автотрансформаторов тока АТ-31-УЗ всегда подводится крайнее ответвление автотрансформаторе с номинальным током, равным 2,5А.

\n
$$
K_{\text{AT}} = \frac{2.5}{I_{\text{orb.AT}}} = \frac{2.5}{1.12} = 2.23
$$
\n

где  $I_{\mathrm{orb.}AT}$ - значения тока ответвления автотрансформатора, близкому меньший по отношению ко выходному номинальному току в плече в цепи трансформаторов тока, где установлены на стороне высшего напряжения трансформатора блока  $I_{I_{\text{RT}}}$ 

Принимаем  $I_{\text{orb,AT}} = 1.12$ , выводы 1-6

Расчетный вторичный ток, подводимый к трансреактору реле на первичной стороне напряжения трансформатора.

$$
I'_{\text{pacu.pao}_{I}} = I_{\text{pacu.pao}_{I}} \cdot \text{K}_{\text{ar}} = 1.37 \cdot 2.23 = 3.06 \text{ A}
$$

Принимается значения ближайшим меньшим по отношению к току, подводимому к трансреактору  $I_{\text{orb},\text{pa6}} = 3 \text{ A}$   $\text{N}_2$  ответвления – 5.

3. Выбор уставок резистора *R*13.

Выбор уставки резистора принимается по условиям к пересчету минимального тока срабатывания защиты $I_{*_{\mathbf{c}.3. min}},$  к номинальному току выбранного ответвления трансреактора (для каждой стороны трансреактора).

а) при определении значения на низкой стороне напряжения:

$$
I_{*_{\text{c.p.}min}} = I_{*_{\text{c.}3.min}} \frac{I_{\text{pa6}}}{I_{\text{or}B,\text{pa6}}}} = 0.3 \frac{4.6}{4.6} = 0.3
$$

 б) при определении значения на высоком стороне напряжения с учетом автотрансформатора:

$$
I_{*_{\text{c.p.}min}} = I_{*_{\text{c.3}}min} \frac{I_{\text{pacy.pa6}}_I}{I_{\text{orb.pa6}}_I} \cdot \text{K}_{\text{ar}} = 0.3 \frac{1.37}{3} \cdot 2.23 = 0.306
$$

-отв.рао.<br>Поскольку уставки на резисторе подсчитывается для двух сторон, следует принимать большую из них.

Принимаем  $I_{\text{*c.p.}} = 0.31$ 

4. Выбор ответвления трансформаторов тока тормозной цепи реле.

Так как трансформаторы тока тормозной цепи реле присоединяется к трансформаторам тока на стороне высшего напряжения блока, при этом номинальные значения тока ответвления трансформаторов тока тормозной цепи выбирается с учетом условий автотрансформаторов тока

$$
I_{\text{ofb},\text{H}^{\text{op}}} = I_{I_{\text{B}}} \cdot K_{\text{at}} = 1.37 \cdot 2.23 = 3.07 \text{ A}
$$

Принимаем I<sub>Нотв</sub>=3,0 А. Используемое ответвление №3.

5. Расчет защиты в условиях торможения.

Предотвращение срабатывания защиты будет обеспечено, если предусмотренные точки, возможным внешних повреждениях значениям токов в дифференциальной рабочей и в тормозной цепях реле, в системе координат будет лежать ниже тормозной характеристики реле.

Расчетный режим выбирается по наибольше значению отношения токов $\frac{I_{\text{pa6}}}{I_{\text{topm}}}.$ 

При 3-х фазном к.з. на выводах генератора блока, ток в рабочей цепи равен току небаланса, проходящему в защите.

Отстройка от этого тока обеспечивается торможением:

$$
I'_{\text{H6},{\text{pacv}.\text{BT}}} = K_{\text{anep}} \cdot K_{\text{O},\text{H}} \cdot f_i \cdot I_{\text{\tiny K.3}\text{-}max.\text{BT}}^{(3)} = 2 \cdot 1 \cdot 0.1 \cdot 18.5 = 3.7 A
$$

где  $I_{\text{K.3}.max.BT}^{(3)} = I_{\text{K.3}.max}^{(3)} \cdot \frac{\eta_{\text{AT}}}{{\eta_{\text{H}}}_{n}}$  $\frac{\eta_{\text{ar}}}{\eta_{m,m}} \cdot \sqrt{3} = \frac{7000 \cdot \frac{115}{230}}{100}$  $rac{113}{230}$ 3,05∙ $\sqrt{3}$  $\frac{1230}{1000}$ <sup>3,05· $\sqrt{3}$ </sup> = 18,5  $AI_{\kappa,3,max,\text{sr}}^{(3)}$  - периодическая слагающая вторичного;

 $f_i = 0,1$ – ток намагничивания трансформаторов тока в относительном значениях;

 $K_{\text{o}qH} = 1 - \text{ко}$ эффициент определяющие однотипности трансформаторов тока;

 $K_{\text{anep}} = 2 - \kappa$ оэффициент, учитывающий переходном режиме для реле типа ДЗТ-21-УЗ определяющие апериодической составляющей.

$$
I_{\text{HG}_{\text{pacyl.gr}}}^{\prime/\prime} = \frac{I_{\text{pacyl.paf}_I} \cdot K_{\text{ar}} - I_{\text{OTB.paf}_I}}{I_{\text{pacyl.paf}_I} \cdot K_{\text{ar}}} \cdot I_{\text{K.3}_{\text{BT}}}^{(3)} = \frac{1,37 \cdot 2,23 - 3}{1,37 \cdot 2,23} \cdot 18,5 = 0,42 \text{ A}
$$

где  $I_{\text{pa6}} = I_{\text{*H6},\text{paC4,BT}} = I_{\text{H6}}^{\prime} + I_{\text{H6}}^{\prime \prime} = 3.7 + 0.42 = 4.12 \text{ A}$  значение тока в относительном значениях, протекающего в предусмотренного рабочей дифференциальной цепи реле.

$$
I_{\text{pa6}} = I_{*_{\text{H6},\text{paC4,BT}}} = \frac{I_{\text{H6},\text{paC4,BT}}}{I_{\text{OTB},\text{pa6}_I}} = \frac{4,12}{3} = 1,37
$$

Значение тормозного тока, протекающего по тормозной цепи реле, равно вторичному току металлического трехфазного короткого замыкания при внешних повреждениях блока, проходящего через защиту.

$$
I_{*_{\text{topm}}} = I_{*_{\text{K3}-max.\text{BT}}}^{(3)} = \frac{I_{\text{K3}-max.\text{BT}}^{(3)}}{I_{\text{offB.HoppM}}} = \frac{18,5}{3} = 6,17
$$

Необходимо выбрать ток начала торможения для расчета защиты в условиях торможения реле, *I* <sub>\*нач</sub>, т.е. длину определяющего участка тормозной характеристики.

Наибольшая чувствительность защиты при повреждениях в трансформаторе блока будет обеспечена, если принять  $I_{*_{\text{Hau}}} = 0.6$ . Показатель коэффициента торможения реле  $K_{\text{T}}$ , характеризующий в условиях внешнего к.з. тормозное действие реле определяется в соответствии с информацией завода-изготовителя как прямо пропорционального приращения тока в рабочей дифференциальной цепи реле и обратно пропорционального *K* полусумме приращения тока в тормозной цепи реле.

$$
K_T = \frac{\Delta l_g}{0.5\Delta \Sigma I_{\text{topm}}} = \frac{\Delta I_{\text{*pa6}_I}}{0.5\Delta I_{\text{*topm}}}
$$

Из рассмотрения графика тормозной характеристики срабатывания реле:

$$
\Delta I_{*_{\text{pa6}_I}} = K_H \cdot I_{*_{\text{H6},\text{paCY,BT}}}-I_{*_{\text{cp}}.min} = 1.5 \cdot 1.37 - 0.31 = 1.745
$$

$$
0.5\Delta\Sigma I_{*_{\text{TopM}}} = 0.5 \cdot I_{*_{\text{K3}.max.\text{BT}}}^{(3)} - I_{*_{\text{Hau}}} = 0.5 \cdot 6.17 - 0.6 = 2.485
$$

где  $K_H = 1.5 -$  коэффициент надежности.

$$
K_T = \frac{\Delta I_{*_{\text{pa6}_I}}}{0.5\Delta \Sigma I_{*_{\text{topm}}}} = \frac{K_H \cdot I_{*_{\text{H6},\text{paC4,BT}}} - I_{*_{\text{CP},\text{min}}}}{0.5 \cdot I_{\text{K.3},\text{maX,BT}}^{\,(3)} - I_{*_{\text{Hau}}}} = \frac{1.745}{2.483} = 0.7
$$

6. Выбор уставок дифференциальной отсечки.

Как всегда дифференциальная отсечка защиты используется для повышения быстродействующей защиты при больших кратностях тока к.з. в защищаемой зоне.

Расчет дифференциальной отсечки следует производить по току в плече со стороны высокого напряжения трансформатора блока.

Условия ставка тока срабатывания дифференциальной отсечки выбирается из отстройки от броска тока намагничивания при включении ненагруженного трансформатора блока под напряжение.

$$
I_{*_{\rm cp}} \ge K \cdot I_{*_{\rm pa6}} = 4 \cdot 1.05 = 4.2
$$

 $K$  – показатель коэффициента отстройки защиты от броска тока намагничивания по гле номинальному току.

Учитывая недостаточную отстройку дифференциальной отсечки от однотипных бросков намагничивающего тока и переходных токов небаланса, принимается  $\geq$  4.

 $I_{*_{n26}}$ - значение вторичного рабочего тока в плече защиты, в относительных показателях соответствующее номинальному току трансформатора блока

$$
I_{\ast_{\text{pa6}}} = \frac{I_{I \cdot \text{B}} \cdot \eta_{\text{ar}_I}}{I_{\text{or} \cdot \text{pa6}_I}} = \frac{1,37 - 2,23}{3} = 1,02
$$

При выполнении условия отстройки от броска тока намагничивания, обеспечивается также условие отстройки от установившегося тока небаланса при внешнем к.з.

Согласно данным завода отсечки имеет два уставки тока срабатывания -  $I_{*_{\text{CD}}}$  = 6 или 9. Принимается ближайшее большая по отношению к ее расчетному значению  $I_{*_{\text{cn}}} = 6$ .

7. Определение чувствительности защиты.

Защиты чувствительность при данных рассматриваемых блоках при неисправности в защищаемой зоне определяется только при отсутствии торможения. Чувствительность защиты определяется при повреждениях на вводах 220 кВ трансформатора блока при отсутствии питания со стороны 220кВ.

Расчет допускается производить по упрощенной формуле:

$$
K_{\rm q} = \frac{I_{\rm K.3.}min}{I_{\rm cp.}min}
$$

 $I_{\kappa}$ <sub>3</sub> min - первичный минимальный ток к.з. в месте повреждения; где

 $I_{\text{cn,min}}$ - первичный ток срабатывания, равный $K \cdot I_{n,\text{tn}}$ .

а) 2-х фазное к.з.115

$$
K_{\rm c} = \frac{I_{\rm K3.}}{I_{\rm cm}m\bar{m}} = \frac{2 \cdot 0.87 \cdot 4025 \frac{115}{230}}{\sqrt{3} \cdot 178} = \frac{2012.5}{178} = 11.3
$$

 $11<sub>0</sub>$ 

б) однофазное к.з. (режим мин.11 А)

$$
K_{\rm u} = \frac{I_{\rm K3}^{(3)}}{\sqrt{3} \cdot I_{\rm co,min}} = \frac{5245 \cdot \frac{115}{230}}{\sqrt{3} \cdot 178} = 8.5
$$

Выводы. Произведен расчет дифференциальной защиты трансформатора на реле типа ДЗТ-21-УЗ. Выбраны уставок дифференциальной отсечки и ответвления трансформаторов тока тормозной цепи реле. Определена чувствительность защиты.

#### ЛИТЕРАТУРА

- 1. Андреев В.А. Релейная защита и автоматика систем электроснабжения. Москва «Высшая школа»  $2006r - 240c$ .
- Шабад М.А. Расчеты релейной защиты и автоматики распределительных сетей. СПб.: ПЭИПК, 2008.  $2.$
- $3.$ Булычев Н.А.и др. Релейная защита в распределительных электрических сетях. Пособие для практических расчетов, 2017г.
- Жолонов О.М. О надежности дуговой защиты на ячейках КРУ, Журнал Известия ОшТУ-2/2014, 5стр. 4.
- Жолонов О.М. Выходные цепи сигнализации блока на элементах присоединений электростанции, 5. Журнал Известия ОшТУ-1/2014, 4стр.

29

## *TRANSPORT*

## **DEVELOPMENT OF A MATHEMATICAL MODEL OF JOINT WORK OF THE WAY AND ROLLING STOCK IN THE ZONE OF RAIL JOINTS**

*Ph.D., associate professor, Bugaec N. V., Ukraine, Kharkiv, Ukrainian State University of Railway Transport. ORCID iD 0000-0002-8322-6501.*

*Ph.D., associate professor, Shevchenko A. A., Ukraine, Kharkiv, Ukrainian State University of Railway Transport. ORCID iD [0000-0001-6276-9761.](http://orcid.org/0000-0001-6276-9761)*

*Assistant Murygina N. A., Ukraine, Kharkiv, Ukrainian State University of Railway Transport. ORCID ID 0000-0001-8843-285X.*

*Shevchenko O. S., Ukraine, Kharkiv, the head of the group for the new technology of the Kharkiv Design Institute of the Heat and Power Project Union.*

*Abstract. A mathematical model characterizing work of rails under action of the vertical loading from mobile composition on the areas of way direct and crooked is developed, and also on the areas of the found in an area rail joints characterized by high dynamic influences.*

*These questions are especially actual for the terms of ways of the no common use (high axial loading, features of the special mobile composition, curves of small radiuses, feature of the modes of conduct of trains).*

*Executing the design of work of rail filament it is needed to take into account under action of the*  external loading, level of dynamic action of crews on a way in the area of rail joints. The use of *number methods of research of co-operation of way and mobile composition enables exactly to determine basic calculation data, by comparison to experimental works, but it is possible to use number methods only when a mathematical model represents the real work of construction of way, taking into account dynamic processes which take place in the area of joints.*

*In the article the general calculation chart of subsystem was considered "crew", in a basis to which the spatial calculation chart of chetirehosnogo crew which moves on the way is stopped up. As a calculation model a beam which is found separate discrete resiliently was accepted - dissipativnih supports with nonlinear descriptions.*

*The developed mathematical model enables to define resulted to the point of contact of wheel and rail inflexibility of rail filament, that enables to define vertical dynamic forces of co-operation of way and mobile composition taking into account the changes of parameters of izgibnoy inflexibility of rail filament in the area of rail joint.*

*Keywords: mathematical model, rail joint, rail, vertical loading, inflexibility.*

**Introduction.** The issues of interaction of track and rolling stock in the area of rail joints, for both straight and curved sections of track, are quite relevant when conducting studies of the effect of rolling stock on the track [1-6]. This is especially important for conditions of non-use lanes (features of special rolling stock, features of train modes, curves of small radius).

Executing modeling of work of a thread under the influence of external loading it is necessary to consider the level of dynamic action of crews on a track in the zone of rail joints. The use of numerical methods for the study of the interaction of the track and the rolling stock makes it possible to accurately determine the original calculated data in comparison with the experimental works, but numerical methods can be used only when the mathematical model reflects the real work of the track construction, taking into account the dynamic processes occurring in the joint zone.

**Analysis of recent research and publications.** Most recent studies addressing the interaction of track and rolling stock, calculated the vertical or horizontal lateral forces acting on the track when moving crews in straight and curved sections of the track, adopted models describing flat oscillations [7-8], they designed on the assumption that the motions of the system in different planes are weakly interconnected. But such methods are not suitable for the specific conditions of non-use lanes, significant nonlinearities of dependence, including nonlinearity of discontinuous type, must be taken into account, only the nonlinear model adequately describes the interaction of elements in the dynamic crew-track system. Investigation of the interaction of track and special rolling stock, estimation of crew dynamics with nonlinear spatial force and kinematic connections, should be performed on a nonlinear spatial model, since for the nonlinear systems the principle of superposition cannot be applied [9-11].

Defining the purpose and objectives of the study. The purpose of this article is to simulate a mathematical model of the work of rails, in the area of rail joints, under the influence of vertical loading from rolling stock and is an urgent task that will determine the rigidity of the thread thread to the point of contact of the wheel and rail, which in turn will allow to determine the vertical Dynamic forces of interaction between track and rolling stock, taking into account changes in the parameters of flexural rigidity of the rail thread in the joint zone.

**Main part.** In [10] the general calculation scheme of the subsystem "crew" (Fig. 1), which is based on the spatial design scheme of a four-axle crew moving along a track, is considered. As a design model of the track, a beam based on many elastically - dissipative supports - sleepers with nonlinear characteristics is adopted. This makes it possible to establish the influence on the dynamic forces of inequality of the sub-base, the life of the track, the vertical and horizontal geometric irregularities of the track.

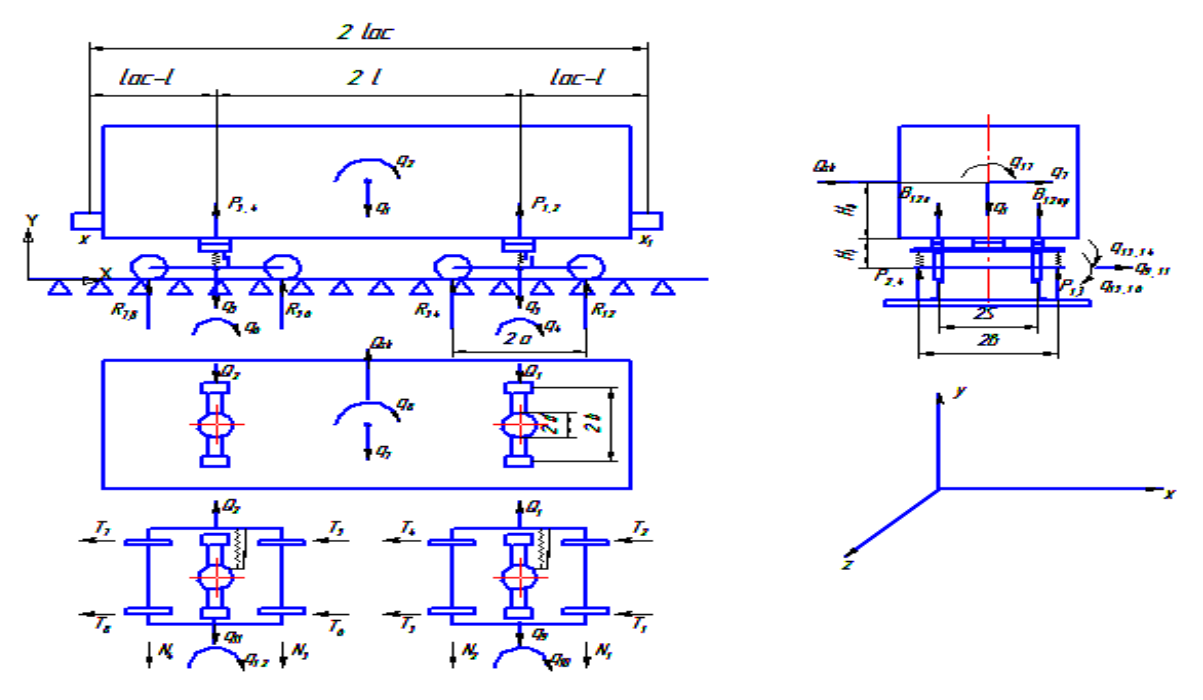

*Fig. 1. General scheme of the dynamic subsystem "crew"*

When passing the wheel of a rail joint without a vertical step (Fig. 2), the maximum impact force can be determined by the formula [12-14]:

$$
R_{hit1-8} = \mu v_{hit} \sqrt{\frac{C_{con} \cdot C_n \cdot m_{wh} \cdot m_r}{(C_\kappa + C_n) \cdot (m_{wh} + m_r)}}
$$
(1)

where:  $\mu$  – a factor that takes into account the location of the impact force relative to the neutral axis of the rail;

 $U_{hit}$  – the vertical speed of impact of the wheel;

*Сcon* – the contact stiffness between the wheel and the rail;

*Сп* – gauge stiffness when co-driving;

 $m_{wh}$ ,  $m_r$  – equivalent wheel and track masses involved in the co-driver.

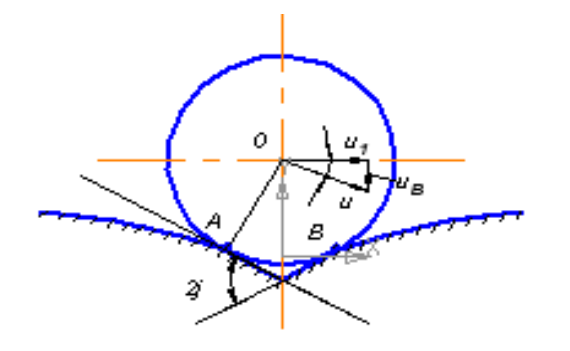

*Fig. 2. Kinematic scheme of the passage of the joint wheel*

Options  $m_{wh}$  and  $m_r$  are determined by the formulas:

$$
m_{wh} = 0.5 \cdot n \cdot m_{k-1} \tag{2}
$$

$$
m_r = 0.5 \cdot l_r \cdot m_{lin} \tag{3}
$$

where  $m_{k-1}$  – mass of one crew wheel (kg);

 $n -$  the share of the mass of the wheel until the end of the increase in force in the collision;

 $\ell_p$  – the length of the rail involved in the oscillation to the end of the collision (1-1.6 m with reinforced concrete and 1.5 - 2.2 m with wooden sleepers);

 $m_{lin}$  – linear mass of the rail (kg / m).

The contact stiffness between track and rail [15] is assumed to be equal  $C_{con} = 10^8$  N / m. Gauge rigidity at co-driver  $C_n$  should take into account the joint operation of the rail and sub-base. Professor E.I. Danilenko [15] proposes to define this parameter by the formula:

$$
C_n = (64 \cdot E \cdot I)^{\frac{1}{3}} \cdot (U_y)^{\frac{3}{4}}
$$
 (4)

where  $E$  – modulus of elasticity of rail steel  $(2,1 \cdot 105 \text{ MPa})$ ;

 $I$  – the moment of inertia of the rail when working on vertical bending;

 $U_y$  – modulus of elasticity of the sub-base.

The value of the coefficient  $\mu$  in formula (1) should be assumed equal  $\mu = I$  when determining the force of impact  $R_{hit}$ , which is reduced to the neutral axis of the rail.

The vertical speed of impact of a wheel in a rail (fig. 3) is determined by the formula:

$$
U_{hit} = U \cdot tg\,\varphi \tag{5}
$$

where *υ* – horizontal speed of the crew;

 $\varphi$  – the angle of inclination of the elastic line to the starting position.

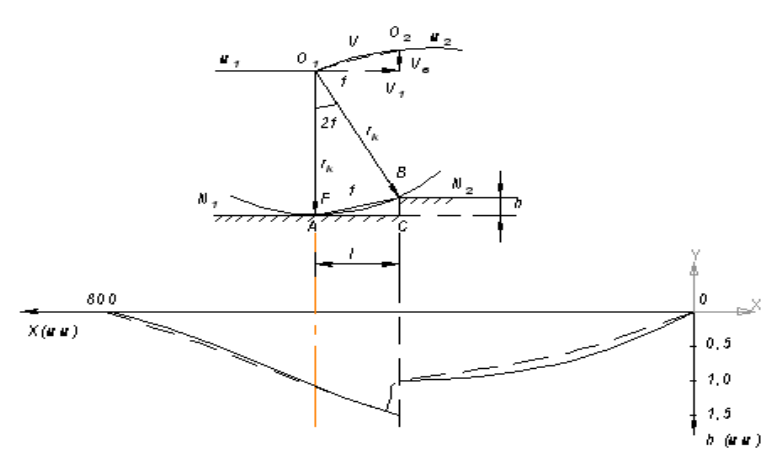

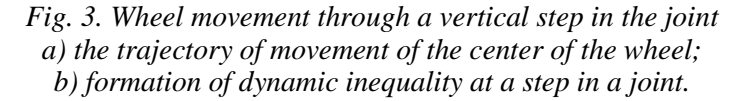

Parameter *φ* according to the research of Professor E.I. Danilenko [13] for butt inequality can be found by:

$$
\varphi = \frac{P_{dyn}}{4k} \cdot \frac{2}{(1+\gamma \cdot k) \cdot (1+\frac{\delta}{2k^3})+1} \cdot \frac{\gamma}{EI}
$$
 (6)

where  $P_{din}$  – the average dynamic value of the vertical force acting on the rail;

 $k$  – coefficient of relative rigidity of the base and rails;

 $\delta$  – the coefficient of influence of the convergence of the joint sleepers on the rigidity of the rail joint;

*γ* – angular stiffness of the condition.

The rest of the designations are the same.

The value of the coefficient  $\delta$  is determined by the equation:

$$
\delta = \frac{l_s - l_j}{2} \cdot \frac{U}{EI} \tag{7}
$$

where  $l_s$  – the distance between the axes of sleepers;

 $l_i$  – the distance between the axes of the sleepers in the joint.

The stiffness of the joint *γ* can be determined by the formula proposed by prof. Danilenko E.I. [13] depending on the characteristics of the vertical rigidity of the rails, the base and the characteristics of the joint elements:

$$
\gamma = \frac{4EI \cdot k^2}{\frac{P_{dyn}}{Z_{max}} - 4EI \cdot k^3 - 4EI \cdot \delta} - \frac{1}{k}
$$
\n(8)

In the presence of a step in the joint, the maximum impact force of the interaction is determined by the expression (1). In this case, the vertical impact velocity should be calculated by the formula (5), where  $\varphi$  – the angle of impact can be found using the equation (Fig. 3):

$$
\varphi = \arcsin\sqrt{\frac{h}{2r_k}}\tag{9}
$$

where  $h$  – the size of the stairs;

 $r_k$  – wheel radius.

Considering the above, let us consider the vertical interaction forces of the crew and track subsystems, taking into account accepted assumptions about the elastic - dissipative properties of the track and the effect of vertical dynamic forces in the joint zone:

$$
R_i = C_v(y_p) + \beta_{dis}(y_p) \cdot sign \, y_p \tag{10}
$$

where  $C_v$  – shows the vertical rigidity of the rail thread at the point of contact between the track and rail  $(N/m)$ ;

 $v_p$  – vertical bending of the rail under the wheel (m);

 $\beta$   $_{dis}$  – the parameter of energy dissipation by the track structure in the vertical plane I J  $\setminus$  $\overline{\phantom{a}}$ L  $(N.$ *m*  $N \cdot c^2$ .

The general approach to the calculation of non-intersecting beams by means of the equations of three moments [15] also extends to the case of the calculation of beams on elastic supports. Here, instead of the equations of three reference moments, the equations of five reference moments are considered. Under rigidity of support *Cуі* we will understand the load required for a single precipitation of this support  $(N/m)$ .

For a beam having constant EI stiffness, with the condition of continuity of the elastic line, the equation of five reference moments will be:

$$
M_{n-2}\theta_{n,n-2} + M_{n-1}\theta_{n,n-1} + M_n\theta_{n1,n} + M_{n+1}\theta_{n,n+1} + M_{n+2}\cdot\theta_{n,n+2} + \Delta_{n,p} = 0 \tag{11}
$$

In the particular case of an equal span beam  $\ell_b$  and the constant rigidity of the supports  $C_1$ the equation of five points takes the form:

$$
M_{n-2} \cdot \alpha + M_{n-1}(1 - 4\alpha) + M_n(4 + 6\alpha) + M_{n+1} \cdot (1 - 4\alpha) + M_{n+2} \cdot \alpha =
$$
  
= 
$$
\frac{6(B_n^f + A_{n+1}^f)}{\ell} - \alpha \ell (R_{n-1}^0 - 2R_n^0 + R_{n+1}^0)
$$
 (12)

where  $R_{n-1}^{0} R_{n}^{0}, R_{n}^{0}$ 1  $0$  n $0$  $R_{n-1}^0, R_n^0, R_{n+1}^0$  – reactions of supports  $n-1, n, n+1$  in the assumption of hinges over supports which are caused by external loading;

 $A_{n+1}^f$  *and*  $B_n^f$  – dummy reactions of resistance *n* in *n* and *n+1* spans [14].

Consider the operation of rail thread under the action of elastic forming  $R_y$  the vertical force of interaction between the crew and track subsystems. It is a force that moves along a track at velocity V.

Track calculations and numerous experimental works [5, 12, 14, 17] showed that the subsidence of supports, which are further 2.5m from the point of vertical force, are values of the third order of smallness compared to the subsidence of supports that are closer than 0.5m from this point. Therefore, we consider the rail thread as a nine-span beam on ten elastic supports of fig. 5 [10].

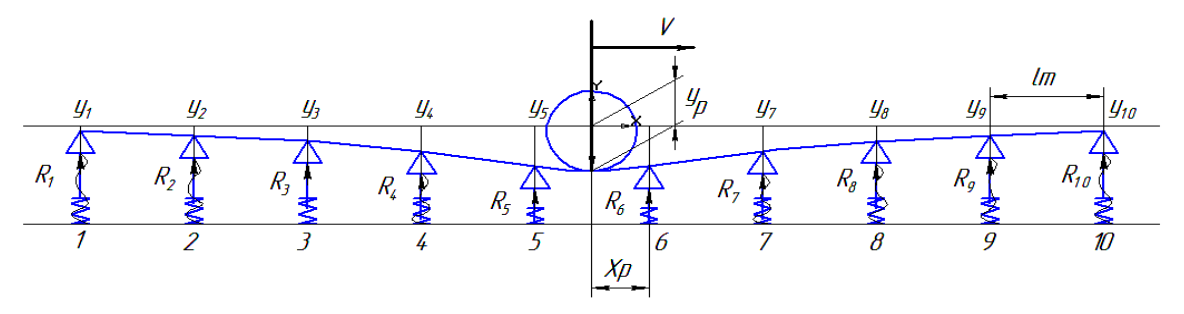

*Fig. 4. Calculation scheme of rail thread on elastic supports under the action of moving force у<sup>i</sup> – deflection of the rail on the supports у<sup>р</sup> – bend of the rail under the wheel*

Distances  $X_p$  from the support 5 to the point of application of force  $R_y$  variables and are determined for the adopted calculation scheme by the ratio:

$$
X_p = \ell_b \left( 1 - \left\{ \frac{x_n}{\ell_b} \right\} \right) \tag{13}
$$

where  $\ell_b$  – distances between supports (m);

$$
\left\{\frac{X_n}{\ell_b}\right\}
$$
 - fractional part of the ratio  $\frac{X_n}{\ell_b}$ ;

 $X_n$  – the current abscissa of the wheel pair (m).

The variable value of the reduced vertical stiffness of the rail thread at the point of contact of the wheel and the rail to be found, taking into account accepted designations, will be defined as:

$$
C_v = \frac{R_y}{y_p}, \text{(N/m)}\tag{14}
$$

Write the equation of five points (12) for each of the ten supports:

for 1 support:  $M_1(4+6\alpha)+M_2(1-4\alpha)+M_3\alpha+0...=0$ for 2 support:  $M_1(1-4\alpha) + M_2(4+6\alpha) + M_3(1-4\alpha) + M_3\alpha + 0... = 0$ for 3 support:  $M_1 \alpha + M_2 (1 - 4\alpha) + M_3 (4 + 6\alpha) + M_4 (1 - 4\alpha) + M_5 \cdot \alpha + 0$ ... = 0 for 4 support :  $0 + M_2 \alpha + M_3 (1 - 4\alpha) + M_4 (4 + 6\alpha) + M_5 (1 - 4\alpha) + M_6 \alpha + 0...$  $=-a(\ell_{m}-x_{n})$ for 5 support : ...  $0 + M_3 \alpha + M_4 (1 - 4\alpha) + M_5 (4 + 6\alpha) + M_6 (1 - 4\alpha) + M_7 \alpha + 0$ ... =  $= - \frac{R_{\textit{yni}}}{\ell^2} x_p \left( \ell_{\textit{u}} - x_p \right) \cdot x_p \left( 2 \ell_{\textit{u}} - x_{\textit{pi}} \right) + R_{\textit{yni}} \left[ \alpha \left( 2 \ell_{\textit{u}} - 3 x_p \right) \right]$ for 6 support :  $0 + M_a \alpha + M_s (1 - 4\alpha) + M_6 (4 + 6\alpha) + M_7 (1 - 4\alpha) + M_8 \alpha + 0 =$ =  $-\frac{R_{\textit{yni}}}{\ell^2} (\ell_{\textit{u}} - x_{\textit{pi}}) \cdot x_{\textit{pi}} (\ell_{\textit{u}} + x_{\textit{p}}) + R_{\textit{yni}} \left[ \alpha \left( 3x_{\textit{p}} - \ell_{\textit{u}} \right) \right]$  $(15)$ for 7 support : ...  $0 + M_s \alpha + M_s (1 - 4\alpha) + M_s (4 + 6\alpha) + M_s (1 - 4\alpha) + M_s \alpha + 0$ ... =  $-\alpha x_s$ for 8 support : ...  $0 + M_6 \alpha + M_7 (1 - 4\alpha) + M_8 (4 + 6\alpha) + M_9 (1 - 4\alpha) + M_0 \alpha = 0$ for 9 support : ...  $0 + M_7 \alpha + M_8 (1 - 4\alpha) + M_9 (4 + 6\alpha) + M_{10} (1 - 4\alpha) = 0$ for 10 support : ...  $0 + M_s \alpha + M_s (1 - 4\alpha) + M_{10} (4 + 6\alpha) = 0$ In matrix form this system can be written as  $[15]$ :

$$
A \cdot M = -H \tag{16}
$$

where  $A$  – matrix of rigidity of the rail thread;

 $M$  – matrix is a column of unknown reference points;  $H$  – the matrix is a column of external load;

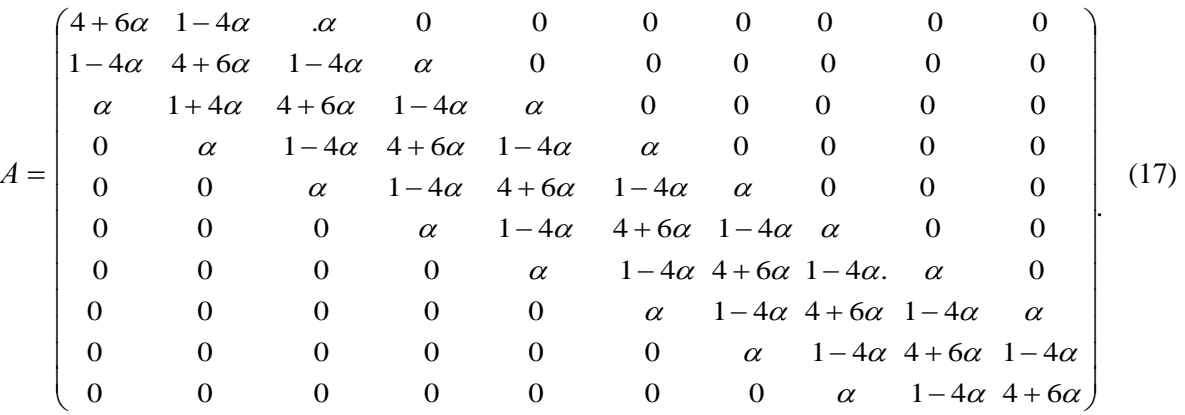

According to the Cramer formula elements  $M_i$  matrix 16 can be defined:

$$
M_{i} = \frac{\Delta_{j}}{\Delta} \tag{18}
$$

The stiffness matrix of the rail thread (16), compiled for the design scheme (Fig. 4), was obtained from the condition of constant rigidity of the rail in all spans.

However, in the area of the rail joint, the rigidity of the rail thread will be different. This parameter will be affected by the total rigidity of the butt pads, the tension level of the butt bolts, and the presence of the butt gap.

To account for such a feature of the track arrangement in the joint zone, we consider the operation of the rail thread in the presence of a rail joint under the action of vertical force. Since changing the flexural rigidity of the rail affects the vertical stiffness brought to the contact point, depending on the distance from the contact point to the joint, several design schemes need to be considered.

In the first case, the vertical force is in the fifth span from the joint. The design scheme in this case will look like (Fig. 5).

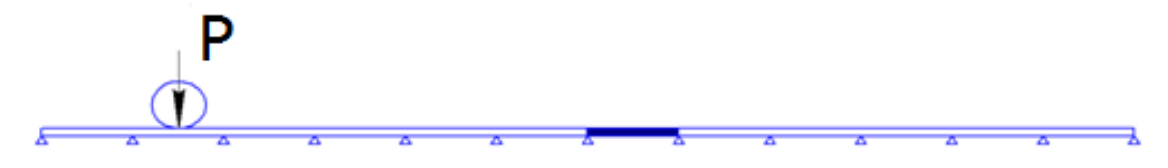

#### *Fig. 5. Calculation scheme of the first variant of loading*

Write the equation of five points for each of the ten supports for the joint:

for 1 support:  $M_1(4+6\alpha)+M_2(1-4\alpha)+M_3\alpha+0...=0$ for 2 support:  $M_1(1-4\alpha) + M_2(4+6\alpha) + M_3(1-4\alpha) + M_{y}\alpha + 0... = 0$ for 3 support:  $M_1 \alpha + M_2 (1 - 4\alpha) + M_3 (4 + 6\alpha) + M_4 (1 - 4\alpha) + M_5 \cdot \alpha + 0 ... = 0$ for 4 support:  $0 + M_2 \alpha + M_3 (1 - 4\alpha) + M_4 (4 + 6\alpha) + M_5 (1 - 4\alpha) + M_6 \alpha + 0 ... = 0$ for 5 support:  $...0 + M_3 \alpha + M_4 (1 - 4\alpha) + M_5 (4 + 6\alpha) + M_6 (1 - 4\alpha) + M_7 \alpha + 0... =$  $\left[ 2\alpha x_{pi} - \alpha (\ell_{u} - x_{p}) \cdot x_{p} (2\ell_{u} - x_{pi}) + R_{yni} [2\alpha x_{pi} - \alpha (\ell_{u} - x_{pi})] \right]$  $\int_{0}^{\infty} u \cdot d\mu$ <br>  $0 + M_4 \alpha + M_5 (1 - 4\alpha) + M_6 (4 + 6\alpha) + M_7 (1 - 4\alpha) + M_8 \alpha + 0 ... =$ *R*  $=-\frac{N_{\textit{yni}}}{r^2}x_n(\ell_{\textit{m}}-x_n)\cdot x_n(2\ell_{\textit{m}}-x_n)+R_{\textit{yni}}|2\alpha x_{\textit{p}}- \alpha(\ell_{\textit{m}}-x_n)$  $\frac{X_{yni}}{\ell_{u}^2} x_{p} (\ell_{u} - x_{p}) \cdot x_{p} (2 \ell_{u} - x_{pi}) + R_{yni} |2 \alpha x_{pi} - \alpha|$ for 6 support:  $=-\frac{R_{\rm yni}}{\ell_{\perp}^2}\bigl( \ell_{\rm \,\it u}-x_{\rm \,\it p i}\bigr)\cdot x_{\rm \,\it p i} \bigl( 2 \ell_{\rm \,\it u}-x_{\rm \,\it p i}\bigr)+R_{\rm \,\it yni}\Bigl[ 2 \alpha \bigl( \ell_{\rm \,\it u}-x_{\rm \,\it p i}\bigr)-\alpha x_{\rm \,\it p i}\Bigr]\, .$ for 7 support: ...0 +  $M_5 \alpha + M_6 (1 - 4\alpha) + M_7 (4 + 6\alpha) + M_8 (1 - 4\alpha) + M_9 \alpha_{st} + 0... = 0$ for 8 support: ...0 +  $M_{6}\alpha$  +  $M_{7}(1-4\alpha)$  +  $M_{8}(4+6\alpha)$  +  $M_{9}(1-4\alpha_{_{st}})$  +  $M_{0}\alpha_{_{st}} = 0$ for 9 support: ... $0 + M_{7} \alpha + M_{8} (1 - 4\alpha) + M_{9} (4 + 6\alpha_{_{M}}) + M_{10} (1 - 4\alpha_{_{M}}) = 0$ (19)

In this case, the stiffness matrix will look like:

for 10 support: ... $0 + M_s \alpha + M_9 (1 - 4 \alpha_{st}) + M_{10} (4 + 6 \alpha_{st}) = 0$ 

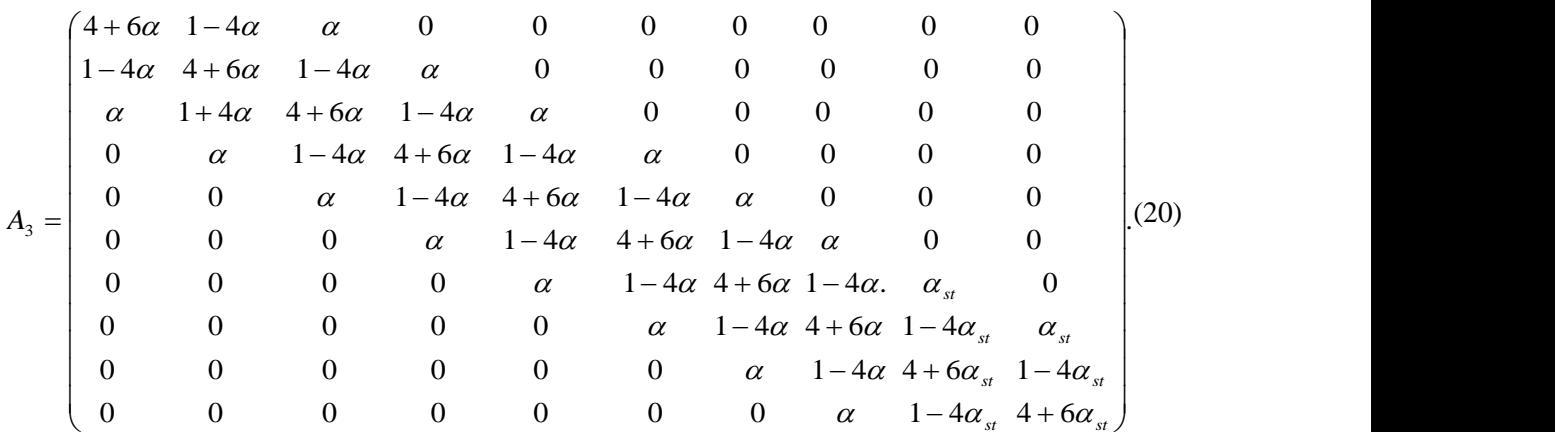

Here all the designations are the same.

In these formulas  $a_{st}$  – coefficient of relative rigidity of rail and rail support in the area of butt span:

$$
\alpha_{st} = \frac{6EI_{st}}{\ell_{st} \cdot C_y},\tag{21}
$$

where  $E$  – modulus of elasticity of rail steel; *С<sup>y</sup>* – vertical rigidity of rail support;

 $l_{st}$  – distances between buttresses in butt span;

 $I_{st}$  – the moment of inertia of the thread in the butt span.

Further, as the distance from the butt span, the matrices will rotate symmetrically in the opposite direction.

By composing the determinants of the stiffness matrix and the determinants of the external loading matrix, the single anchor points can be calculated by the Cramer formula (18).

Knowing the single anchor points, the elastic single deflections of the supports, the individual deflections at the point of loading (22) are calculated, and the required vertical rigidities of the rail thread (Formula 13) are sought. These values are used in the calculation of vertical dynamic forces of interaction by the method described above.

$$
y_{def} = y_5 \frac{x_p}{\ell_b} + y_6 \frac{(\ell_b - x_p)}{\ell_b} + \frac{(\ell_b - x_p)^2 x_p^2}{3EI \ell_b},
$$
\n(22)

where  $y_i$  – elastic subsidence of rail supports;

 $x_p$  – the distance from the nearest support to the point of application of force the distance from the nearest support to the point of application of force.

To perform the studies by numerical methods of dynamic vertical forces of interaction of rolling stock and track in the zone of rail joints by the method described above, in addition to the characteristics of rails that are commonly known, the characteristics of cruelty and dissipation of rail supports. It is necessary to know the rigidity of the thread in the area of the butt span. This value is variable, must depend on the moment of inertia of the rails and the two butt pads relative to the horizontal axis. It can be influenced by the level of the nut of the butt bolts, the butt clearance and the distance between the butt supports - sleepers.

**Conclusions.** The above method of calculating the dynamic forces that arise when passing the wheels of the rail joints, was implemented in the Mathcad software system.

It allows you to determine the rigidity of the rail thread brought to the point of contact of the wheel and the rail, which allows to determine the vertical dynamic forces of interaction between the track and the rolling stock taking into account changes in the parameters of the flexural rigidity of the rail thread in the joint zone.

It should be emphasized that the influence of these parameters on the forces of interaction between track and rolling stock is constantly changing in the process of motion. The course of these processes is influenced by both the rigidity of the rail supports and the rigidity of the rails in the zone of the rail joint and out of the joint.

#### **REFERENCES**

- 1. Railway construction / Sz. Fisher, B. Eller, Z. Kada, A. Németh // Universitas-Győr Nonprofit Kft., Győr, 2015. 334 p.
- 2. Otero, J A mathematical model to study railway track dynamics for the prediction of vibration levels generated by rail vehicles / J Otero, M.A. Martinez, de los Santos, S.Cardona // Proceedings of the Institution of Mechanical Engineers, Part F:Journal of Rail and Rapid Transit. – 2011. – P. 62 – 71.
- 3. Verigo, M.F. The interaction of the track and rolling stock / M.F. Verigo, A.Ya. Kogan. M.: Transport, 1986. 589 p.
- 4. Verigo, M.F. The interaction of the track and rolling stock in small radius curves and the fight against lateral wear of rails and wheel flanges / M.F. Verigo. - M.: Transport, 1997. - 207 p.
- 5. Kogan, A.Ya. Vertical dynamic forces acting on the path [Text] / A.Ya. Kogan // Transactions of TsIIT MPS. - M.: Transport, 1969. - 206 p.
- 6. Kogan, A.Ya. Transverse horizontal forces acting on a path in straight sections / A.Ya. Kogan // Transactions of VNIIZHT. - M.: Transport, 1979. - No. 619. - S. 78-88.
- 7. Lazaryan, V.A. The influence of the path and bogie parameters on the interaction forces / V.A. Lazaryan // Transactions of DIIT. - Dnepropetrovsk: DIIT, 1968. - No. 68. - S. 22-28.
- 8. Belykh, K.D. About wheel loads when calculating a railway track / K.D. Belykh, M.K. Umanov, G.N. Malyshko // Metallurgical industry. - 1976. - No. 5. - S. 78-79.
- 9. A mathematical model of the rail track presented as a bar on elastic and dissipative supports under the influence of moving loads / A. Darenskiy, V. Vitolberg, D. Fast, A. Klymenko, Yar. Leibuk // MATEC Web of Conferences. – EDP Sciences, 2017. – 116 p.
- 10. Darensky, OM Theoretical and experimental studies of the work of railway tracks of industrial transport: a monograph / O.M. Darrensky, Kharkov: UkrDAZT, 2011. - 204 p.
- 11. Darensky, OM Determination of the reduced rigidity of the rail thread when using the design scheme as beams on elastic supports with random characteristics / OM Darensky, NV Bugayets, V.G. Vitolberg // Coll. Sciences. against Ukr. state. Acad. rail. trans. - Kharkiv: UkrDAZT, 2010. - Vol. 115. - P. 151 - 162.
- 12. Danilenko, EI Railway track: handy. for higher education institutions / EI Danilenko. K.: Inpress, 2010 Vol. 2 456 p.
- 13. Effects of profile wear on wheel–rail contact conditions and dynamic interaction of vehicle and turnout [Electronic resource] / J. Xu, P. Wang, L. Wang, R. Chen // Advances in Mechanical Engineering. – 2016. – Vol. 8, №1. – P. 1- 14. – Available at: http://ade.sagepub.com/ content/8/1/ 1687814015623696.full.pdf+html. – Title from the screen. – Accessed: 14.03.2016.
- 14. Shahunyants, G.M. Railway track: monograph / GM. Shahunyants. M.: Transport, 1987. 479s.
- 15. Danilenko, EI Rules for calculating railway track for strength and durability: CP-0117 / EI. Danilenko, V.V. Rybkin. - K.: Transport of Ukraine, 2006. - 168 p.
- 16. Chikhladze E.D. Construction mechanics. Kharkiv: UkrDAZT, 2002. 305 p.
- 17. Pershin, S.P. Vertical stiffness of the road and its reliability / S.P. Pershin // The way and the traveling economy. - M.: Transport, 1996. - № 8. - P. 8-10.

## *GEOGRAPHICAL SCIENCES*

## **FUNCTIONAL CHARACTERISTICS OF GEO-ECONOMICS (CASE: AZERBAIJAN AND POLAND ECONOMIC RELATIONS)**

## *Toghrul Allahmanli*

*Lodz University, Poland*

*Abstract. The geo-economic factors play an important role in determining the specifics of the tendency for economic relations between Azerbaijan and Poland. Because geo-economics has a serious base, such as the formulation of strategies and tactics in the international arena by examining the economic relations of the state within specific environments and conditions, the operating system. Geoeconomic space, geo-economic atlas of the world, volatile economic boundaries, world income, strategic maneuvering and strategic effects, geoeconomic technologies, ethno-economic systems, geo-economic security, geo-economic security and so on and such serious factors are concentrated in the context of the term. Therefore, a comprehensive analysis of this problem is the basis for the success of international economic relations as a whole. They need to be treated in the light of foreign economic doctrine and foreign economic strategy and, in this context, turn into a fact of analysis.*

*Keywords: Geoeconomics, Azerbaijani economy, Polish economy, import, export, market relations, East-West, North-South relations.*

**Introduction.** The global economic space in which the global economic processes take place defines economic relations with its subjects and determines the sustainability, correctness and prospects of these relations. Implementation of geo-economic policy due to high geo-economic technologies is considered to increase revenues, successful distribution and improvement of welfare. There is, of course, another tendency to redefine the world, which is the basis of new approaches, principles, and regularities of system upgrading. Geoeconomic factors make it necessary to create modern mechanisms of internationalization in the economic sphere. All that is now due to the emergence of new economic boundaries, that is, the emergence of supplements and alternatives.

**Problem setting**. The importance of geo-economic factors in international economic relations is directly related to the content of the geo-economic system. The overall goals of national development are linked to strategic resources for its implementation. Because any national economy, in itself, is focused on stability and expectation of dynamics. It is impossible to protect and exist only within certain boundaries. Regulation in the main environment and in the wider field is a balance between what is happening around the world.

Geoeconomics has many features that are due to the color and pragmatic nature of what is happening in the global economic landscape. Commenting on this issue, E.G. Kocetov emphasizes that "geo-economics - 1) conceptual reflections of the global world through a system of economic attributes; 2) a system of economic attributes and economic relations that go beyond the national framework defining the outlines of the global economic space in which global economic processes take place; 3) symbiosis of national economies and state institutions, the "touching" of national and higher national economic and state structures; and 4) the system of views of national economies and their economic integration into the international production nucleus for the purpose of economic policy, operations in the geo-economic atlas of the world, participation in the formation and distribution of world income based on high geo-economic technologies."[6] The geo-economic processes have a perfect basis for future-oriented conceptual and scientific-theoretical analysis, and it is possible to identify the general dynamics of economic processes that can and do take place around the world.

**Solutions.** Transnational world powers and local states are represented at the level of geocultural relationships with a serious program of action in the South Caucasus and the Caspian basin. In general, "Through the last decades of the twentieth century and the beginning of the twenty-first century, the Caspian Sea and the Caucasus region have regained one of the most important places in the world due to social and political and international events. The Caspian Basin and the South Caucasus have become geoeconomic interests, attracting the attention of the transnational world with its rich hydrocarbon resources, East-West, North-South, transport and communications opportunities in the face of the growing energy needs of the planet and the need to expand trade links." [5] These considerations of the Caspian Sea, the Black Sea basin, and the South Caucasus, in turn, determine the processes and causes of economic interests in the geo-economic space of the world. Geochemical factors in international economic relations make the need for a number of issues and give rise to serious ideas.

a) The world system is integrated into new geo-economic spheres;

b) The need for changes in the mechanisms of internationalization;

c) The role of geo-economic space in the global division of labor and the revitalization of economic boundaries;

d) Changes in commodity production modification;

e) Formation of internationalized recycling cores;

f) Strategic effectiveness of national foreign economic models, etc.

Existing geo-economic changes in the current time focus on the content, longevity, perspective-based doctrines of external geo-economic systems, and the need for this work to be done. Ch. Abbasov, G. Ganjiyev, Z. Mammadov, J.C. Benjamin, B. Slay, F. Millard and others paid particular attention to the study of geo-economic aspects. Modern processes emphasize the focus on strategic resources and the role of geo-economic factors in their formation. Institutions analyzing the genetics of the global community in the context of global change are focusing on the economic prospects of the path. What is important here is not the formation of a global income and a complete picture of it, but of course, it is one of the important issues, on the other hand, based on the legality of the distribution of that income. All economic institutions and theorists of economic thought concentrate on what is happening and seek to unleash the perspective of the global economic pulse. Certainly, there are issues such as dynamic and secure connection, the provision of fertile conditions, and the determination of new development points.

It is also important to make strategic decisions in the geo-economic landscape of international economic interests and to determine its success rate. Because, in rapidly changing situations, the globalization points should be so perfect that the geo-economic, geopolitical, geopolitical interests in itself are driven by the strategic nature of the perspective. Of course, the objectives of activities in the geo-economic environment should be clarified in order to strengthen and sustain the national strategic economic interests. This is "the situation in the external field; state of system of national interests and priorities; the situation in the national economy". Because in the modern international system, compromise is theoretically a factor. As it is known, "the technogenic world has deformed human perception and has broken the harmony of its mental state. The strongest objection to this is spreading in the person's behavior. Healthy pragmatism has been replaced by ideal systems. Such systems therefore have a long-standing feature in the social memory of the offspring. Ideally, a self-affirmation would kill millions. The categories of "national interests" and "national security" are formed, which are difficult to understand without financial connection. It also refers to the category of sustainable development as a tool for man-made consciousness." [6]

European science today, in the general view of geo-economic processes, focuses more on sustainable development and the development of mechanisms for its maintenance. It is also necessary to ensure sustainability in the general context of the course of geopolitical processes embedded in "national interests" and "national security" and to what extent their perspective is calculated. To the extent that the modern world realizes and analyzes the rapid and rapid renewal of the party and proposal packages through scientific mechanisms, what is happening? The principles of the economic sphere, which are embedded in the minds of classics, neoclassicals, postmodernists, neoclassicalists, as well as the emerging theories, such as product life theory, competitive advantage theory, intersectional theory is. The dynamic picture of new global processes in the modern world realizes that, in the end, of course, the environment and reality are relevant. In addition to its geo-economic relations, its mechanisms include development technologies and specificity schemes.

The success of geo-economic factors include climatic conditions, the current conditions for the development of various sectors of the economy, natural resources, the proper resources management and so on whatever it is, they determine whether they are represented in a geo-economic environment as a whole. Looking at the modern economic picture of the world from the outside, a diachronic view

reveals an agreement with the economy itself. Of course, there are issues such as backwardness, what is happening in the geo-economic space, and how economic processes are represented in the national bulb. It is impossible to draw attention to the essence of geo-economic developments by looking at all issues from a national standpoint. The modern world does not follow the peculiarities of regionalism in international economic relations. On the contrary, in the light of the equilibrium of those who, from raw materials to technological systems, they keep everything in focus and clarify market principles. There is also the question of what cultural geo-economic space falls within this context, and that, according to many scholars, the last question towards the middle of the 21st century (how much exhaustion will the human race be in the phase of technogenic fatigue - TA) will find its answer: the nuclei will be formed and strengthened, the new neo-economics, the geo-economic space (world) will eventually enter this new culture, and all efforts will be directed to the continuity of this transition; or a stark alternative to humanity - the "world" will have to break up with the post-industrial "exhaustion" of resources, which is nothing more than "disintegration" of globalization (economic, political, social, military, philosophical and so on)."[6] The world is already positioned in the postglobal globalization of all parameters, and its technogenic resources are characterized by questions of what will be represented at the next stage in these shifts.

The degree of certainty of international economic relations is characterized by the weight of the geo-economic factors and the success rate. For example, the Caspian Black Sea basin, as a geoeconomic space, draws attention to the richness of its energy resources. Z. Bzejinski is the Caspian and Black Sea Basin and the South Caucasus region, where the geopolitical, geo-economic and military-geostrategic interests of the West are represented in the 21st century."[5] Perspectives of modern geo-economic processes raise the question of what qualities and what are characteristic of what is happening in the economic space. The Caspian Basin and the South Caucasus's rich resources, which are in the interest of the transnational world powers and local governments, are the key to success in economic, trade and other relations. According to experts, the Caspian Sea is one of the richest in the world with the world's richest hydrocarbon fields. The outgoing processes and developments in the economic space emphasize the shift in geopolitical interests in Eurasia. The Caspian - Black Sea Basin and the South Caucasus are increasingly interested in economic and trade relations and prospects. That is why transnational forces pay more attention here. The importance of geo-economic factors is of particular importance as an important party.

What is happening in the Caspian Sea and the South Caucasus, its richness, and its fertility for economic processes have increased its interest in the region. The priority of geo-economic factors in the regulation of international economic relations dictates the need for mutual benefit. Here, the progress of international economic processes as a global economic space defines new attributes and economic relations beyond the national framework.

International economic relations are a system of scientific and theoretical conceptual views. Its genetics stem from the process of forming and distributing world revenues. Any national economy that seeks to enter the world arena maintains its focus on international economic relations and its involvement in geo-economic processes. Certainly, the world economy controls itself with its unity and integrity. The key issues here are the creation of new mechanisms of modern internationalization, its renewal and functioning. As it is known, in the geo-economic process, the number of participants in foreign economic relations is increasing, and in this increase there is a serious problem, as each country can find its place in the division of labor. The cooperation model includes issues such as providing the market with the goods that you need, or rather co-producing and selling goods and services on the market. Joint market regulation in the geo-economic space determines the profitability and performance of the economic environment. Undoubtedly, this also reveals mutual influence and dependence. "The intersection of the reproduction processes, the creation of new technologies, the 'mindset'of the international exchange - all of this could not be reflected in world commodity relations. New objects and subjects of international communication have been created. One of the most important aspects of the modern foreign sphere is the consideration of the mutual influence and interdependence of the evolution of the economic structure of commodity change and the organization of world economic relations."[6] The importance of geo-economic factors in modern international economic relations comes from interrelationships, interdependence and understanding, which is the basis for the joint regulation of markets. Our analysis in the context of Azerbaijan and Poland does not only show the economic relations between the two republics, but also identifies new lines, directions and perspectives. Because Azerbaijan, as a geographical location in terms of its success rate, makes great promises. The presence of favorable conditions for the development of non-oil sectors in the Caspian basin, hydrocarbons, the prospects for the oil industry and its achievements, large-scale projects and the development of the non-oil sector are the basis of the importance of Azerbaijan. In this regard, the Caspian basin and the geo-economic characteristics of the South Caucasus are promising in the international and regional context. This region, due to its importance, is in the focus of the world.

**Conclusions.** An analysis of the economic relations of Azerbaijan and Poland on this system reveals a serious economic invoice. Azerbaijan's rich energy resources, its mastering, joint development and utilization mechanism, export routes, production and consumption problems, and increased interest in the non-oil sector are driven by the importance of geo-economic factors in international economic relations. Finally, it reveals a whole model in the context of the importance of international economic relations.

## **REFERENCES**

- 1. Abbasov Ç. Azərbaycanın dünya iqtisadiyyatına inteqrasiya yolları. Bakı: Elm, 2005, 252 p.
- 2. Azərbaycan Respublikasının idxal-ixrac əməliyyatları. (1992-1996-cı illər). Bakı: Azərbaycan Dövlət Statistika Komitəsi, 1997, 108 p.
- 3. Benjamin J.Cohen. Pulun coğrafiyası. Bakı, Əbilov, Zeynalov oğulları, 2003, 192 p.
- 4. Gənciyev G. Beynəlxalq iqtisadi münasibətlər: müasir vəziyyət və inkişaf problemləri. Bakı: Elm, 2005, 260 p.
- 5. Həsənov Ə. Xəzər –Qara dəniz hövzəsi və Cənubi Qafqazın gfeoiqtisadiyyatı: Azərbaycanın enerji siyasəti. Bakı: Zərdabi LTD MMC, 2016, 296 p.
- 6. Koçetov E.Q. Geoiqtisadiyyat. Bakı, İqtisad Universiteti, 2015, 438 p.
- 7. Məmmədov Z. Dünya ticarəti kontekstində Azərbaycan iqtisadiyyatı: hadisələr, şərhlər və faktlar. Bakı: Azərnəşr, 2008, 535 p.
- 8. Məmmədov Z. XXI əsr: iqtisadi inkişafın nəqliyyat faktoru. Bakı: Azərnəşr, 2002, 384 p.
- 9. Ben Slay. The Polish Economy: Crisis, Reform, and Transformation. New Jersey, USA: Princeton University Press, (April 19, 2016), 246 p.
- 10. Frances Millard. Polish Politics and Society. Great Britain: MPG Books Ltd, Bodmin, 1999, 246 p.

## *ECOLOGY*

## **БИОРАЗНООБРАЗИЕ НАЗЕМНЫХ ПОЛУЖЕСТКОКРЫЛЫХ (HETEROPTERA, LYGAEIDAE) ГОСУДАРСТВЕННЫЙ НАЦИОНАЛЬНЫЙ ПРИРОДНЫЙ ПАРК «АЛТЫН-ЭМЕЛЬ»**

*<sup>1</sup>Есенбекова П. А., <sup>2</sup>Акимжанов Д. Ш.*

*1 ведущий научный сотрудник РГП «Институт зоологии» КН МОН РК, кандидат биологических наук, <sup>2</sup>PhD докторант, Казахский Национальный аграрный университет*

*Abstract. As a result of the research conducted in 2017-2018. On the territory of the GNPP "Altyn-Emel", 37 species of terrestrial hemiptera were identified from 26 genera. According to the species composition, Nysius genera (6 species) and Emblethis (4 species) are distinguished as dominants, in the remaining 24 genera only 1-2 species are noted. Of these, phytophagous constitute the vast majority - 35 species: polyphytophages - 29 species, broad oligophytophages - 3 species, narrow oligophytophages - 2 species, and zoophagous - 2 species.*

*Keywords: Hemiptera, Lygaeidae, fauna, ecology, ground, state national nature park "Altyn-Еmel".*

**Введение**. Полужесткокрылые, или **Клопы (Heteroptera)** – группа насекомых, заселяющих самые разнообразные биотопы и играющих важную роль в биогеоценозах. Среди клопов много видов хищных или со смешанным питанием, но преобладают растительноядные формы; периодически размножаясь в массовом количестве, они наносят существенный вред сельскохозяйственным культурам (зерновым, кормовым, овощным, плодовым), а также пастбищам и лесам. Некоторые полужесткокрылые, будучи хищниками, истребляют вредителей сельского и лесного хозяйства. Несмотря на важное хозяйственное значение полужесткокрылых, их видовой состав, биология, экология, распределение по природным зонам и хозяйственное значение ГНПП «Алтын-Эмель» изучены недостаточно[1-7], что и определяет актуальность настоящего исследования. В ГНПП «Алтын-Эмель» необходимо изучение фауны и распространения наземных полужесткокрылых как в научном, так в практическом плане.

**Методы исследования**. Материалом для настоящей работы послужили результаты энтомологического обследования территорий ГНПП «Алтын-Эмель» в 2017-2018 гг.

Сбор материала проводился методами маршрутных обследований и стационарных наблюдений. **Сбор и изучение** полужесткокрылых проводились по общепринятыми энтомологическими методиками – кошение воздушным сачком, ручной сбор и т.п. [8-11].

**Результаты исследования.** В ходе проведенных исследований на территории Государственного национального природного парка «Алтын-Эмель» был собран следующий материал. Для каждого вида приведены точки и даты сборов, краткие сведения по биологии и экологии.

*Lygaeus equestris* (Linnaeus), 1758. Джунгарский Алатау, ущ. Кызылауыз, 22.06.2017,2♀, 1√, на цветущей тобылге; 12-14.07.2017. 2♀, 3√; ущ. Тайгак, 21.06.2017, 2♀, 4√; кордон Жантогай, пойма р. Или, 10.07.2017, 1♀, 1♂; 10.07.2017, 4♀, 3♂; кордон Шыган, 08.07.2017, 5♀, б√; кордон Узынбулак, ущ. Конакбайсай, 18.08.2017, 2♀, 4√; долина р. Или. 09.07.2018. 3♀, 2♂. В открытых местах среди разнотравья, под различными растениями. Полифитофаг (опавшие семена многих растений и сок зеленых частей) [12].

*Nysius cymoides* (Spinola), 1837. Джунгарский Алатау, горы Шолак, ущ. Тайгак, 10.07.2017, 2♀, 1♂; кордон Шыган, 12.07.2018, 2♀, 3♂; долина р. Или. 27.06.2018. 3 экз.; 26- 27.07.2018, 4♀, 5√. В степных, пустынных биотопах на травянистых растениях и под ними среди детрита; полифитофаг (семена многих растений и сок вегетативных частей *Centaurea, Artemisia* и других травянистых растений) [12].

*Nysius graminicola* (Kolenati), 1846. Природный парк «Алтын-Эмель», кордон Жантогай, пойма р. Или, 21.06.2017, 4♀, 3♂; горы Малый и Большой Калканы, 21.06.2017, 3♀, 5♂; долина

р. Или. 17.06.2018. 5♀, 2♂; 08.07.2018, 7♀, 6♂; 17.08.2018, 5♀. Полынно-злаковый биотоп. На степных и пустынных травянистых растениях и под ними среди детрита. Полифитофаг (на злаковых, сложноцветных и других травянистых растений) [12].

*Nysiusericae* (Schilling), 1829. Джунгарский Алатау, степное плоскогорье между Сериктасом и Шолаком, 07.07.2017, 3♀, 2♂; долина р. Или. 15.06.2018. 5♀, 2♂; 17.07.2018, 2♀, 3♂. На земле в подстилке. сухие места, хорошо прогреваемые солнцем с негустым растительным покровом, особенно на песчаных грунтах и рыхлых почвах. На сложноцветных; крестоцветных; розоцветных; молочайных; маревых и на других травянистых растениях, питается семенами растений [12].

*Nysius helveticus* (Herrich-Schaffer, 1850). Джунгарский Алатау, ущ. Кызылауыз, 11.06.2017, 2♀, 1♂; кордон Шыган, 08.07.2017, 3♀, 5♂; 20.08.2017, 2♀, 3♂; долина р. Или. 26.06.2018.  $3\sqrt{2}$ ,  $2\sqrt{2}$ . На полянах, опушках и суходольных лугах, на каменистых склонах; на различных грунтах, редко на засоленных и влажных почвах; полифитофаг (на *Potentilla, Achillea, Artemisia, Tanacetum, Hypericum, Poa* и других травянистых растений) [12].

*Nysius thymi* (Wolff), 1804. Джунгарский Алатау, ущ.Тайгак, 21.05.2017, 2♀, 2♂; 23.06.2017. 2♀, 3♂; степное плоскогорье между Сериктасом и Шолаком, 21.05.2017, 2♀; 07.07.2017, 1♀, 2♂; горы Шолак, ущ. Тайгак, Кызылауыз, 10-11.07.2018, 4♀, 3♂; кордон Шыган, 08.07.2017, 2♀, 2♂; 12.07.2018, 3♀, 2♂; долина р. Или. 26.06.2018. 3♀, 2♂. Мезо- и ксерофитные луга, степные участки с разреженной растительностью, в поймах рек, на песчаных и подзолистых грунтах с редкой растительностью; полифитофаг (семена и сок вегетативных частей, на крестоцветных*;* гречишных; сложноцветных*;* розоцветных*;* злаковых; на весенних эфемерах, питается семенами растений [14, 15, 16].

*Kleidocerys resedae* (Panz. 1797). Природный парк «Алтын-Эмель», кордон Шыган, 08.07.2017, 3♀, 2♂; кордон Узынбулак, ущ. Конакбайсай, 18.08.2017, 1♀, 4♂; Джунгарский Алатау, ущ. Тайгак, 21.06.2017, 2♀, 1♂; ущ. Кызылауыз, 10.07.2017, 3♀; долина р. Или. 29.06.2018. 2♀, 2♂, на иве. Почти везде, где есть береза и ольха, полифитофаг (*Betula, Fraxinus, Alnus, Ledum, Spiraea, Corylus*). В основном на березах, а также и на других деревьях и кустарниках. Иногда отмечается в больших популяциях и тогда сосанием цветоножек, сережек березы вызывает массовое их опадение и фактически уничтожает урожай семян березы. Поврежденные листочки загибают края на нижнею сторону [16].

*Cymus claviculus* (Fallen, 1807). Природный парк «Алтын-Эмель», кордон Мынбулак, 08.07.2017, 1♀, 1♂; кордон Шыган, 08.07.2017, 4♀, 5♂; 20.08.2017, 2♀, 3♂; долина р. Или. 26.06.2018. 3♀, 2♂. Пойма, влажные и заболоченные места, в том числе на сухолюбивых осоках *Carex spicata, C. сompacta*; по осоково-ситниковому разнотравью вдоль речек и ручьев; полифитофаг (на *Carex soongorica, Juncus articulatus* и др.) [16].

*Cymus glandicolor* Hahn, 1832. Природный парк «Алтын-Эмель», кордон Шыган, 08.07.2017, 1♀, 2♂; 03.08.2017, 2♂; 09.08.2018, 2♀; долина р. Или. 26.06.2018. 2♀, 2♂. На осоке. Пойменные влажные и заболоченные места, в парках и лесах, на сырых лугах - на осоковых, злаковых и ситниковых [12].

*Ischnodemus sabuleti* (Fallen), 1826. Джунгарский Алатау, ущ.Тайгак, 21.06.2017, 4♀, 2♂; 01.07.2017, 7♀, 5♂; 03-04.08.2017, 6♀, 6♂; долина р. Или. 26.06.2018. 3♀, 2♂; 24-26.07.2018. 3♀, 2√. На пойменном мезофильном злаковом луге встречались в массе. Степные участки, луга поймы рек, на открытых участках; полифитофаг (на злаковых: *Agropyrum, Glyceria, Elymus, Calamagrostis, Pragmites* и др. злаках; рогозовые: *Typha latifolia*) [12].

*Henestaris halophilus* (Burmeister), 1835. Природный парк «Алтын-Эмель», кордон Узынбулак, ущ. Конакбайсай, 18.08.2017, 1♀, 3♂; Коныроленская долина, кордон Байгетобе, солончаковая пустыня,20.06. 2018, 3♀, 2♂; долина р. Или. 26.06.2018. 2♀, 3♂. На песчаном берегу среди детрита. На солончаках и солонцах, чаще под однолетними солянками; полифитофаг (питается опавшими семенами и соком зеленых частей) [12].

*Geocoris arenarius* (Jakovlev), 1867. Природный парк «Алтын-Эмель»,кордон Мынбулак, кордон Кызылауыз, 08.07.2017, 3♀, 2♂;долина р. Или. 24.06.2018. 5♀, 2♂. На песчаном берегу среди детрита. В степях, полупустынях, пустынях, во влажных стациях, солонцы и солончаки; в большинстве сухих биотопов: на песках, местами на глинистых грунтах, под *Suaeda confusa*; низинные места; зоофаг (активно преследует добычу: мелких беспозвоночных) [12, 13].

*Geocoris ater* (Fabricius), 1787. Природный парк «Алтын-Эмель»,кордон Мынбулак, 08.07.2017, 1♀, 3♂; кордон Жантогай, 08.07.2017, 2♀;шлейфы горы Катутау, кордон Байгетобе, 28.07.2018, 2♀, 1♂;долина р. Или. 15.06.2018. 2♀, 2♂. В пустынях, степях, на сухих лугах, на полях, на пойменных лугах под травянистыми растениями, суходольные луга, склоны оврагов и речных террас, обычен на надречных песках; зоофаг (тли, личинки клопов, жуков, цикад, куколки мелких бабочек и другие мелкие насекомые и беспозвоночные) [12, 15].

*Artheneis alutacea* Fieber. Долина р. Или. 21.05.2017, 3♀, 2♂; 28.06.2018, 4♀,  $4\text{--}3$ ;28.06.2018. 3 $\text{--}4\text{--}8$ . На тамарискахи в поймах крупных рек на иве; узкий олигофитофаг (питается семенами тамариска, мирикария, иногда на иве) [12].

*Artheneisintricata*Putshkov, 1961. Природный парк «Алтын-Эмель», кордон Узынбулак, ущ. Конакбайсай, 08.06.2018, 15♀, 12♂; 14-15.06.2018, 14♀, 13♂; 28.06.2018, 6♀, 7♂; долина р. Или. 28.06.2018. 11♀, 12♂;10.07.2017, 10♀, 12♂. На *Tamarix, Myricaria, Salix alba*, в соцветиях); мезофил; широкий олигофитофаг (питается семенами) [12].

*Bogdiana myrmica* Kerzhner, 1964. Природный парк «Алтын-Эмель», окр. родника Ч. Валиханова, 08.07.2017, 1♀, 2♂; пойма р. Или, 10.07.2018, 3♀, 2♂. На траве и на почве вблизи рек и озер на луговинках, обычно засоленных, полифитофаг (среди злаковых – *Phragmites, Agropyron, Elymus* и однолетних солянок - *Suaeda spp*. [12].

*Jakowleffia setulosa* (Jakovlev, 1874). Природный парк «Алтын-Эмель», кордон Шыган, 08.07.2017, 4♀, 3♂; кордон Мынбулак, 10.06.2018, 2♀, 3♂; 12.06.2018, 2♀, 2♂. В республике встречается повсюду. На *Artemisi*a, под *Atriplex, Halocnemum, Anabasis*); в степи, полупустыне на песчаных и солонцеватых биотопах, среди растительного детрита; узкий олигофитофаг (на солянках и колониями под солянками) [12].

*Oxycarenus pallens* Herrich-Schaffer, 1850. Природный парк «Алтын-Эмель», кордон Шыган, 08.07.2017, 3♀, 2♂; пойма р. Или, 10.07.2017, 2♀, 4♂; 29.07.2018, 3♀, 1♂; долина р. Или. 27.06.2018.3♀, 2♂. Степь, полупустыня, в различных биотопах, в поймах рек, на лугах, в каменистой и песчаной пустыне [17]; широкий олигофитофаг (на головках сложноцветных *Centaurea*, спирее *Spiraea*, питаются семенами).

*Lamproplax piceus* (Flor), 1860. Джунгарский Алатау, Кояндытау, ущ. Узынбулак, 08.06.2017. 1♀, 2♂; 21.06.2018, 2♀, 3♂; долина р. Или.27.07.2018, 3♀, 4♂. В подстилке, среди детрита; полифитофаг (сок прикорневых частей растений и опавшие семена).

*Ischnocoris hemipterus* (Schilling), 1829. Природный парк «Алтын-Эмель», кордон Мынбулак, 08.07.2017, 2♀, 1♂; кордон Жантогай, пойма р. Или. 10.07.2017, 2 ♀, 2♂; долина р. Или. 29.06.2018. 1♀, 2♂. На сухом луге в подстилке. Обитает на различных сухих лугах в детрите); пустыни и полупустыни, опушки леса и поляны, обочины дорог, суходольные луга и другие сухие биотопы, полифитофаг (на *Potentilla, Sedum, Calluna, Artemisia, Thymus, Verbascum, Tencrium* и др.) [12].

*Aphanus rolandri* (Linnaeus), 1758. Природный парк «Алтын-Эмель», кордон Шыган, 08.07.2017, 1♀, 2♂; кордон Мынбулак, 08.07.2017, 2♀; кордон Кызылауыз, 08.07.2017, 2♀, 3♂; р. Или, 17.07.2018, 3♀, 2♂; 18.07.2018, 2♀, 2♂+личинки; пойма р. Или, 23-28.08.2018, 4♀, 3♂; долина р. Или. 28.08.2018. 4♀, 2♂. Среди растительного детрита и травы, редко на растениях; чаще под *Verbascum*; по полянам, опушкам леса, в парках и лесополосах; иногда в степных биоценозах); полифитофаг (опавшие семена) [12, 16, 17].

*Bleteogonus beckeri* (Frey), 1863. Природный парк «Алтын-Эмель», кордон Шыган, 08.07.2017, 2♀, 3♂; кордон Жантогай, пойма р. Или. 10.06.2017, 2♀, 1♂;23.07.2018. 2♀, 3♂. Пустынные участки и ксерофитные луга, песчаные биотопы, на сухом пойменном лугу, под листовым опадом туранги, вяза и др., полифитофаг [12].

*Diomphalus hispidulus* Fieber, 1864. Джунгарский Алатау, хр. Кояндытау, ущ. Кайынды, 26.06.2018, 1♀, 2♂; 29.07.2017, 3♀, 2♂; долина р. Или. 29.06.2018. 3♀, 2♂; пойма р. Или, 09.06.2018, 2♀, 3♂. На земле под растениями и в подстилке, на *Poa bulbosa, Alyssum desertorum, Salsola sp.* и др.); пустыни и степи, пустынные участки и ксерофитные луга, в ксерофитных низкорослых полынно-злаковых ассоциациях [12, 17, 18]; полифитофаг (опавшие семена крестоцветных, злаковых, сложноцветных и др.). На полынно-злаковом сухом биотопе.

*Emblethis brachynotus* Horvath, 1897. Долина р. Или. 18.06.2017. 1♀, 2♂; р. Или, 25.08.2017, 3♀, 2♂; 11.06.2018, 2♀, 1♂; ущ. Тайгак, 15.07.2018, 2♀, 3♂; кордон Мынбулак,

18.08.2018, 3♀, 2♂. В открытых местообитания на почве; степные участки, на сухих лугах, под различными травами на лугах, на солончаках среди растительного детрита; полифитофаг (опавшие семена различных растений).

*Emblethisciliatus* Horvath, 1875. Долина р. Или. 23-24.06.2017. 4♀, 3♂; пойма р. Или, 07.06.2018, 3♀, 2♂; 02.07.2018, 2♀, 2♂; 03.07.2018, 1♀, 2♂;14.08.2018, 2♀, 2♂. На песчаном берегу в подстилке растений; полупустыне, в поймах рек, в песчаной степи, на солонцеватых участках, полифитофаг (опавшие семена *Thymus marschalianus, Euphorbia uralensis* и др.) [12].

*Emblethis verbasci* (Fabricius, 1803). Природный парк «Алтын-Эмель», кордон Мынбулак, 08.07.2017, 3♀, 2♂; кордон Узынбулак, ущ. Конакбайсай, 19.08.2017, 3♀, 2♂, долина р. Или. 24.06.2018.  $3\sqrt{2}$ . В пойменном луге в подстилке растений. На земле под растениями и в подстилке; щебнистые склоны гор, на ксерофитных лугах под различными растениями*Verbascum, Lappa* и др.; полифитофаг (питается семенами и соками травянистых растений) [12].

*Emblethisdenticollis* Horvath, 1878. Долина р. Или. 18.06.2017. 1♀, 2♂; 25.08.2017, 3♀, 2√; 08.06.2018, 4♀, 3√;28.06.2018, 2♀; кордон Мынбулак, 08.07.2017, 09.06.2018, 4♀, 3√; кордон Шыган, 28.06.2018, 2♀;19.07.2018, 1♀, 2♂. Эврибионтный вид (встречается в различных стациях, под различной растительностью); часто в большей численности на песчаных грунтах, верхние ярусы травянистой растительности; широкий олигофитофаг (на *Lepidium, Alyssum* и др.) [12].

*Pterotmetusstaphyliniformis* (Schilling), 1829. Природный парк «Алтын-Эмель», кордон Мынбулак, 08.07.2017, 1♀, 2,3; долина р. Или. 24.06.2018. 2 экз. На территории парка встречается повсюду, на средневлажных лугах, опушки, поляны и др.); полифитофаг: на *Verbascum, Achillea, Tanacetum, Sedum*и растениях других семейств: злаковые и двудольные [12].

*Trapezonotus anorus* (Flor, 1860). Природный парк «Алтын-Эмель», кордон Мынбулак, 08.07.2017, 2♀, 3♂; кордон Шыган, 18.08.2017, 3♀, 1♂; Джунгарский Алатау, Шолак, ущ. Кызылауыз, 14.05.2017, 2♂; 08.07.2017, 3♀, 2♂; ущ. Тайгак, 21.05.2017, 1♀, 2♂; Кояндытау, ущ. Узынбулак, 19.08.2017, 2♀+1 личинка IV возр.; долина р. Или. 17.07.2018. 3♀, 2♂. На земле в подстилке. Встречается в подстилке различных растений; лесной луг, опушки и поляны, тяготеет к песчаным грунтам [6]; полифитофаг (опавшие семена многих растений) [14, 15].

*Lamprodema maurа* (Fabricius, 1803). Джунгарский Алатау, ущ. Тайгак, 21.06.2017, 2♀, 1♂; ущ. Кызылауыз, 08.07.2017, 2♀, 3♂; 09.08.2017, 1♀, 2♂; кордон Мынбулак, 08.07.2017, 2♀, 2√; долина р. Или. 24.06.2018. 4♀, 3√. На песчаном берегу в подстилке растений. Живут на земле под растениями и в подстилке; на лугах, в поймах рек, солонцы и солончаки, обочины дорог; полифитофаг (опавшие семена и сок многих растений) [12].

*Plinthisus pusillus* (Scholtz), 1847. Природный парк "Алтын-Эмель», кордон Шыган, 08.07.2017, 2♀, 2♂; кордон Жантогай, пойма р. Или, 10.06.2017, 1♀, 2♂; 14.07.2017, 4♀, 3♂; 06.06.2018, 2♀, 1♂; долина р. Или. 18.06.2018. 2♀, 2♂. В сухих местах среди растительного детрита и мха, на участках с бедной растительностью, на степных склонах; полифитофаг (сок прикорневых частей растений и опавшие семена многих растений). Личинки хищники, питаются насекомыми [20].

*Megalonotus chiragra* (Fabricius, 1794). Природный парк «Алтын-Эмель», кордон Шыган, 08.07.2017, 2♀, 1♂; кордон Жантогай, пойма р. Или, 26.06.2018, 2♀, 1♂; 10.07.2017, 2♀, 3♂; долина р. Или. 23.06.2018. 3♀, 2♂. На земле, в подстилке растений, под *Artemisia, Potentilla bifurca,* среди детрита древесных насаждений; в степи, полупустыне, в низинах, в поймах рек, в предгорьях, обочины дорог); полифитофаг (опавшие семена многих растений, чаще лебедовых) [12].

*Megalonotus puncticollis* (Lucas), 1849. Природный парк «Алтын-Эмель», кордон Узынбулак, ущ. Конакбайсай, 19.05.2017, 1♀, 2♂; 23.07.2018, 2♀, 3♂; долина р. Или. 15.06.2018. 2♀, 2♂. В сухом месте, прогреваемые солнцем, склоны и гребни невысоких гор; среди детрита, мха и лишайников; полифитофаг (опавшие семена многих растений) [12].

*Pezocoris apicimaculata* (Costa, 1855). Природный парк «Алтын-Эмель», Джунгарский Алатау, ущ.Кызылауыз,22.06.2017, 3♀, 2♂; 14.07.2017, 3♀, 1♂; ущ. Узынбулак и ущ. Конакбайсай, 19-20.08.2017, 4♀, 2♂; кордон Жантогай, пойма р. Или, 12.06.2017, 2♀, 1♂; долина р. Или. 24.06.2018. 3♀, 2♂. В степи, полупустыне, в поймах рек, на песках, где растет осока *Carex,* на мелкосопочниках, предгорьях; полифитофаг (опавшие семена многих растений) [12, 19].

*Aellopus atratus* (Goeze) 1778. Джунгарский Алатау, ущ.Тайгак, 21.05.2017, 1♀, 2♂; 06.07.2017, 2♀, 2♂; долина р. Или. 24.06.2018. 3♀, 2♂. На растениях и на почве среди растений; склоны холмов, в поймах рек, полифитофаг (на *Cynoglossum, Echium, Lappula, Verbascum, Potentilla,* б. ч. наBoraginacea).

*Panaorus adspersus* (Mulsant et Rey), 1852. Долина р. Или. 23.06.2017, 3♀, 2♂; 19.07.2018, 4♀, 3♂; 29.06.2018. 2♀, 3♂. На земле среди растительного детрита. В сухом месте, на лугах; полифитофаг.

*Rhyporochromus vulgaris* (Schilling). Природный парк «Алтын-Эмель», Джунгарский Алатау, ущ.Тайгак, 21.06.2017, 1♂, 2♀; ущ. Кызылауыз, 10.07.2017, 1♂, 2♀; 25.06.2018, 2 ♂; долина р. Или. 22.06.2018. 4♂, 2♀;17.07.2018. 5♂, 4♀. Встречается на открытых участках, в садах в подстилке растений, а также под травами, часто на растениях; полифитофаг (большей частью опавшие семена: *Urtica, Rumex, Betula, Ulmus* и других растений; личинки – на крапиве, цикории, разных крестоцветных, часто на ягодах плодовых кустарников [12].

## **Обсуждение результатов.**

В результате определения и анализа полевых материалов по наземным клопам, собранных в 2017-2018 гг. на территории ГНПП «Алтын-Эмель» выявлено из 26 родов 37 видов наземных полужесткокрылых насекомых (таблица 1).

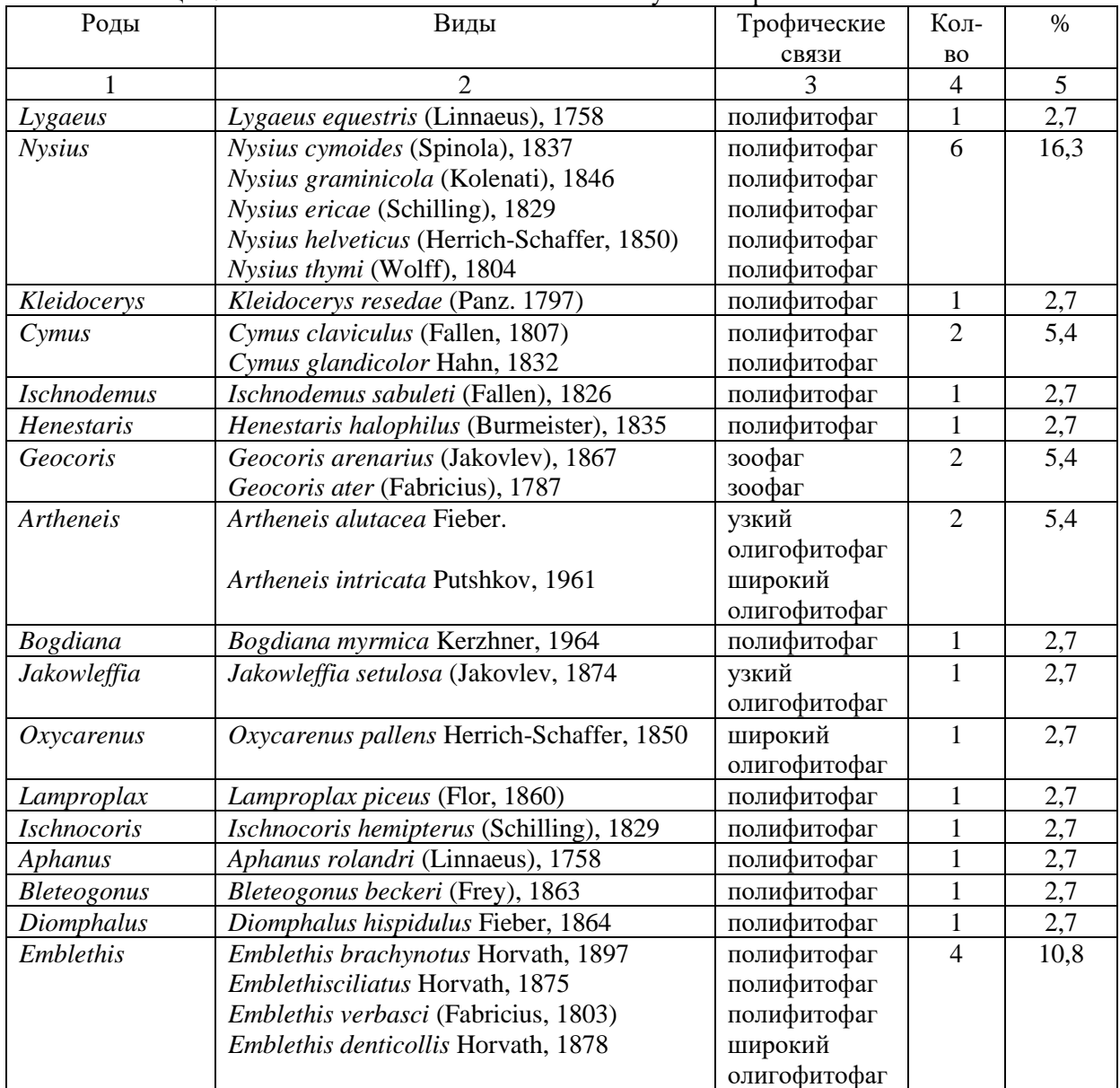

Таблица 1. Таксономический состав наземных полужесткокрылых ГНПП «Алтын-Эмель»

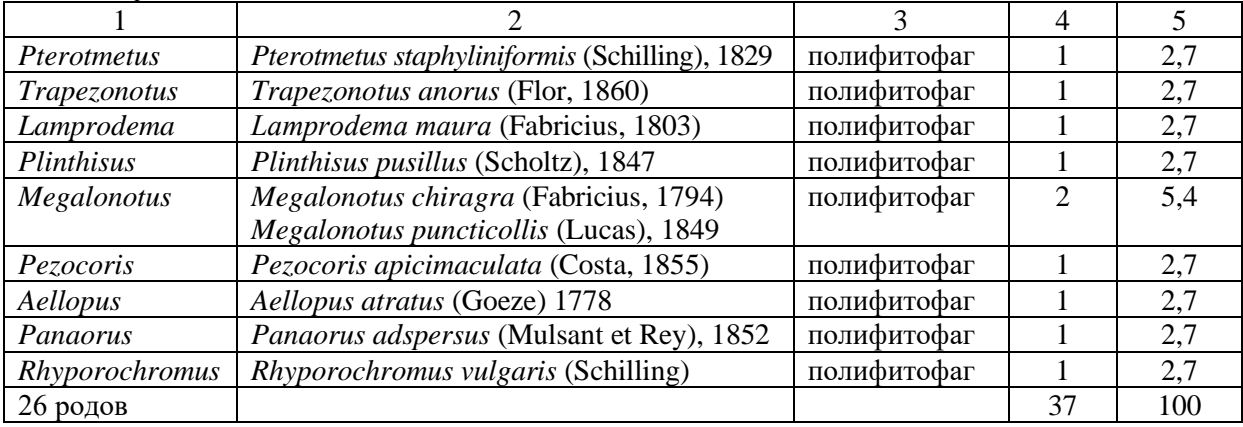

Продолжение таблицы 1.

**Выводы**. Из приведенной таблицы видно, что по видовому составу выделяются в качестве доминантов роды*Nysius*(6 видов, 16,3%) и *Emblethis* (4 вида, 10,8%), в остальных 24 родах отмечено всего по 1-2 вида (по 2,7-5,4%). Из них фитофаги составляют подавляющее большинство –35 видов: полифитофаги– 29 видов, широкие олигофитофаги – 3 вида, узкие олигофитофаги – 2 вида. Плотоядные виды - зоофаги - 2 вида.

#### **REFERENCES**

- 1. Kerzherner I.M. Semi-winged (Heteroptera) of the DzhungarAlatau // Tr. Inst. To Zool. Academy of Sciences of the KazSSR. - Alma-Ata, 1963. - T. XXV volume. - P. 1-57.
- 2. Asanova RB, Childibaev D.B. Ecological and faunal survey of the semi- Or // Inst. zool. AN KazSSR (Dep., VINITI No. 2247-79). - Almaty, 1979. - P. 42.
- 3. Asanova R.B. Semi-Winged (Heteroptera) of Southeast Kazakhstan // In the collection: "Fauna and biology of insects of Kazakhstan". - Alma-Ata, 1971. - Publishing house "Science" KazSSR. - P. 121-135.
- 4. Esenbekova P.A. Water half-wings (Heteroptera) of the State National Natural Park "Altyn-Emel" // Izv. NAS RK. - Ser. biological and medical. - Almaty, 2006. - №6. Pp. 9-11.
- 5. Esenbekova P.A. To the fauna of terrestrial hemipteroids (Heteroptera) of the Altyn-Emel SNPP // Research, results. - Almaty, 2008. - №1. - P. 180-182.
- 6. Esenbekova PA, Akoyev M.T. Materials on the fauna of semi-Hemipteres (Heteroptera) of the State National Natural Park "Altyn-Emel" // Vestn. KazNU. - Ser. biological. - Almaty, 2010. - No. 1. - P. 89-91.
- 7. Esenbekova PA, Amanbaeva M. Materials to the fauna of semi-spines (Heteroptera) of the State National Natural Park "Altyn-Emel" // Izvestia of the National Academy of Sciences of the Republic of Kazakhstan. Almaty, 2014. № 5 (305). Pp. 8-10.
- 8. Paliy V.F. Methods of studying the fauna and phenology of insects // Voronezh, 1970. P. 192.
- 9. Fasulati K.K. Field study of terrestrial invertebrates // VSh. M. 1971. 424 p.
- 10. Kirichenko A.N. Methods for collecting real semi-wings and studying local fauna // Publishing house AN SSSR. - M.-L., 1957. - 124 p.
- 11. Kulik S.A. Methods of collecting and studying hemopteran insects (Heteroptera), inhabiting trees, bushes and grassy plants of Siberia // Insects of Eastern Siberia and the Far East. - Irkutsk, 1978. - P. 7-19.
- 12. Puchkov V.G. Lygeidae. The fauna of Ukrainians // Kiev, 1969. Vol. 21. Issue. 3. 388 pp.
- 13. Vinokurov N.N. Semi-Hornoptera (Heteroptera) of Central Yakutia / / Short determinant. The science. Novosibirsk, 1991. - 95 p.
- 14. Esenbekova P.A. To the fauna of the semicircular valleys of the middle reaches of the river. Or // Vestn. KazNU. Ser. biological. - Almaty, 2017. - № 2 (28). - P. 68-78.
- 15. Esenbekova P.A. Spring species of semi-coelopods (Heteroptera) Sholak mountains // Vestn. KazNU. Ser. biological. - Almaty, 2018. - № 3 (33). - P.76-78.
- 16. Asanova RB, Iskakov BV Harmful and useful hemichocks (Heteroptera) of Kazakhstan // Identifier. Publishing house "Kainar". - Alma-Ata, 1977. - 204 p.
- 17. Kerzherner IM, Yachevsky TL Detachment Heteroptera (Hemiptera) semi-feathery // The determinant of insects in the European part of the USSR. Publishing house "Science". - M.-L. 1964. - T. 1. - P. 655-843.
- 18. Asanova R.B. Semi-winged (Heteroptera) Betpakdaly // Tr. inst-ta zool. Academy of Sciences of the KazSSR. - Alma-Ata, 1968. - T. XXX. - P. 10-12.
- 19. Kirichenko A.N. The real semi-wings (Heteroptera) of the European part of the USSR // Izd-vo AN SSSR. - M.-L. 1951. - 423 p.
- 20. Zaitseva IF Synopsis of the fauna of semi-feathered insects (Heteroptera) of Georgia // SPb., 1997. Issue. 2. 76 p.

## **USING OF MINE METHANE FOR FEED PROTEIN PRODUCTION**

*D.Sc. (Tech.) Sofiiskyi K. K., D.Sc. (Tech.) Stasevych R. K., D.Sc. (Tech.) Havrylov V. I., Ph. D. (Tech.) Petukh O. P., Kryvoruchko O. N.*

*Ukraine, Dnipro, Institute of Geotechnical Mechanics named by N. Poliakov of National Academy of Sciences of Ukraine* 

*Abstract. The article is devoted to the economically effective possibility of obtaining feed protein (gaprin) from mine methane using methanotrophic bacteria. A technological scheme for the production of gaprin from captive methane-air gas mixtures with a methane content of 20 to 25 %, as well as homologs: ethane – up to 2 %, propane – up to 0.4 % and butane – up to 0.4 % was developed The chemical mine waters composition of the microorganism strains cultivation was established. The technological scheme, consisted of fermenters, gas mixture input and output system, temperature control system, nutrient medium preparation system and electric power supply system, was developed. The results of the technical and economic substantiation of the biomass methanotrophic bacteria production from methane, captured by PJSC "Mine named after O.F. Zasiadka", are given. Keywords: mine methane, protein, fermenter, methanotrophic bacteria, biomass.*

**Introduction.** The use of bacteria in coal mines has been carried out since the middle of 1970th. Initially, coal seams were degassed by bacteria injection into boreholes [1]. To implement the degassing work, the Institute of Geotechnical Mechanics and the Institute of Microbiology and Virology of National Academy of Sciences of Ukraine carried out comprehensive events with using of mine methane to produce methanotrophic bacteria [1, 2].

The extension of methane-oxidizing bacteria suspension takes place in fermenters, into which a nutrient medium (drinking or industrial water with negligible additions of mineral salts) and a mother-culture of methane-oxidizing bacteria are brought. The fermenter provided necessary temperature conditions, gas supply, and mass transfer. The process of bacterial extension was carried out in a continuous or cyclic mode.

The experimental device for the cultivation of methane-oxidizing bacteria on mine methane was first tested in the conditions of the "Yasynovska-Hlyboka" mine at the association "Radianskvuhillia" [3]. The achieved density of the bacterial suspension in the cyclic extension mode was 15.2 kg/m<sup>3</sup> of absolutely dry weight per liter with a productivity of 350 liters per day. The resulting biomass was used for degassing mine [2].

An individual feature of the technology is the using of methane-air mixtures both low (25 %) and high (up to 90 percent or more) methane concentrations.

Long term researches in the Institute of Geotechnical Mechanics named by N. Poljakov of National Academy of Sciences of Ukraine on the Donbas's mines proved that the bacteria reduced the gas volume of the longwall worked out areas by 50% or more, and in the blind job working drift, methane accumulation was almost completely eliminated, steadily decreased its concentration [by a](https://www.multitran.com/m.exe?s=by%20a%20factor%20of%20100&l1=1&l2=2)  [factor of](https://www.multitran.com/m.exe?s=by%20a%20factor%20of%20100&l1=1&l2=2)  $15 - 20$  [1, 4, 5].

An important direction of biomass application, obtained on captured [6-8] mine methane, is the using it as a protein-vitamin concentrate. In 2018, the production of compound feed in Ukraine increased by 13 %, while only grain processing for animal feed increased to 1.8 million tons [9]. The top five expert positions in the EU included grain crops in the amount of 1.2 billion, and imports of agricultural products amounted to \$ 1.7 billion [10]. Its main part was animal feed.

Our country has a paradoxical situation: animal husbandry is unprofitable, due to expensive feed. However, many raw materials for the feed production are sold abroad, and then the prepared feed is bought from foreigners. Thus, the increasing of the compound feed market will contribute to the development of animal husbandry in Ukraine, which helps to raise the production profitability and promote the investment attractiveness of the industry [11]. The general improvement of the economic situation in Ukraine is equally important, in particular, the increasing of the purchasing power of the population, as well as expanding existing export channels and finding new ones for Ukrainian animal husbandry products.

Currently, the use of methanotrophic bacteria in the coal industry is insufficiently studied. In the world, modern researches are devoted only to issues of mine degassing [12], while the biomass production (feed protein) from mine methane is not investigated.

Thus, the main purpose of the work is to develop an economically effective technological scheme of feed protein production from mine methane.

**Methods**. The samples of the captured methane-air mixture were taken in the blind drift part of the development workings and in the longwall worked out areas for exploring chemical composition. In addition, the samples of the Donbas water were taken in the mine water collectors (wells) for analysis in the chemical laboratory, that made it possible to select the initial culture of the methanotrophic bacteria to obtain protein in the developed fermenter.

The methane consumption rate per by volume of the suspension was investigated by modeling of these processes [13].

Laboratory researches on a specially designed device were conducted in order to determine bacteria oxidative activity and medium nutrient components under conditions close to mine ones [1]. It includes a gas meter, a microcompressor, a glass cylinder, connecting hosepipes, clamps. All these elements form a closed loop "gas meter – microcompressor - porous medium – gas meter", through which the gas-air mixture is moved.

The technical and economic substantiation of profitability of feed protein, obtaining from coal mine methane, is based on calculation results of the biomass production technical indicators, taking into account capital and operating outlays, as well as general indicators of bacterial biomass production.

**Results and discussion.** The method is tested in industrial conditions. The samples were taken in the conditions of PJSC "Mine named after O.F. Zasiadka". Such us, the samples of air-gas mixture were taken on the degassing devices were taken by an air intake chamber. Water samples were taken from boreholes, wells, fire-prevention stand and sumps of mine water. These samples were given to chemical laboratory to determine the composition.

The chemical composition analysis of the captured methane-air mixtures showed that the methane content in them had varied from 7 to 57 % (Table 1). Except methane, some homologs were found in mixtures, such us ethane – up to 2 %, propane – up to 0.4 %, butane – up to 0.4 %, as well as nitrogen, carbon dioxide, hydrogen, helium and others.

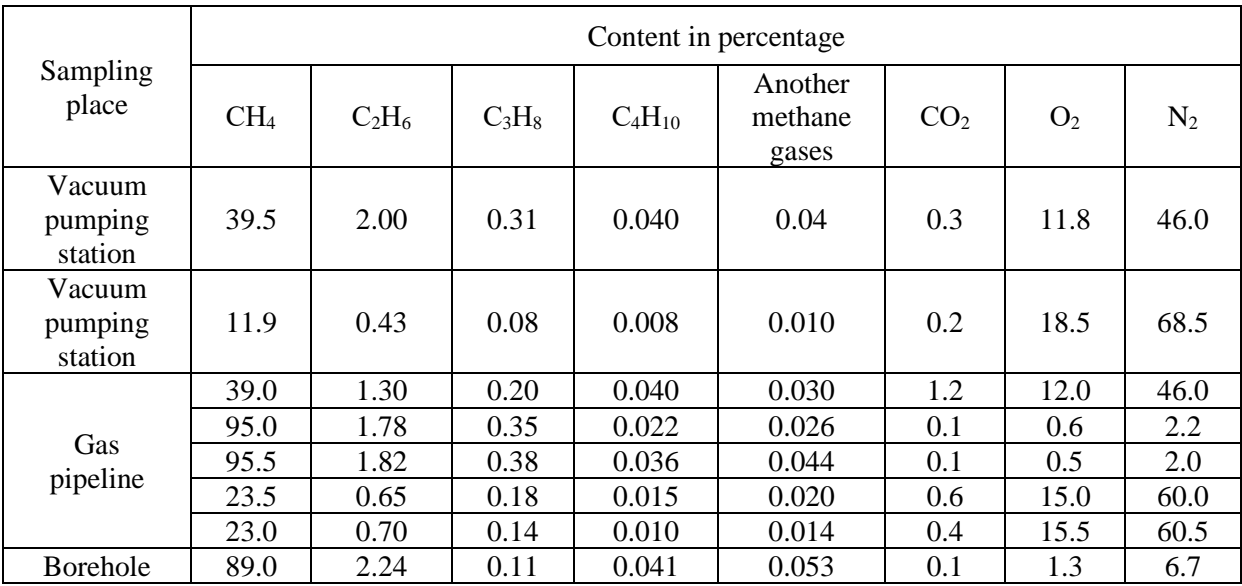

Table 1. The chemical analysis results of gas mixtures, captured in PJSC "Mine named after O.F. Zasiadka".

The results analysis of the captured gases showed that the total number of methane homologs slightly reduces the growth activity of methanotrophs compared to ideal conditions. However, there are no fundamental limitations for the application of the proposed biotechnology in gas factor.

Based on the investigation results of methane homologs influence on the growth activity of bacteria, realized by The Institute of Microbiology and Virology of the National Academy of Sciences of Ukraine, the predicted methanotrophs activity during fermentation was 0.55 kg/m<sup>3</sup> of methane [1].

Chemical composition analysis of the technical water establishes that it is practically stable (Table 2). HCO<sub>3</sub>, Cl<sup>-</sup>, SO<sub>4</sub><sup>2-</sup>, Ca<sup>2+</sup>, Mg<sup>2+</sup>, Na<sup>+</sup>, K<sup>+</sup>, Cu<sup>2+</sup> and NO<sub>3</sub> ions are present in water. Ion CO<sub>3</sub> is absent in all samples.

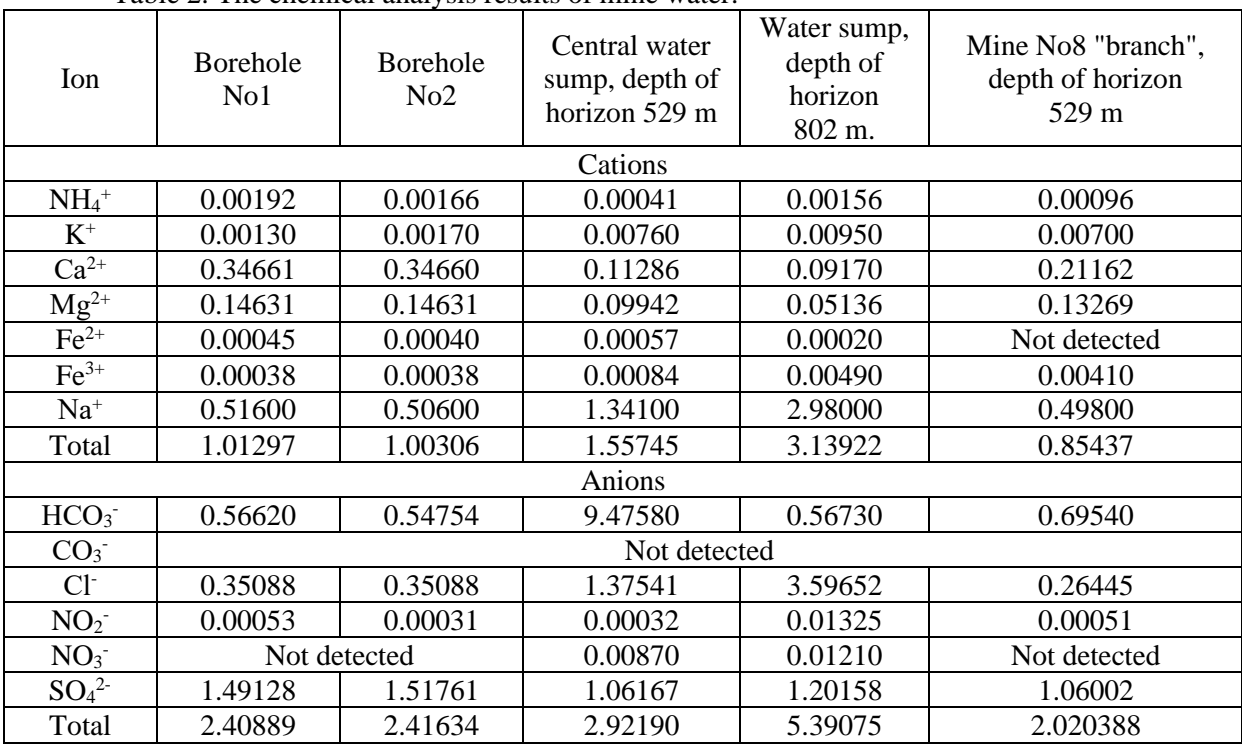

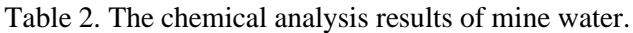

The composition of the nutrient medium for cultivation is slightly different for various kinds of microorganisms. According to the culture passport of Methylococcus Gapsulatus, the optimal medium for their fermentation has the following composition (g/l):  $(NH_4)_2SO_4 - 0.56$ ;  $MgSO_4 - 0.02$ ; KCl – 0.025; NH<sub>4</sub>H<sub>2</sub>PO<sub>4</sub> – 0.04; (NH<sub>4</sub>)<sub>2</sub>HPO<sub>4</sub> – 0.04; ZnSO<sub>4</sub> – 0.0003; MnSO<sub>4</sub> – 0.00005; CaSO<sub>4</sub> – 0.000048. The bacteria Methylomonas Rubra are cultured in a medium containing (g/l):  $KH_2PO_4 - 0.5$ ;  $K_2HPO_4 - 0.5$ ;  $KNO_3 - 0.5$ ;  $MgSO_4 - 0.5$ ;  $NaCl - 0.3$ ;  $CaCl_2 - 0.02$ ;  $FeCl_3 - 0.001$ .

Chemical composition of technical water from the borehole provides life activity of methaneoxidizing bacteria in the fermenter. Before use in fermenters, water must be prepared to remove microflora. Besides, in the investigated industrial water, enriched of salts, there is a whole complex of microelements necessary for the growth of methane-oxidizing bacteria.

So, according to gas and water analysis, the predictive specific growth rate of biomass was 0.2 liters per hour, which is enough to substantiate protein production [3]. It helped to develop a technological scheme for the extraction and use of mine methane based on its microbiological oxidation. The technology was based on a scheme for producing biomass of methane-oxidizing bacteria from coalbed methane. The creation of mine degassing system for the methane extraction from the coal-rock mass through boreholes with the possibility of gas release intensification is provided to implement the proposed technology.

The technological scheme is based on a fermentation device, the main parts of which are: fermenters, gas mixture inlet and exhaust gas system, temperature control system, nutrient medium preparation system and electric power supply system (Fig. 1).

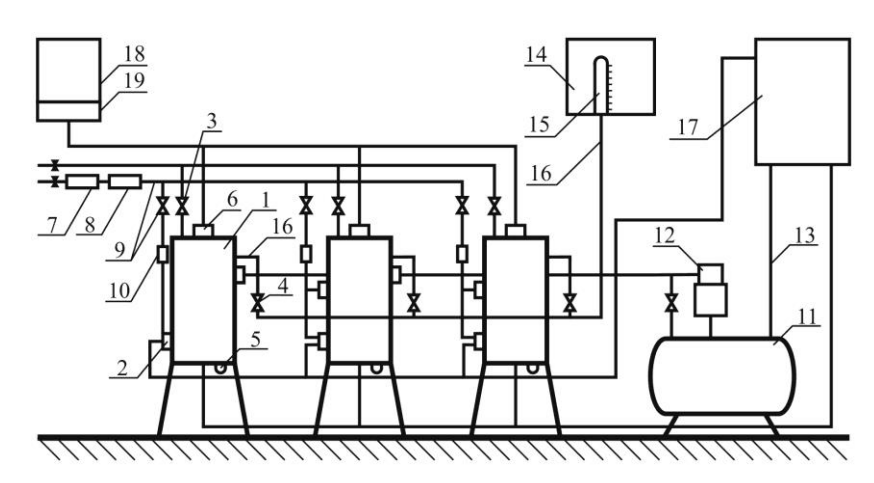

*Fig. 1. Technological scheme for the production of feed protein from mine methane.*

Fermenters 1 are cylindrical metal containers, made of stainless steel, having pipelines and fittings for gas mixture injection 2 from degassing mine device and removal gas 3, for input and output of thermostatic liquid 4 and the biosuspension draining 5.

A blade mixer 6 is installed in the lid of the fermenter. The mixer rotation is carried out by the electric motor.

The gas mixture input system includes: a receiver 7, which helps to smooth the gas pressure pulsation and to separate water from the gas mixture, a coarse filter 8, pipelines and control valves 9, rotameter 10.

The temperature control system consists of a thermostatically controlled bath 11, which looks like cylindrical sealed container, centrifugal pump 12, pipelines 13. Water heating in the bath is carried out by electric heaters and controlled by a thermoregulatory automatic device, consisting of a contact thermometer and an electric heating switching relay.

The system of nutrient medium supply includes a container for preparing nutrient medium 14, the medium dispenser 5, pipe system 16 with valves.

The fermentation device is equipped with a compensation tank 17 for temperature control of surface water cooling.

The power supply system of fermenters consists of the starting equipment panel 18, automatic starter 19 and the consumers of electricity that is electric motors of paddle mixers, heating elements of the temperature control system, pump motors of thermostatic liquid. To turn on consumers of electricity there are the control buttons and magnetic starters. The electrical system includes a switch panel.

The room aeration is carried out due to natural ventilation or ventilation systems.

The fermentation device provides:

- the simultaneous operation possibility of one or more fermenters;

- the continuous input of the gas mixture and the nutrient medium to each of the fermenters during their simultaneous operation;

- the maintaining of the same temperature in all fermenters;

- the monitoring of the fermentation process by microbiological analysis of the samples;

- the possibility of dismantling the fermenters for periodic cleaning and sterilization;

- the arrangement of fermenters with mixing units;

- the presence of filters for gas mixture cleaning from dust, moisture and foreign microorganisms;

- the ability to inject into the fermenter titration solutions, solutions of the nutrient medium and the mother-culture bacteria;

- the possibility of exhaust gas mixture discharge into the system of the mine vacuum pumping device;

- the hot sterilization system of all device units at temperature of at least 100 °C;

- the device arrangement with individual containers for replenishment of nutrient medium;

- the implementation of individual injection of mother-culture bacteria and the selection of bacterial suspensions from each fermenter.

During methane-oxidizing bacteria extension process, the following parameters are monitored: - the optical density of the bacterial suspension;

- the temperature of the growing process and its maintenance;

- the composition and speed of the gas mixture, entering and leaving the fermenters;

- the medium pH;

- the content of a mineral nutrients in the original fluid.

The initial culture for obtaining protein is bacteria of the species Methylomonas Rubra or Methylococcus Gapsulatus, for which it is necessary to maintain the pressure of the fermenters to 0.1 MPa and a temperature of 25-30°C.

The initial data for the calculation were given in [1]. In addition to the data of the technical and economic substantiation, the following was used:

- the methane concentration in the mixture, captured by the mine degassing device,  $C_{CH4}$  is from 5 to 25%;

- the coefficient of bacterial activity  $k<sub>C</sub>$ , depending on methane concentration, which was calculated in fractions of the maximum activity value and determined, using the research results of the Institute of Geotechnical Mechanics named by N. Poljakov of National Academy of Sciences of Ukraine;

- the methane usage factor  $k<sub>s</sub>$  by bacteria during biosynthesis, which was adopted according to the research results of the Institute of Microbiology and Virology of National Academy of Sciences of Ukraine. The calculation technical indicator results of biomass production are given in Table 3.

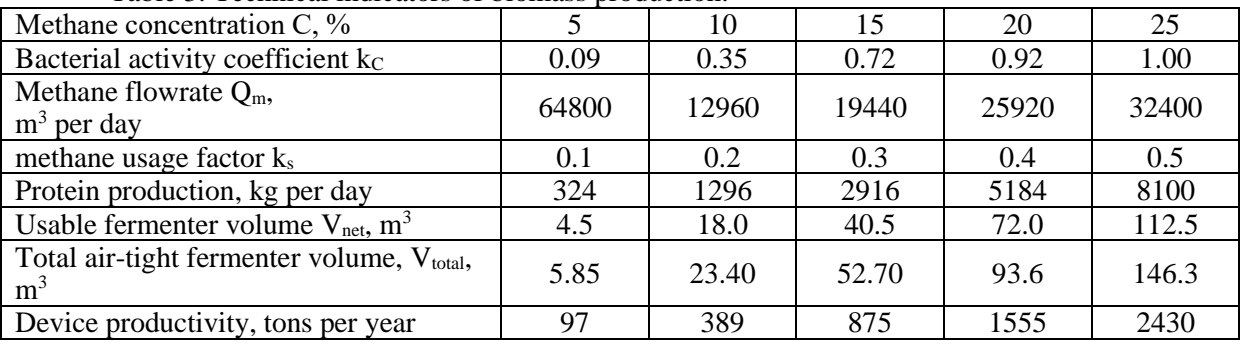

Table 3. Technical indicators of biomass production.

The Table shows that the increasing of methane concentration in the captured mixture in 5 times is accompanied by growing of fermenter productivity by 25 times. At low methane concentrations in the mixture and high oxygen concentration, the growth rate of bacteria decreases. Tables 4, 5, 6 show the economic indicators of biomass production.

Table 4. Capital investments.

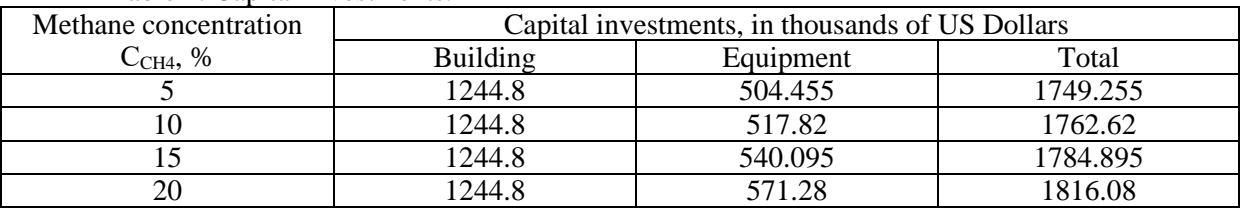

Table 5. Operating investments in thousands of US Dollars.

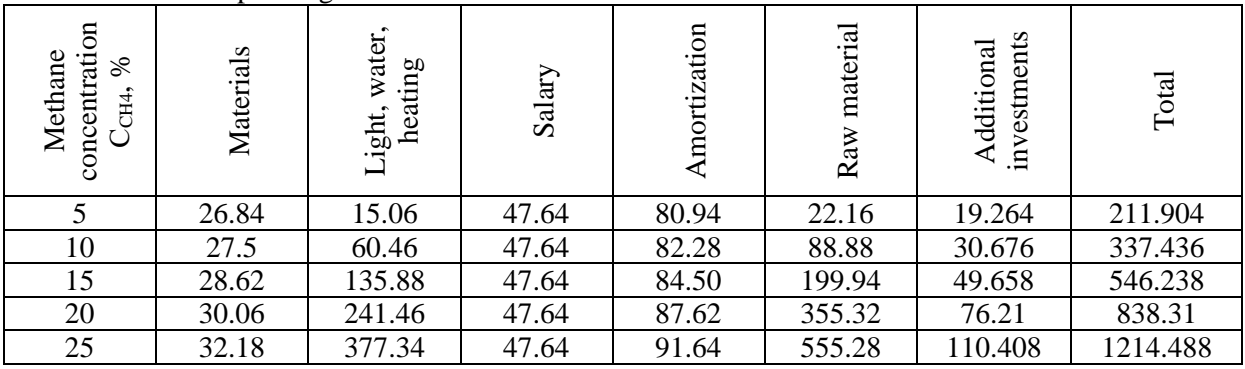

| Methane concentration | The protein cost, | Profit,    | Payback period, year |
|-----------------------|-------------------|------------|----------------------|
| C <sub>CH4</sub> , %  | \$ per ton        | \$ per ton |                      |
|                       | 2184.66           | $-141.64$  |                      |
| 10                    | 867.48            | $-55.66$   |                      |
|                       | 624.28            | 87.60      | 20.4                 |
| 20                    | 539.12            | 288.12     | 6.3                  |
|                       | 499.78            | 545.82     |                      |
|                       |                   |            |                      |

Table 6. Economic indicators of biomass production.

The analysis of the calculation results shows that when the methane concentration in the capture mixture is less than 13%, the production of bacterial biomass from mine methane is unprofitable. However, at methane concentration from 20 to 25%, the feed protein is profitable, and the construction of a fermentation device is appropriate. The payback period will be from 3.4 to 6.3 years.

**Conclusions.** The economically effective technological scheme for obtaining feed protein from a mine gas-air mixture with a methane concentration from 20 to 25% was developed. It includes mine degassing system (boreholes, degassing intensification devices, pipelines, vacuum pump station) and a fermentation device for feed protein extension.

The composition analysis of the captured methane-air mixture and mine water allows to establish the possibility of their using for the growth activity of methanotrophic bacteria.

These data can be used to obtain valuable feed additives and help to apply technologies for the disposal of agricultural and industrial waste.

The data about the fundamental possibility of using mine methane for protein production were considered. The composition analysis of the captured methane-air mixture and mine water was carried out. The estimation of the influence chemical composition on the bacteria growth activity was made.

#### **REFERENCES**

- 1. Bulat, A.F., Sofiyskiy, K.K., Bokiy, B.V., Demchenko, V.B., [Pеtukh,](http://www.nas.gov.ua/EN/PersonalSite/Pages/default.aspx?PersonID=0000010373) A.P., Zolotin, V.G. (2014). Upravlenie koncentraciey metana v atmosfere gornykh vyrabotok metanotrofnymi bakteriiami. Donetsk: Skhidnyi vydavnychyi dim
- 2. K. Sofiiskyi, O. Petukh. The results of experimental research of the parameters of methane capturing by local degassing wells in the undermining area. E3S Web of Conferences, International Conference Essays of Mining Science and Practice, 109 (2019). https://doi.org/10.1051/e3sconf/201910900097
- 3. Petukh, A.P., Myakenkiy, V.I., Malashenko, Yu.R., Kurdish I.K., Myagkiy B.I. (1980). Rezultaty opytno promyshlennoy proverki shakhtnogo bloka fermentatorov dlya narashchivaniya biomassy metanookislyayushchikh mikroorganizmov. Tekhnika bezopasnosti, okhrana truda i gornospasatelnoe delo, 4, 9-14
- 4. Myakenkiy, V.I., Demchenko, V.B., Petukh, A.P. (1989). Mikrobiologicheskaia degazatsiia vyrabotannogo prostranstva lavy. Dnepropetrovsk: Institut geotekhnicheskoy mekhaniki AN USSR.
- 5. Myakenkiy, V.I., Demchenko, V.B. (2001). Mikrobiologicheskaia degazatsiia tupikov pogashaemyh shtrekov. Geotekhnicheskaya mekhanika [Geo-technical mechanics], 25, 115-118
- 6. E. Cabana, V. Falshtynskyi, P. Saik, V. Lozynskyi, R. Dychkovskyi. A concept to use energy of air flows of technogenic area of mining enterprises. E3S Web of Conferences, Ukrainian School of Mining Engineering, 60 (2018).<https://doi.org/10.1051/e3sconf/20186000004>
- 7. R. Dychkovskyi, O. Vladyko, D. Maltsev, E. Cabana. Some aspects of the compatibility of mineral mining technologies. Rudarsko Geolosko Naftni Zbornik, 33 (2018).<https://doi.org/10.17794/rgn.2018.4.7>
- 8. R. Dychkovskyi, V. Falshtynskyi, V. Ruskykh, E. Cabana, O. Kosobokov. A modern vision of simulation modelling in mining and near mining activity. E3S Web of Conferences, Ukrainian School of Mining Engineering, 60 (2018). https://doi.org/10.1051/e3sconf/20186000014
- 9. Analiz rynka kombikormov i premiksov Ukrainy 2018 god. (2018). Kyiv: Pro-Consulting LLC
- 10. Press service of the Ministry of Agricultural Policy. (2019). Za visim misiatsiv 2018 roku Ukraina eksportuvala ahrarnu produktsiiu do krain ES na \$3.6 mlrd. Retrieved from [https://minagro.gov.ua/ua/news/za-visim-misyatsiv-2018-roku-ukraina-eksportuvala-agrarnu-produktsiyu](https://minagro.gov.ua/ua/news/za-visim-misyatsiv-2018-roku-ukraina-eksportuvala-agrarnu-produktsiyu-do-krain-es-na-36-mlrd-olga-trofimtseva)[do-krain-es-na-36-mlrd-olga-trofimtseva](https://minagro.gov.ua/ua/news/za-visim-misyatsiv-2018-roku-ukraina-eksportuvala-agrarnu-produktsiyu-do-krain-es-na-36-mlrd-olga-trofimtseva)
- 11. Press service of the Ministry of Agricultural Policy. (2018). Monitorynh stanu haluzei tvarynnytstva. Retrieved from <https://minagro.gov.ua/ua/napryamki/tvarinnictvo/analiz-ta-monitoring-stanu-galuzej-tvarinnictva>
- 12. Jian Xin Tang, Fei Mao, Ze Jing Guo,Jiao Jiao Peng. Study on gas control in coal mine by methanotrophic bacteria M02. Advanced Materials Research, 602-604 (2012). https://doi.org/10.4028/www.scientific.net/AMR.602-604.1309
- 13. Antoshchenko, N.I. (2004). Osobennosti formirovaniia zon vliianiia ochistnykh vyrabotok. Ugol Ukrainy, 1, 12-15

## *PHILOLOGY*

## **ТЕРМІНОТВІРНА ТА КОРЕЛЯТИВНІ ФУНКЦІЇ СТИЛІСТИЧНИХ ТРОПІВ**

#### *Канд. філол. наук Морозовська Людмила Франківна*

*Україна, Тернопіль, Тернопільський національний економічний університет*

*Abstract. The article is devoted to the problem of metaphorization and it important role in the process of term formation. The English-speaking banking terminology system is one of the most dynamic terminology systems, replenished with metaphorical means and especially reflected in financial, economic and media discourses.*

*Keywords: metaphorization, English-speaking banking terminology system, metaphor, term, metonymy, terminology.*

Метафоризація відіграє надзвичайно важливу роль у процесі термінотворення, де фактично термінологічний апарат більшості наук певною чином базується саме на метафорі. Англомовна банківська терміносистема (АБТ) є однією з найдинамічніших терміносистем, що поповнюється метафоричним засобами та особливо есплікується у фінансово-економічному і публіцистичному дискурсах, адже метафори – це терміни, які базуються на нашому безпосередньому досвіді.

Так, для прикладу: *money launder – "відмивання грошей"* базується на досвіді прання, що стосується грошей, тобто мається на увазі *рух нелегально набутих коштів, або "брудних грошей" через фінансові установи, що повинні забезпечити їм легальність "чистоту"*. *Head and shoulders* – *вигляд графіку, на якому ціна досягає піку та спадає, потім знову піднімається, але вище за попередню позначку і знов спадає.*

У процесі аналізу емпіричного матеріалу у публіцистичному жанрі, метафорика АБТ експлікує свою різновидність, тобто окрім антропоморфної представлена зооморфна метафора як от: *bull* – *спекулянт, що сподівається на зростання цін на цінні папери; white elephant – невигідне капіталовкладення тощо.* 

Окрему групу досліджуваних термінів представляє просторова метафора: *air pocket stock* – *стрімке спадання цін на акції; bottom fisher-investor* – *інвестор, що полює на цінні папери, які подешевшали; falling knife – стрімке падіння цін на акції за короткий період; high flyer – спекулятивні акції, що різко падають та зростають за короткий період.* Певний термінологічний метафоричний потенціал спостерігаємо у фітонімічній моделі: *seed capital* – *стартовий капітал; evergreen funding – необмежено поновлюваний кредит*.

У процесі глибшого аналізу метафори у фінансово-економічному та публіцистичному дискурсах спостерігаємо, що АБТ демонструє здатність до розлогого розгортання образів [2]. Тобто до метафори долучається традиційна експресивна функція: *fallen angels* – *облігації, що втратили інвестиційну привабливість*. Скажімо, у наступному епізоді йдеться про інвестиційну непривабливість компанії Форд та Дженерал Моторз: *Can fallen angeles find their wings again? [Times Online, May 07, 2005].* А *"seed capital"*"стартовий капітал" отримує фітонімічний образ зерна.

Таким чином, у номінативному плані найчисельнішими серед банківських термінів виявлено антропоморфну, зооморфну та просторову моделі, де метафори демонструють здатність до розгортання образу. *This year it will be a brave investor who leaves the bull run for the holiday period (The Sunday Times, April 30,2010); The seed capital is planted in the enterprises in the hope that they will grow strong and bear fruit for the region.*

Функція стилістичних засобів в АБТ зводиться до увиразнення думки, створення експресії, виокремлення найсуттєвіших для адресанта компонентів смислу. Функціонування банківських термінів у фаховому дискурсі є широким за обсягом, що передають основне смислове навантаження саме через застосування метафоричних засобів [3].

Зміна семантики терміна зазвичай пояснюється тріадою метафоричного, метонімічного та функціонального "переходу." Переважно за допомогою метафори та метонімії утворюються полісемні АБТ, де основою для кожного наступного "перенесення" слугує початкове загальномовне значення терміна, а далі за ним закріплене термінологічне.

Дотримуємося думки, що відправною точкою для семантичного аналізу терміна є інтегрована концептуалізація, представлена сукупністю семантичних маркерів, або сем [4, c.48]. Метафора, як стилістична фігура, як результат комбінації гетерогенних компонентів, що виникли в контексті виокремлюється імпліцитно:

*1) branch – гілка (дерева);*

*2) branch of a bank – філіал, відділення банку.*

Транспозиція ознаки терміну з одного денотата на інший у просторі і часі без втрати попереднього зв'язку з денотатом свідчить про те, що перед нами з'являється метафора. Проникаючи у професійну мову, метафора поступово втрачає свою образність, асоціативність і набуває строгого термінологічного значення: *A broad –based fund with participation from all sectors (banking, corporate, venture along with an enterpreneurial support system can make Cincinnati a fertile ground for enterpreneuers (http://www.cincypost.com/business/ 2000/small).*

Метонімія як різновид стилістичного тропа, позначає семантичний процес, де форма термінологічної одиниці "переходить" з одного референта на інший на підставі тої чи іншої суміжної ознаки. Тобто, за своєю класифікацією метонімія може містити і спеціалізацію лексичного значення, і генералізацію, тобто "перехід" до відповідного узагальненого значення: *currency intervention – валютна інтервенція; export (import) currency.*

Метафоризація як спосіб термінотворення з'явився на більш просунутому етапі розвитку наук, тому не дивує той факт, що термінологічний апарат більшості наук певною мірою базується саме на метафорі. Щодо банківської термінології то серед її імпортерів найбільшими є країни Азії, зокрема запозичені з галузей економіки, які швидко з'являються (*emergent economics),* та збагатили досліджувану АБТ такими одиницями, як *sushi bond, dragon bond, samurai market, white elephant, Chinese Wall,* etc.

Те, що АБТ мають головно антропоцентричний характер, пояснюється здатністю людини вимірювати усе для неї нове за подібністю із собою, або завдяки предметам простору, з якими людина має справу у практичному досвіді. Справді метафори-терміни, як і метафори взагалі, базуються на нашому безпосередньому досвіді. Так, покоління, яке вимушене піклуватися, з одного боку, про літніх батьків, а з іншого про молодих, ще недосвідчених дітей називають *"sandwich generation."* Або, інші приклади *Zombie* – *компанії, які після банкрутства або поглинання великою компанією, продовжують функціонувати; sweetheart deal* – *надзвичайно приваблива пропозиція; fall out of bed* – *стрімке падіння вартості, акції через неуспішні угоди.*

Окрім, домінувальної в АБТ антропоморфної метафори надзвичайно поширеною є зооморфна метафора, як от: *killer bees* – *особи, що намагаються запобігти небажаному поглинанню компанії іншою компанією*; *bull* – *спекулянт, що сподівається на зростання цін на цінні папери; butterfly* – *розділення компанії з випуском двох акцій замість однієї; pig* – *жадібний інвестор, який після невеликого виграшу на біржі не продає акцій, а чекає на більший прибуток.*

Певний потенціал для банківської метафоричної термінології виявили у складі публіцистичного дискурсу й медичні метафори, які за показником рекурентності представляють невелику групу (0.9%): *poison pill* – *тактика захисту від небажаного захоплення; suicide pill* – *тактика захисту, яка може знищити компанію, або призвести її до банкрутства; donor* – *особа, яка надає власність, або активи.* У професійному фінансовоекономічному дискурсі потенціал АБТ виражений засоби медичної метафори репрезентований чисельнішими прикладами, як от: *drip-feed* – "*капельне введення",* що отримало додаткове оказіональне значення – *"вносити невеликими сумами": If you have a large sum to invest, you may prefer to drip-feed it in. [Times Online, May 06.2006]. The capital injection to the firm to develop its datebases [The Sunday Times Online, Feb., 12.2006].* Аналогічний потенціал банківського терміна простежуємо у фітонімічній метафорі: *seed capital* – *стартовий капітал; evergreen funding* – *необмежено поновлюваний кредит*; *woody* – *потужний рух ринку догори тощо.*

Однак, у процесі досліджуваної термінолексики, виявлено, що метафора, демонструє потужну здатність до розгортання свого тропеїчно-образного потенціалу. Як стверджує І.В. Арнольд, текст виражений метафорично є привабливішим для читача, привертає його увагу до сприйняття структури тексту [1, c.136]. У наявності метафори текст набуває зв'язності, цілісності; компоненти тексту поєднуються в єдине ціле.

Таким чином, вплітаючись у логічний контент фінансово-економічного та публіцистичного дискурсів, метафора надає АБТ максимального завершення та зв'язності.

## **ЛІТЕРАТУРА**

- 1. Антонникова Л.Е. Переходный класс явлений между полисемией и омонимией (гетеросемия): автореф. дис. на соик. учен.степени канд. филол. наук / Л.Е. Антонникова. – Одесса, 1988. – 21 с.
- 2. Трифонова Е.Н. Структурные особенности полисеминтических банковских терминов в английском языке [Електронний ресурс] / Е.Н. Трифанова // Филилогия и литературоведение. – 2012. – Май. – Режим доступу: http://philology.snauka.ru/2012/05/193
- 3. Шетле Т.В. Англоязычная терминология банковского дела в языковой системе и речевой практике : автореф. дис. на соиск. учен. степени канд. філол. наук : спец. 10.02.04 "Германський язики" / Т.В. Шетле. – М., 2010. – 23 с.
- 4. Langacker R. Foundations of cognitive grammar : іn 2 vol. Stanford : Stanford Univ. Press, 1987. Vol. 1. – 516 p.

## **Proceedings of the XX International Scientific and Practical Conference International Trends in Science and Technology**

*(Vol.1, December 28, 2019, Warsaw, Poland)*

## MULTIDISCIPLINARY SCIENTIFIC EDITION

Indexed by:

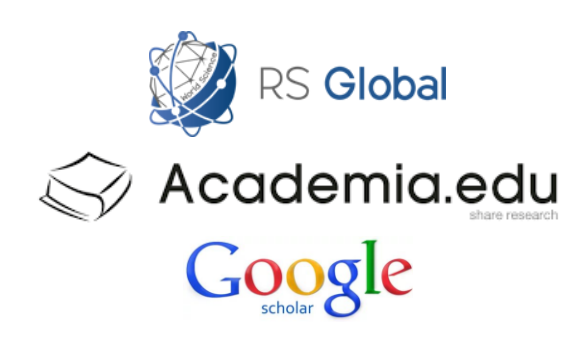

Passed for printing 23.12.2019. Appearance 28.12.2019. Typeface Times New Roman. Circulation 300 copies. RS Global S. z O.O., Warsaw, Poland, 2019